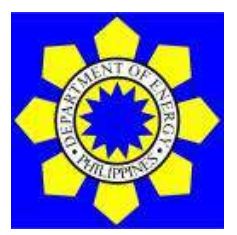

**DEPARTMENT OF ENERGY** (Kagawaran ng Enerhiya) **Procurement Management Division** 3F DOE Main Bldg., Energy Center, Rizal Drive Bonifacio Global City, Taguig City, Philippines 1632 Telephone No.: (02) 3479-2900 local 383 Facsimile: (02) 8541-4105 Email address:

**BIDDING DOCUMENTS**

## **8 th PB CY 2024 – SERVICES FOR THE ENHANCEMENT AND MAINTENANCE OF VARIOUS SYSTEM UNDER THE NATIONAL ENERGY EFFICIENCY & CONSERVATION DATABASE (NEECD) FOR CY2024**

(**Purchase Request No. 02-0151-2024-01-0012/0013/0014/0015**)

**6 th Edition July 2020** *Section I. Invitation to Bid*

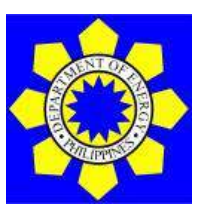

**SERVICES FOR THE ENHANCEMENT AND MAINTENANCE OF VARIOUS SYSTEM UNDER NATIONAL ENERGY EFFICIENCY & CONSERVATION DATABASE (NEECD) FOR CY2024**

1. The *Department of Energy (DOE)* is undertaking **Services for the Enhancement and Maintenance of Various System under National Energy Efficiency & Conservation Database (NEECD) for CY 2024** and intends to apply the sum of **Php30,000,000.00** that will be sourced from the **FY 2024 GAA,** being the Approved Budget for the Contract (ABC) to payments for the contract under **Purchase Request No. 02-0151-2024-01-0012/0013/0014/0015**. Bids received in excess of the ABC for this lot shall be automatically rejected at bid opening.

This procurement is having **Four (4) Lots**, and bidders may bid for all Lots, or any of the Lot.

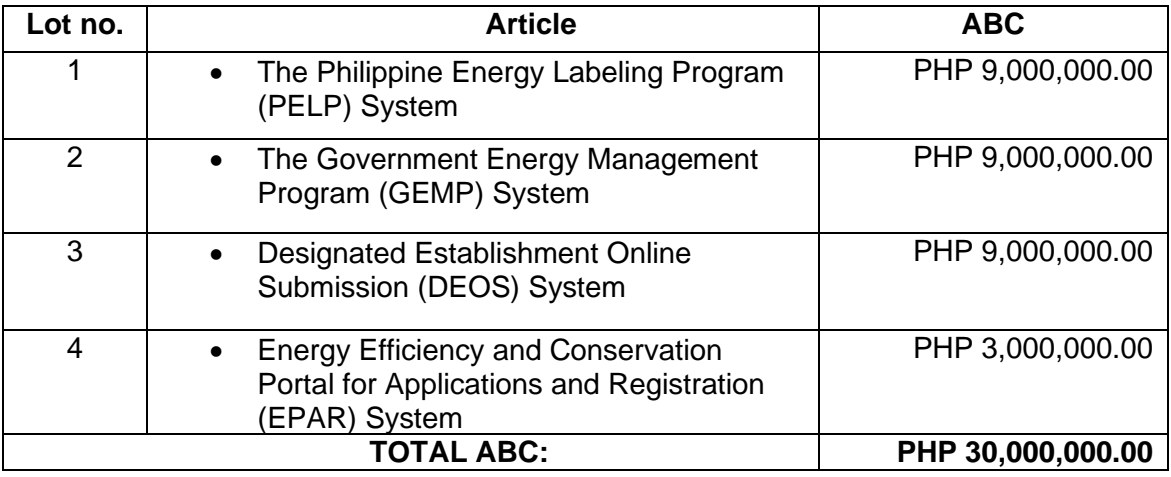

- 2. The DOE now invites bids for **Services for the Enhancement and Maintenance of Various System under National Energy Efficiency & Conservation Database (NEECD) for CY 2024***.* Delivery of the Goods and Services **One Hundred Eighty (180) Days** upon receipt of Notice to Proceed. Bidders should have completed, within **two (2) years from the date of submission and receipt of bids**, a contract similar to the Project. The description of an eligible bidder is contained in the Bidding Documents, particularly, in Section II. Instructions to Bidders.
- 3. Bidding will be conducted through open competitive bidding procedures using a non-discretionary "*pass/fail*" criterion as specified in the 2016 revised Implementing Rules and Regulations (IRR) of Republic Act (RA) No. 9184, otherwise known as the "Government Procurement Reform Act".

Bidding is open to all interested bidders, whether local or foreign, subject to the conditions for eligibility provided in the 2016 revised IRR of RA No. 9184.

4. **The DOE is implementing an Alternative Work Arrangement setting the office working days of DOE is from Mondays to Thursdays** and interested bidders may obtain further information from *Department of Energy – Procurement Management Division* and inspect the Bidding Documents at the address given below during office hours from Mondays to Thursdays 8:00am to 4:00pm**.** 

Procurement Management Division Department of Energy DOE Main Building, Energy Center, Rizal Drive, Bonifacio Global City Taguig City, Philippines 1632

The DOE is implementing its digital Order of Payment System. Bidders are advised to:

- 1. Call the Procurement Management Division at 84792900 local 383 or send email to [esangalang@doe.gov.ph,](mailto:esangalang@doe.gov.ph) [marcuevas@doe.gov.ph,](mailto:marcuevas@doe.gov.ph) [jcarino@doe.gov.ph,](mailto:jcarino@doe.gov.ph) [jpacheco@doe.gov.ph](mailto:jpacheco@doe.gov.ph) a day before their payment, with the following information:
	- a. Company Name
	- b. Title of Item to Bid
	- c. Contact Person
	- d. Contact Number
	- e. At least two (2) official email addresses
- 2. The supplier should respond "Yes" to the email that will be sent by DOE regarding the payment.
- 3. The Supplier will receive from DOE Accounting an approved Order of Payment.
- 4. The Supplier should present the approved Order of Payment to the DOE Treasury during payment and provide copy to Procurement Management Division or upon submission of Bid.
- 5. In case of Bank Payment the Supplier shall ensure that the amount paid is as reflected in the Order of Payment and sent a copy of the Bank Deposit Slip together with the approved Order of Payment to the email address above or upon submission of Bid

The DOE also accepts payment for the bid documents through bank payment (Landbank of the Philippines**)**:

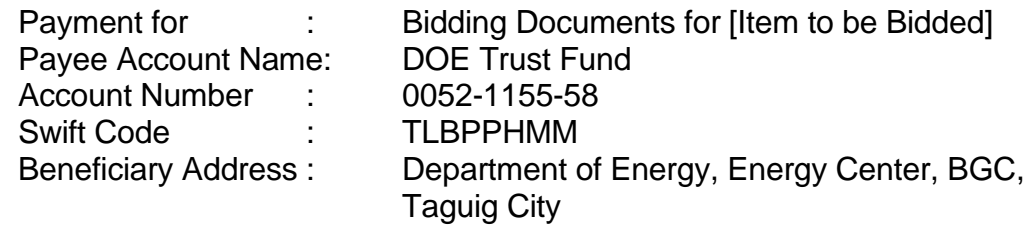

#### Copy of the payment receipt must be emailed to: **Jaymee Joy A. Deogracias:**  [bacsecretariat@d](mailto:bacsecretariat@)oe.gov.ph **or** [jdeogracias@doe.gov.ph](mailto:jdeogracias@doe.gov.ph)

5. For pre-bid conference purposes, the bid documents may be downloaded free of charge from the website of the Philippine Government Electronic Procurement System (PhilGEPS) and the website of the Procuring Entity. The bidder shall pay the Bidding Documents not later than the submission of their bids.

Bidders are encouraged to download a copy of the Bid Documents for pre-bid conference purposes instead of physically securing a hard copy at the DOE-BAC Secretariat office.

6. A complete set of Bidding Documents may be acquired by interested Bidders on **08 May 2024** from the address below and upon payment of the applicable fee for the Bidding Documents, pursuant to Section 5 of Appendix 8 of the 2016 IRR of RA 9184.

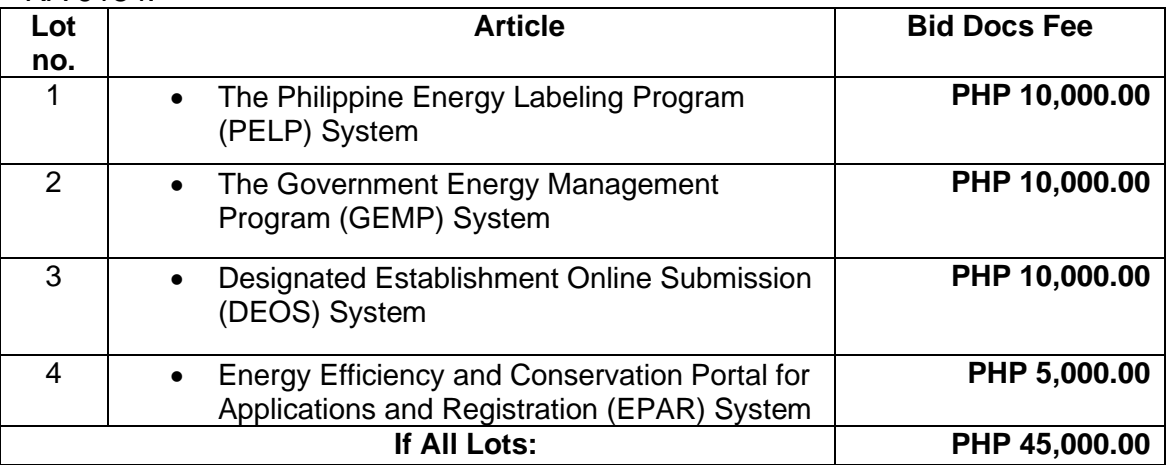

The Department of Energy will hold a Pre-Bid Conference on **16 May 2024** which **will start at 08:00 AM** at the DOE – **Audio Visual Room** DOE BAC Main Office.

If the Bidder has constraints, they have the options to attend the Prebid thru Video conferencing using MS Teams, prospective bidders are advised to download MS Teams app prior to the date of the Pre-bid Conference. The bidders are required to submit the following information through [bacsecretariat@d](mailto:bacsecretariat@)oe.gov.ph or [jdeogracias@doe.gov.ph](mailto:jdeogracias@doe.gov.ph) on or before **15 May 2024:**

- 1. Complete name of the authorized company representative who will participate in the Pre-Bid Conference. Complete company Name, address and contact details.
- 2. Active email addresses where the invitation/link will be sent; and
- 3. Indicate the item/s the company would like to participate.
- 7. Bids must be duly received by the BAC through manual submission at the office address indicated below on or before **8:00 AM of 30 May 2024** or submission could be made through courier service provided it will be stamped-received by the DOE Records Management Division or the BAC Secretariat on or **8:00 AM of 30 May 2024**. Online submission is not yet available. Late bids shall not be accepted.

**Procurement Management Division Department of Energy DOE Main Building, Energy Center, Rizal Drive, Bonifacio Global City Taguig City, Philippines 1632**

- 8. All Bids must be accompanied by a bid security in any of the acceptable forms and in the amount stated in **ITB** Clause 14.
- 9. Bid opening shall be on **30 May 2024** at **9:00AM,** DOE Audio Visual Room, DOE-Main Building. The bidder's authorized representative, as stated in the bid submission, is required to attend the Bid Opening at the DOE AVR. Bids will be opened in the presence of the bidders' representatives.

Department of Energy DOE Main Building, Energy Center, Rizal Drive, Bonifacio Global City Taguig City, Philippines 1632

**The official representative, as stated in the bid submission, is required to attend the bid opening**. Virtual participation of the opening bids for Bidders can be witnessed through the MS Teams platform.

If the Bidder has constraints, they have the options to attend the Opening of Bids thru Video conferencing using MS Teams, prospective bidders are advised to download MS Teams app prior to the date of the Opening of Bids. The bidders are required to submit the following information through [bacsecretariat@d](mailto:bacsecretariat@)oe.gov.ph or [jdeogracias@doe.gov.ph](mailto:jdeogracias@doe.gov.ph) on or before **29 May 2024.**

10. To minimize errors in the preparation of bids, bidders are strongly enjoined to send the person or representative actually preparing their bids to attend/participate in the Pre-bid Conference. The bidders' representative shall carefully consider all the discussions during the Pre-bid Conference and be guided by them in the preparation of bids.

Official communication or notification shall be sent through the official email provided by the suppliers and are considered official and duly received by the supplier even without confirmation of such receipt.

11. The **Department of Energy** reserves the right to reject any and all bids, declare a failure of bidding, or not award the contract at any time prior to contract award in accordance with Sections 35.6 and 41 of the 2016 revised IRR of RA No. 9184, without thereby incurring any liability to the affected bidder or bidders.

12. For further information, please refer to:

#### **Jaymee Joy A. Deogracias**

Procurement Management Division DOE Main Bldg., Energy Center, Rizal Drive Bonifacio Global City, Taguig City, Philippines 1632 Email address: [bacsecretariat@doe.gov.ph](mailto:bacsecretariat@doe.gov.ph) Telephone/Facsimile: (02) 3479-2900 local 383 (02) 8541-4105 Website: www.doe.gov.ph

(sgd)

\_\_\_\_\_\_\_\_\_\_\_\_\_\_\_\_\_\_\_\_\_\_\_\_\_\_\_\_\_\_

**Usec. Giovanni Carlo J. Bacordo** Chairperson Bids and Awards Committee

#### *Section II. Instructions to Bidders*

#### **1. Scope of Bid**

The Procuring Entity, Department of Energy wishes to receive Bids for the **Services for the Enhancement and Maintenance of Various System under National Energy Efficiency & Conservation Database (NEECD) for CY 2024** under **Purchase Request No. 02-0151-2024-01-0012/0013/0014/0015**.

#### **2. Funding Information**

2.1. The GOP through the source of funding from GAA for **FY2024,** in the amount of **Php30,000,000.00.**

#### **3. Bidding Requirements**

The Bidding for the Project shall be governed by all the provisions of RA No. 9184 and its 2016 revised IRR, including its Generic Procurement Manuals and associated policies, rules, and regulations as the primary source thereof, while the herein clauses shall serve as the secondary source thereof.

Any amendments made to the IRR and other GPPB issuances shall be applicable only to the ongoing posting, advertisement, or **IB** by the BAC through the issuance of a supplemental or bid bulletin.

The Bidder, by the act of submitting its Bid, shall be deemed to have verified and accepted the general requirements of this Project, including other factors that may affect the cost, duration and execution or implementation of the contract, project, or work and examine all instructions, forms, terms, and project requirements in the Bidding Documents.

#### **4. Corrupt, Fraudulent, Collusive, and Coercive Practices**

The Procuring Entity, as well as the Bidders and Suppliers, shall observe the highest standard of ethics during the procurement and execution of the contract. They or through an agent shall not engage in corrupt, fraudulent, collusive, coercive, and obstructive practices defined under Annex "I" of the 2016 revised IRR of RA No. 9184 or other integrity violations in competing for the Project.

#### **5. Eligible Bidders**

- 5.1. Only Bids of Bidders found to be legally, technically, and financially capable will be evaluated.
- 5.2. Foreign ownership limited to those allowed under the rules may participate in this Project.
- 5.3. Pursuant to Section 23.4.1.3 of the 2016 revised IRR of RA No.9184, the Bidder shall have an SLCC that is at least one (1) contract similar to the

Project the value of which, adjusted to current prices using the PSA's CPI, must be at least equivalent to at least fifty percent (50%) of the ABC.

5.4. The Bidders shall comply with the eligibility criteria under Section 23.4.1 of the 2016 IRR of RA No. 9184.

#### **6. Origin of Goods**

There is no restriction on the origin of goods other than those prohibited by a decision of the UN Security Council taken under Chapter VII of the Charter of the UN, subject to Domestic Preference requirements under **ITB** Clause 18.

#### **7. Subcontracts**

7.1. The Procuring Entity has prescribed that: **Subcontracting is not allowed.**

#### **8. Pre-Bid Conference**

The Procuring Entity will hold a pre-bid conference for this Project on the specified date and time and either at its physical address and/or through videoconferencing as indicated in paragraph 6 of the **IB.**

#### **9. Clarification and Amendment of Bidding Documents**

Prospective bidders may request for clarification on and/or interpretation of any part of the Bidding Documents. Such requests must be in writing and received by the Procuring Entity, either at its given address or through electronic mail indicated in the **IB**, at least ten (10) calendar days before the deadline set for the submission and receipt of Bids.

#### **10. Documents comprising the Bid: Eligibility and Technical Components**

- 10.1. The first envelope shall contain the eligibility and technical documents of the Bid as specified in Section VIII (Checklist of Technical and Financial Documents).
- 10.2. The Bidder's SLCC as indicated in **ITB** Clause 5.3 should have been completed **within two (2) years** prior to the deadline for the submission and receipt of bids.
- 10.3. If the eligibility requirements or statements, the bids, and all other documents for submission to the BAC are in foreign language other than English, it must be accompanied by a translation in English, which shall be authenticated by the appropriate Philippine foreign service establishment, post, or the equivalent office having jurisdiction over the foreign bidder's affairs in the Philippines. Similar to the required authentication above, for Contracting Parties to the Apostille Convention, only the translated documents shall be authenticated through an apostille pursuant to GPPB Resolution No. 13-2019 dated 23 May 2019. The English translation shall govern, for purposes of interpretation of the bid.

#### **11. Documents comprising the Bid: Financial Component**

- 11.1. The second bid envelope shall contain the financial documents for the Bid as specified in **Section VIII (Checklist of Technical and Financial Documents)**.
- 11.2. If the Bidder claims preference as a Domestic Bidder or Domestic Entity, a certification issued by DTI shall be provided by the Bidder in accordance with Section 43.1.3 of the 2016 revised IRR of RA No. 9184.
- 11.3. Any bid exceeding the ABC indicated in paragraph 1 of the **IB** shall not be accepted.
- 11.4. For Foreign-funded Procurement, a ceiling may be applied to bid prices provided the conditions are met under Section 31.2 of the 2016 revised IRR of RA No. 9184.

#### **12. Bid Prices**

- 12.1. Prices indicated on the Price Schedule is inclusive of all Value added tax and all other applicable taxes and charges and shall be entered separately in the following manner:
	- a. For Goods offered from within the Procuring Entity's country:
		- i. The price of the Goods quoted EXW (ex-works, ex-factory, exwarehouse, ex-showroom, or off-the-shelf, as applicable);
		- ii. The cost of all customs duties and sales and other taxes already paid or payable;
		- iii. The cost of transportation, insurance, and other costs incidental to delivery of the Goods to their final destination; and
		- iv. The price of other (incidental) services, if any, listed in e.
	- b. For Goods offered from abroad:
		- i. Unless otherwise stated in the **BDS**, the price of the Goods shall be quoted delivered duty paid (DDP) with the place of destination in the Philippines as specified in the **BDS**. In quoting the price, the Bidder shall be free to use transportation through carriers registered in any eligible country. Similarly, the Bidder may obtain insurance services from any eligible source country.
		- ii. The price of other (incidental) services, if any, as listed in **Section VII (Technical Specifications).**

#### **13. Bid and Payment Currencies**

13.1.For Goods that the Bidder will supply from outside the Philippines, the bid prices may be quoted in the local currency or tradeable currency accepted by the BSP at the discretion of the Bidder. However, for purposes of bid evaluation, Bids denominated in foreign currencies, shall be converted to Philippine currency based on the exchange rate as published in the BSP reference rate bulletin on the day of the bid opening.

13.2.Payment of the contract price shall be made in: Philippine Pesos

#### **14. Bid Security**

- 14.1.The Bidder shall submit a Bid Securing Declaration or any form of Bid Security in the amount indicated in the **BDS**, which shall be not less than the percentage of the ABC in accordance with the schedule in the **BDS**.
- 14.2.The Bid and bid security shall be valid **until 28 September 2024***.* Any Bid not accompanied by an acceptable bid security shall be rejected by the Procuring Entity as non-responsive.

#### **15. Sealing and Marking of Bids**

Each Bidder shall submit one copy of the first and second components of its Bid.

The Procuring Entity may request additional hard copies and/or electronic copies of the Bid. However, failure of the Bidders to comply with the said request shall not be a ground for disqualification.

If the Procuring Entity allows the submission of bids through online submission or any other electronic means, the Bidder shall submit an electronic copy of its Bid, which must be digitally signed. An electronic copy that cannot be opened or is corrupted shall be considered non-responsive and, thus, automatically disqualified.

#### **16. Deadline for Submission of Bids**

16.1.The Bidders shall submit on the specified date and time and either at its physical address or through online submission as indicated in paragraph 7 of the **IB.** 

#### **17. Opening and Preliminary Examination of Bids**

17.1. The BAC shall open the Bids in public at the time, on the date, and at the place specified in paragraph 9 of the **IB**. The Bidders' representatives who are present shall sign a register evidencing their attendance. In case videoconferencing, webcasting or other similar technologies will be used, attendance of participants shall likewise be recorded by the BAC Secretariat.

In case the Bids cannot be opened as scheduled due to justifiable reasons, the rescheduling requirements under Section 29 of the 2016 revised IRR of RA No. 9184 shall prevail.

17.2. The preliminary examination of bids shall be governed by Section 30 of the 2016 revised IRR of RA No. 9184.

#### **18. Domestic Preference**

18.1. The Procuring Entity will grant a margin of preference for the purpose of comparison of Bids in accordance with Section 43.1.2 of the 2016 revised IRR of RA No. 9184.

#### **19. Detailed Evaluation and Comparison of Bids**

- 19.1.The Procuring BAC shall immediately conduct a detailed evaluation of all Bids rated "*passed*," using non-discretionary pass/fail criteria. The BAC shall consider the conditions in the evaluation of Bids under Section 32.2 of the 2016 revised IRR of RA No. 9184.
- 19.2.If the Project allows partial bids, bidders may submit a proposal on any of the lots or items, and evaluation will be undertaken on a per lot or item basis, as the case maybe. In this case, the Bid Security as required by **ITB Clause 14** shall be submitted for each lot or item separately.
- 19.3.The descriptions of the lots or items shall be indicated in **Section VII (Technical Specifications)**, although the ABCs of these lots or items are indicated in the **BDS** for purposes of the NFCC computation pursuant to Section 23.4.2.6 of the 2016 revised IRR of RA No. 9184. The NFCC must be sufficient for the total of the ABCs for all the lots or items participated in by the prospective Bidder.
- 19.4.The Project shall be awarded as One (1) Project having several items that shall be awarded as one contract.
- 19.5.Except for bidders submitting a committed Line of Credit from a Universal or Commercial Bank in lieu of its NFCC computation, all Bids must include the NFCC computation pursuant to Section 23.4.1.4 of the 2016 revised IRR of RA No. 9184, which must be sufficient for the total of the ABCs for all the lots or items participated in by the prospective Bidder. For bidders submitting the committed Line of Credit, it must be at least equal to ten percent (10%) of the ABCs for all the lots or items participated in by the prospective Bidder.

#### **20. Post-Qualification**

20.2. Within a non-extendible period of five (5) calendar days from receipt by the Bidder of the notice from the BAC that it submitted the Lowest Calculated Bid, the Bidder shall submit its latest income and business tax returns filed and paid through the BIR Electronic Filing and Payment System (eFPS) and other appropriate licenses and permits required by law and stated in the **BDS**.

## **21. Signing of the Contract**

21.1.The documents required in Section 37.2 of the 2016 revised IRR of RA No. 9184 shall form part of the Contract. Additional Contract documents are indicated in the **BDS**.

*Section III. Bid Data Sheet*

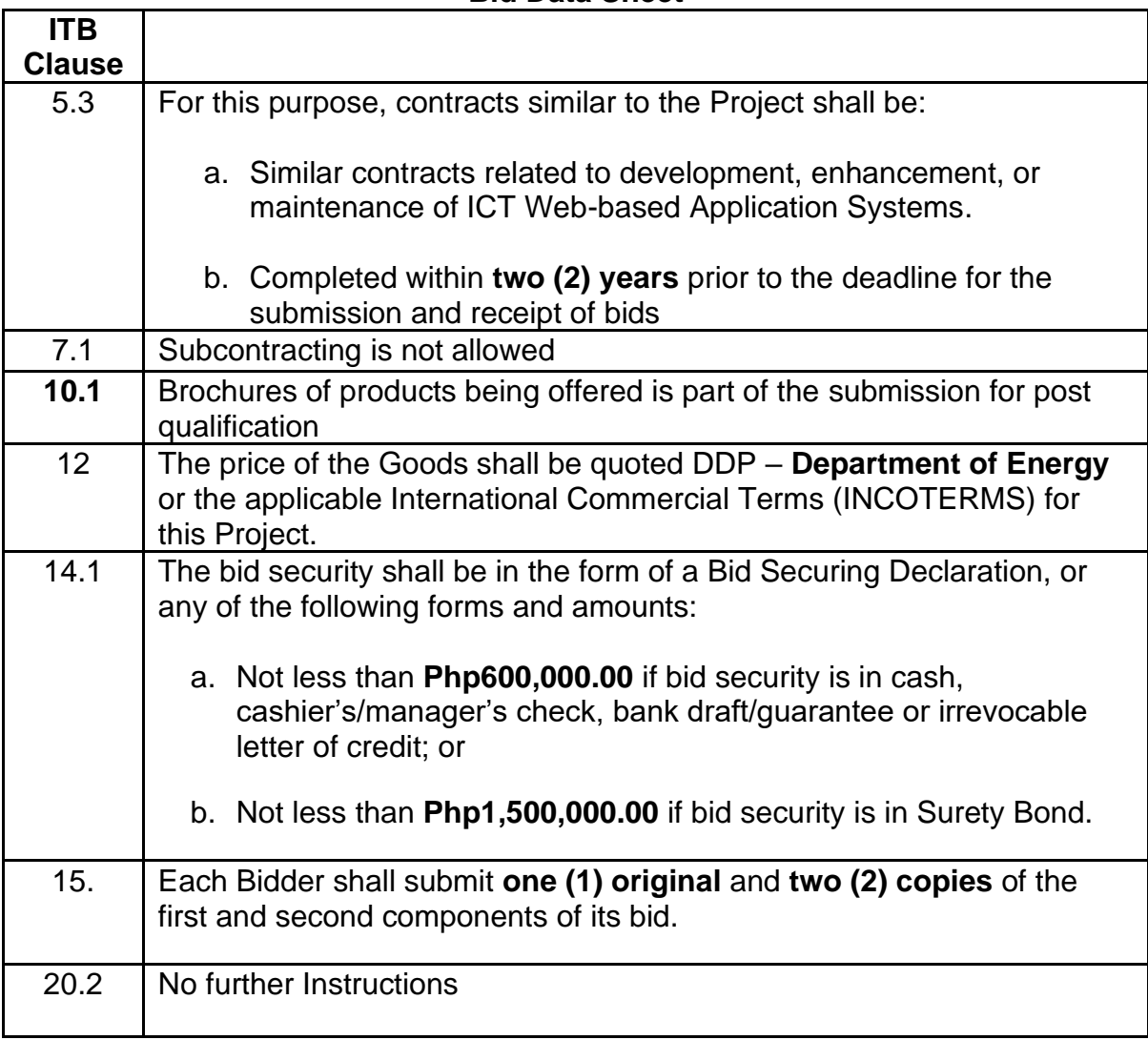

## **Bid Data Sheet**

#### **1. Scope of Contract**

This Contract shall include all such items, although not specifically mentioned, that can be reasonably inferred as being required for its completion as if such items were expressly mentioned herein. All the provisions of RA No. 9184 and its 2016 revised IRR, including the Generic Procurement Manual, and associated issuances, constitute the primary source for the terms and conditions of the Contract, and thus, applicable in contract implementation. Herein clauses shall serve as the secondary source for the terms and conditions of the Contract.

This is without prejudice to Sections 74.1 and 74.2 of the 2016 revised IRR of RA No. 9184 allowing the GPPB to amend the IRR, which shall be applied to all procurement activities, the advertisement, posting, or invitation of which were issued after the effectivity of the said amendment.

Additional requirements for the completion of this Contract shall be provided in the **Special Conditions of Contract** (**SCC).**

#### **2. Advance Payment and Terms of Payment**

- 2.1. Advance payment of the contract amount is provided under Annex "D" of the revised 2016 IRR of RA No. 9184.
- 2.2. The Procuring Entity is allowed to determine the terms of payment on the partial or staggered delivery of the Goods procured, provided such partial payment shall correspond to the value of the goods delivered and accepted in accordance with prevailing accounting and auditing rules and regulations. The terms of payment are indicated in the **SCC**.

#### **3. Performance Security**

Within ten (10) calendar days from receipt of the Notice of Award by the Bidder from the Procuring Entity but in no case later than prior to the signing of the Contract by both parties, the successful Bidder shall furnish the performance security in any of the forms prescribed in Section 39 of the 2016 revised IRR of RA No. 9184

#### **4. Inspection and Tests**

The Procuring Entity or its representative shall have the right to inspect and/or to test the Goods to confirm their conformity to the Project specifications at no extra cost to the Procuring Entity in accordance with the Generic Procurement Manual. In addition to tests in the **SCC**, **Section IV (Technical Specifications)** shall specify what inspections and/or tests the Procuring Entity requires, and where they are to be conducted. The Procuring Entity shall notify the Supplier in writing, in a timely manner, of the identity of any representatives retained for these purposes.

All reasonable facilities and assistance for the inspection and testing of Goods, including access to drawings and production data, shall be provided by the Supplier to the authorized inspectors at no charge to the Procuring Entity.

#### **5. Warranty**

- 5.1 In order to assure that manufacturing defects shall be corrected by the Supplier, a warranty shall be required from the Supplier as provided under Section 62.1 of the 2016 revised IRR of RA No. 9184.
- 5.2The Procuring Entity shall promptly notify the Supplier in writing of any claims arising under this warranty. Upon receipt of such notice, the Supplier shall, repair or replace the defective Goods or parts thereof without cost to the Procuring Entity, pursuant to the Generic Procurement Manual.

#### **6. Liability of the Supplier**

The Supplier's liability under this Contract shall be as provided by the laws of the Republic of the Philippines.

If the Supplier is a joint venture, all partners to the joint venture shall be jointly and severally liable to the Procuring Entity.

## **GCC Clause** 1 **Delivery and Documents –** For purposes of the Contract, "EXW," "FOB," "FCA," "CIF," "CIP," "DDP" and other trade terms used to describe the obligations of the parties shall have the meanings assigned to them by the current edition of INCOTERMS published by the International Chamber of Commerce, Paris. The Delivery terms of this Contract shall be as follows: "The delivery terms applicable to the Contract are DDP delivered Department of Energy, Taguig City. In accordance with INCOTERMS." "The delivery terms applicable to this Contract are Department of Energy, Taguig City*.* Risk and title will pass from the Supplier to the Procuring Entity upon receipt and final acceptance of the Goods at their final destination." Delivery of the Goods shall be made by the Supplier in accordance with the terms specified in Section VI (Schedule of Requirements). For purposes of this Clause the Procuring Entity's Representative at the Project Site is: **Dir. Patrick T. Aquino, CESO III – EUMB Delivery and Documents**  For purposes of the Contract, "EXW," "FOB," "FCA," "CIF," "CIP," "DDP" and other trade terms used to describe the obligations of the parties shall have the meanings assigned to them by the current edition of INCOTERMS published by the International Chamber of Commerce, Paris. The Delivery terms of this Contract shall be as follows: The delivery terms applicable to this Contract are delivered at DOE Main Office. Risk and title will pass from the Supplier to the Procuring Entity upon receipt and final acceptance of the Goods at their final destination." Delivery of the Goods shall be made by the Supplier in accordance with the terms specified in Section VI (Schedule of Requirements). **Packaging** The Supplier shall provide such packaging of the Goods as is required to prevent their damage or deterioration during transit to their final destination, as indicated in this Contract. The packaging shall be sufficient to withstand, without limitation, rough handling during transit and exposure to extreme temperatures, salt and precipitation during transit, and open storage. Packaging case size and weights shall take

## **Special Conditions of Contract**

into consideration, where appropriate, the remoteness of the Goods' final destination and the absence of heavy handling facilities at all points in transit.

The packaging, marking, and documentation within and outside the packages shall comply strictly with such special requirements as shall be expressly provided for in the Contract, including additional requirements, if any, specified below, and in any subsequent instructions ordered by the Procuring Entity.

## **Transportation**

Where the Supplier is required under Contract to deliver the Goods CIF, CIP, or DDP, transport of the Goods to the port of destination or such other named place of destination in the Philippines, as shall be specified in this Contract, shall be arranged and paid for by the Supplier, and the cost thereof shall be included in the Contract Price.

Where the Supplier is required under this Contract to transport the Goods to a specified place of destination within the Philippines, defined as the Project Site, transport to such place of destination in the Philippines, including insurance and storage, as shall be specified in this Contract, shall be arranged by the Supplier, and related costs shall be included in the contract price.

Where the Supplier is required under Contract to deliver the Goods CIF, CIP or DDP, Goods are to be transported on carriers of Philippine registry. In the event that no carrier of Philippine registry is available, Goods may be shipped by a carrier which is not of Philippine registry provided that the Supplier obtains and presents to the Procuring Entity certification to this effect from the nearest Philippine consulate to the port of dispatch. In the event that carriers of Philippine registry are available, but their schedule delays the Supplier in its performance of this Contract the period from when the Goods were first ready for shipment and the actual date of shipment the period of delay will be considered force majeure.

The Procuring Entity accepts no liability for the damage of Goods during transit other than those prescribed by INCOTERMS for DDP deliveries. In the case of Goods supplied from within the Philippines or supplied by domestic Suppliers, risk and title will not be deemed to have passed to the Procuring Entity until their receipt and final acceptance at the final destination.

### **Intellectual Property Rights –**

The Supplier shall indemnify the Procuring Entity against all third-party claims of infringement of patent, trademark, or industrial design rights arising from use of the Goods or any part thereof.

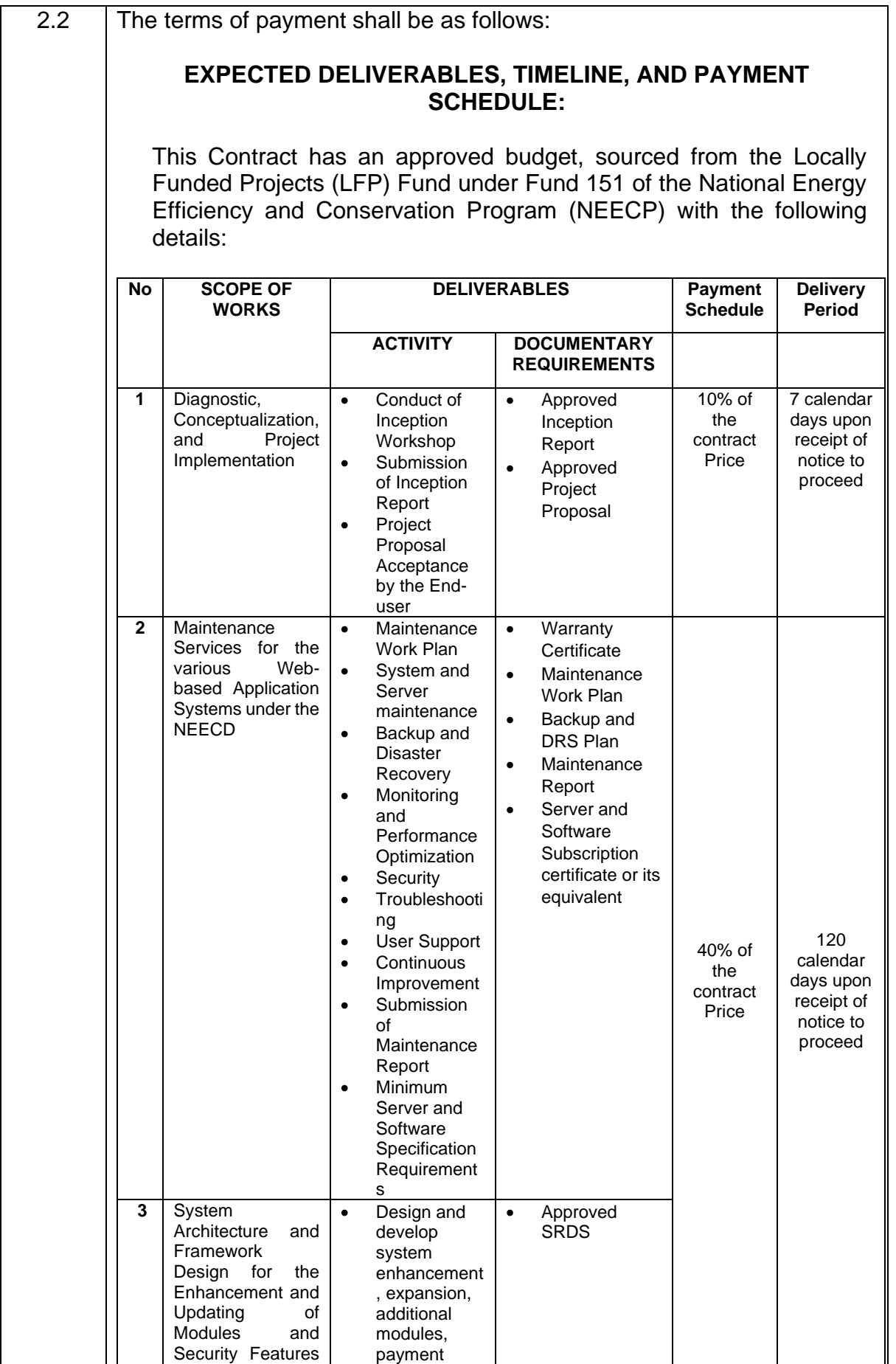

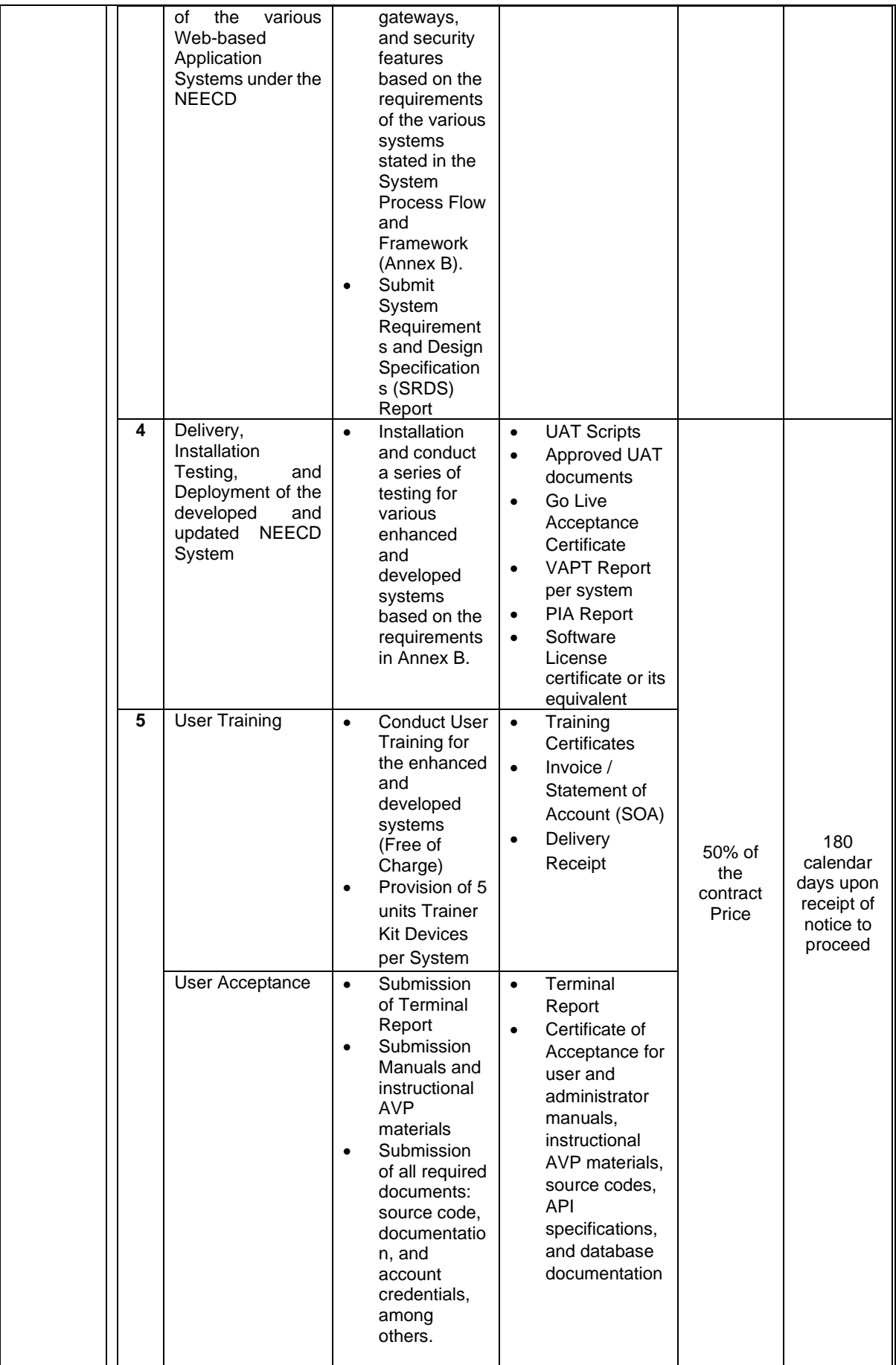

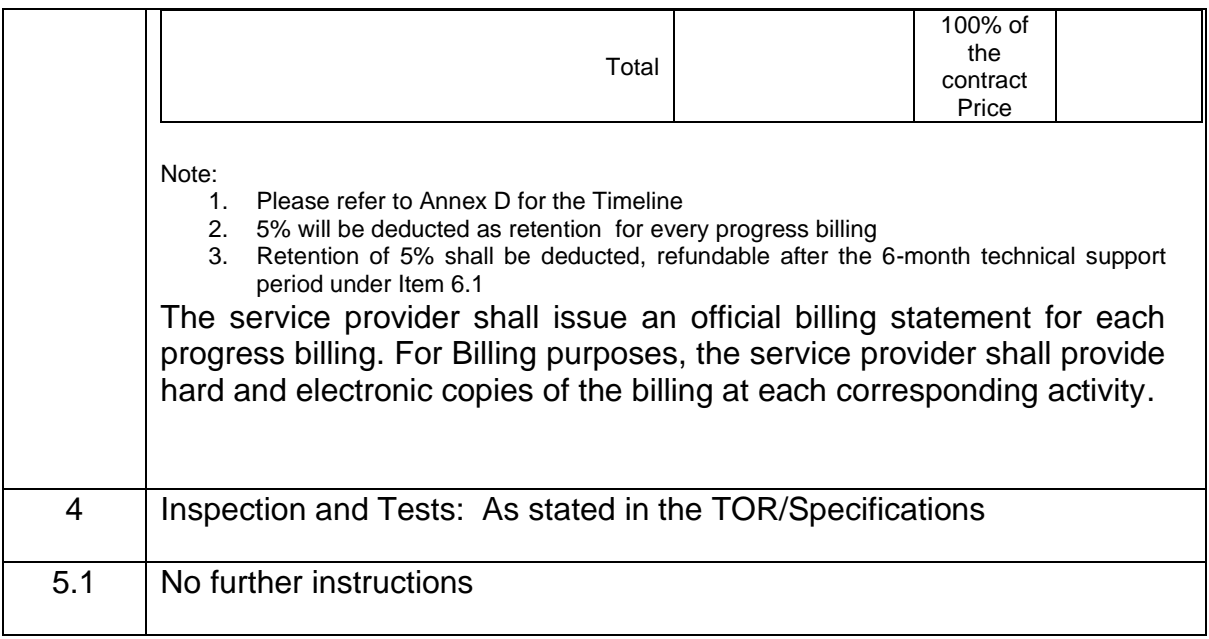

# *Section VI. Schedule of Requirements*

The delivery schedule expressed as weeks/months stipulates hereafter a delivery date which is the date of delivery to the project site.

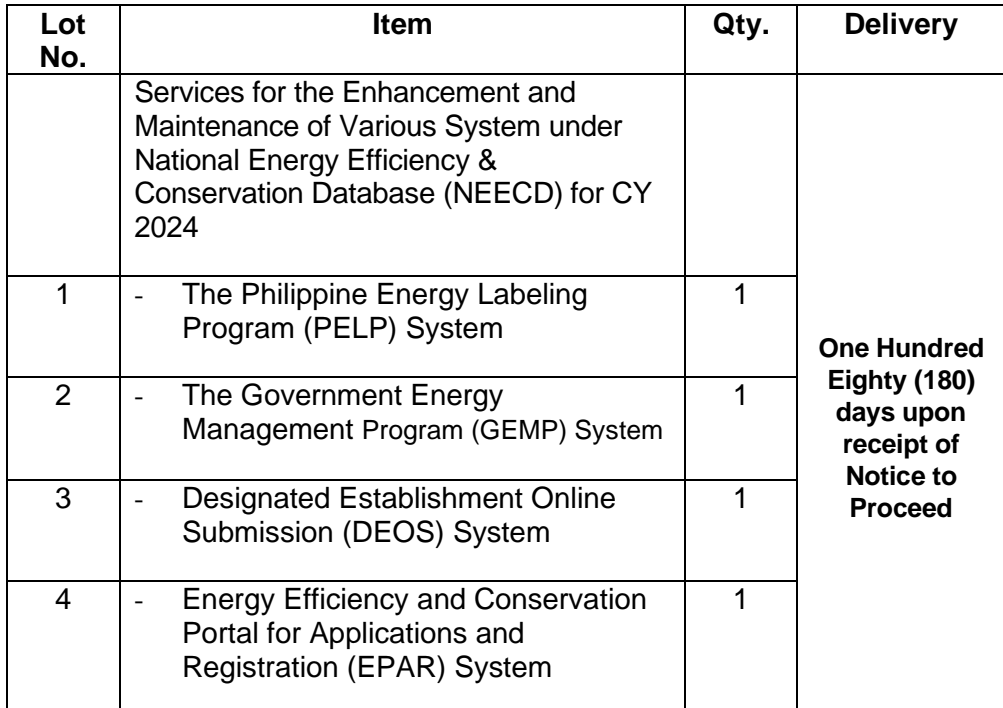

## *Section VII. Technical Specifications/ Terms of Reference*

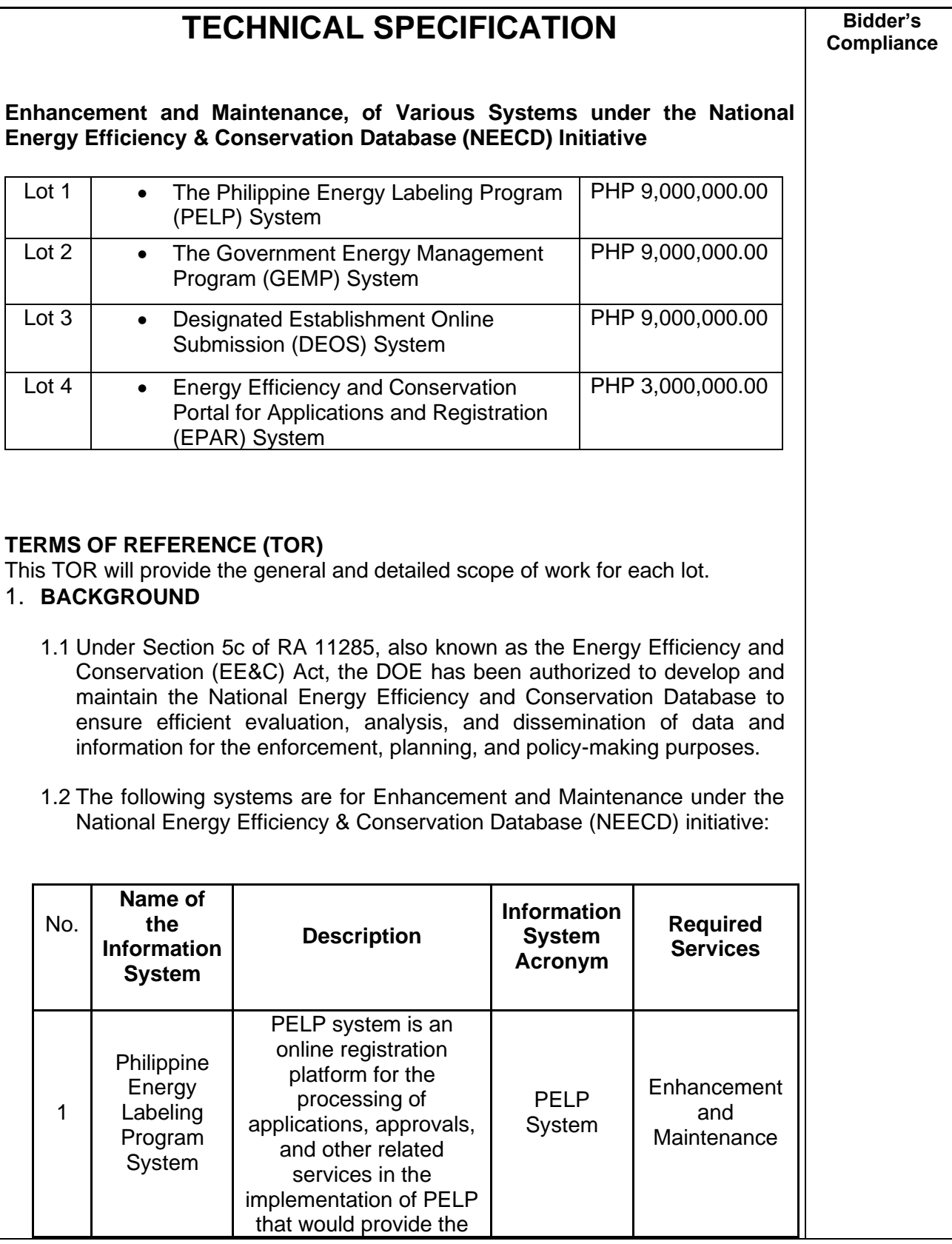

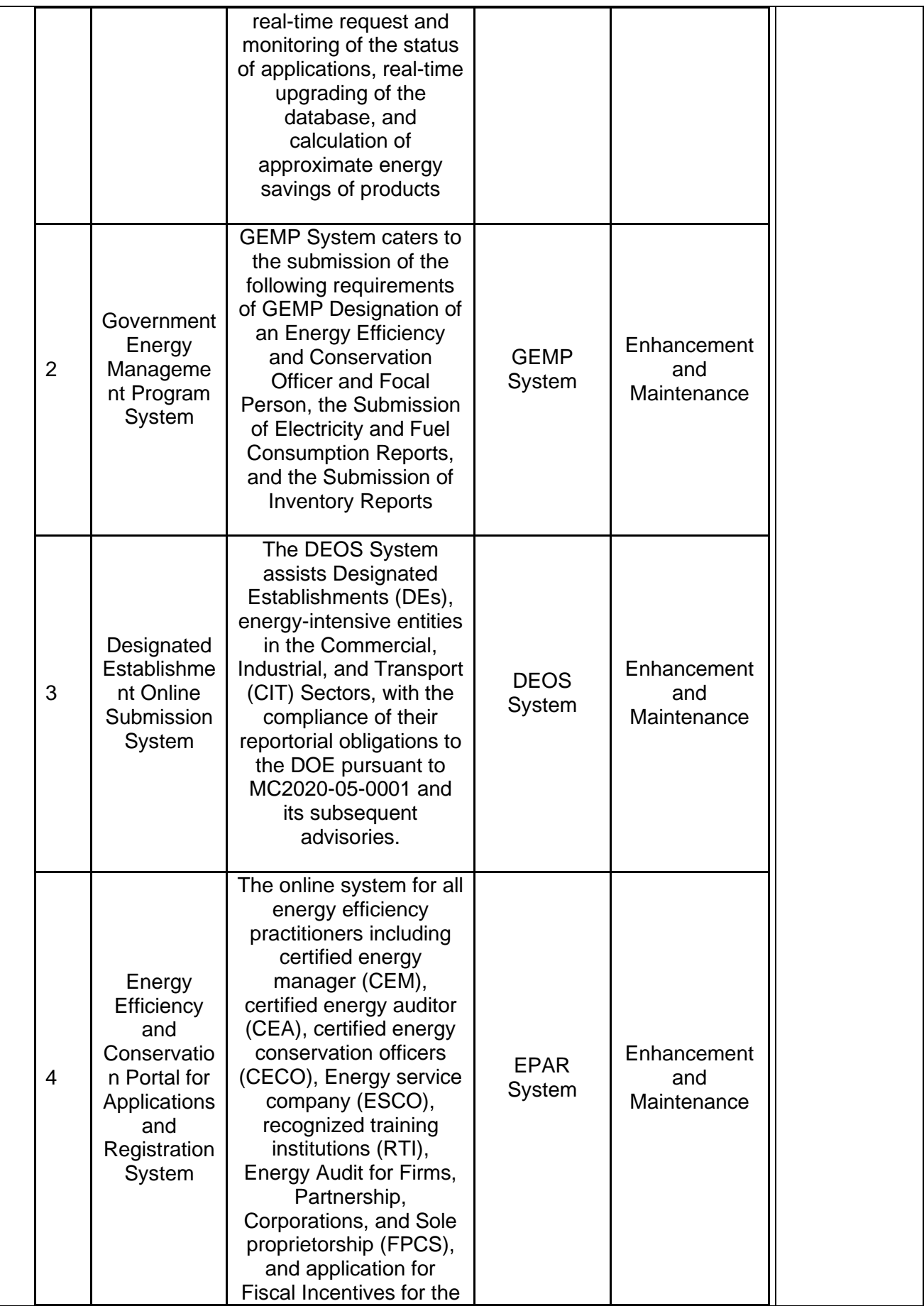

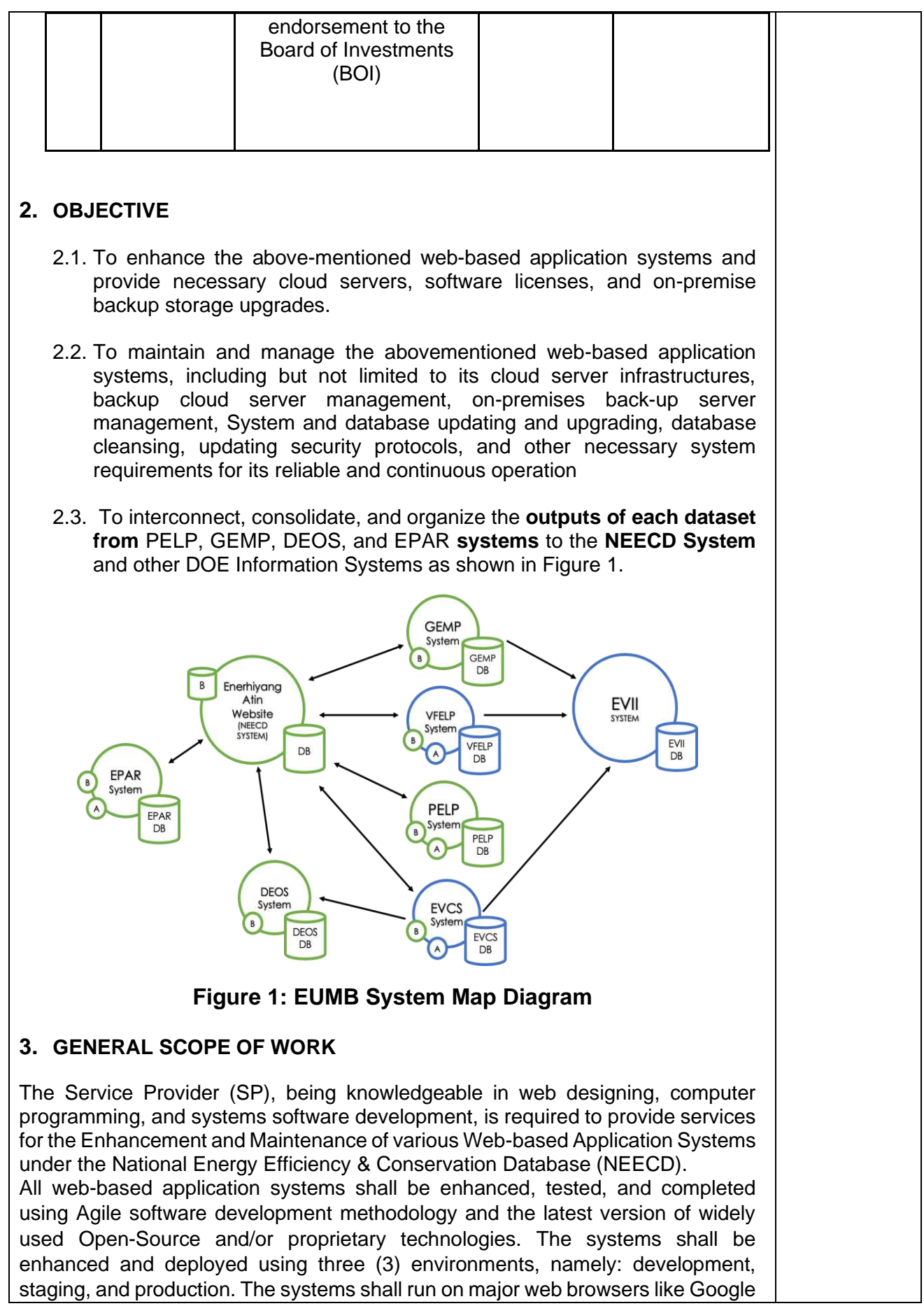

Chrome, Mozilla Firefox, Microsoft Edge, and Safari including mobile browsers running on Android and iOS. Moreover, all systems shall be mobile responsive for portability.

3.1 Diagnostic, Conceptualization, and Project Implementation

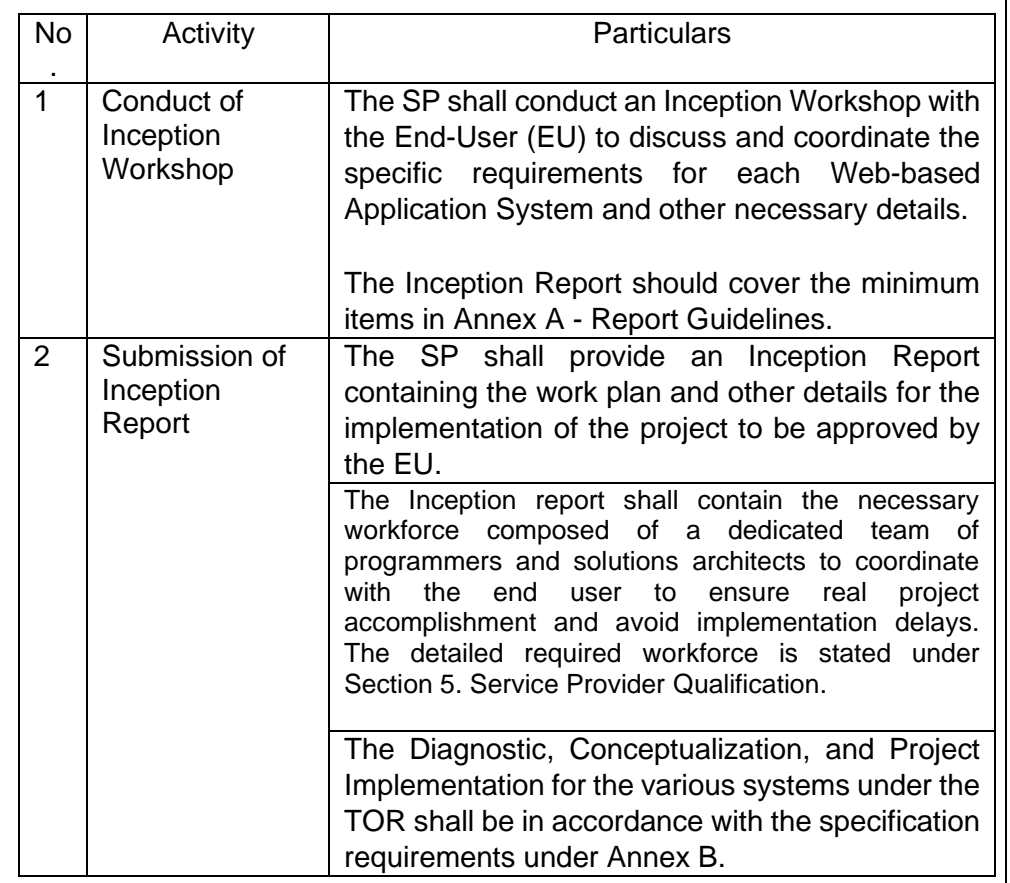

## 3.2Maintenance Services for each system/lot:

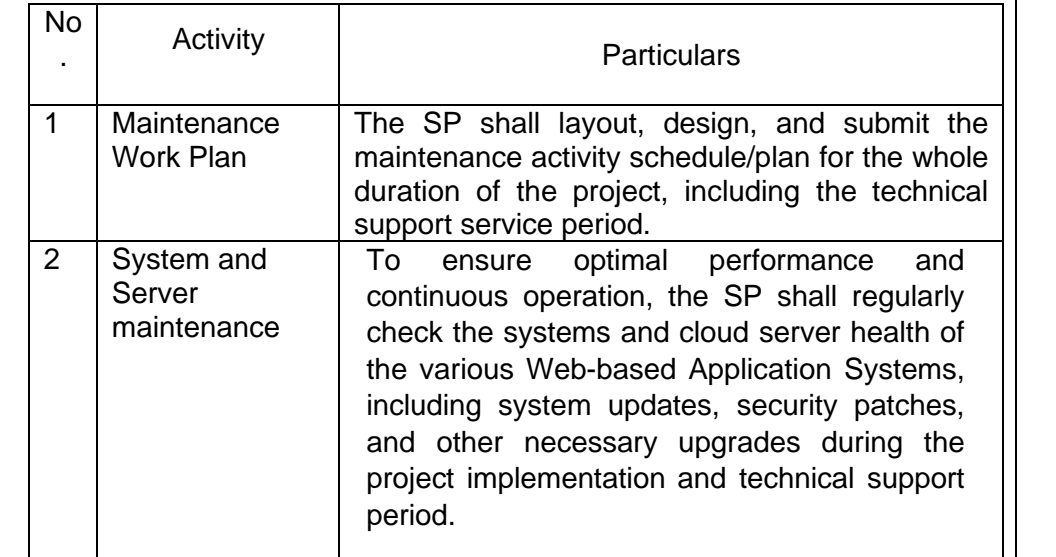

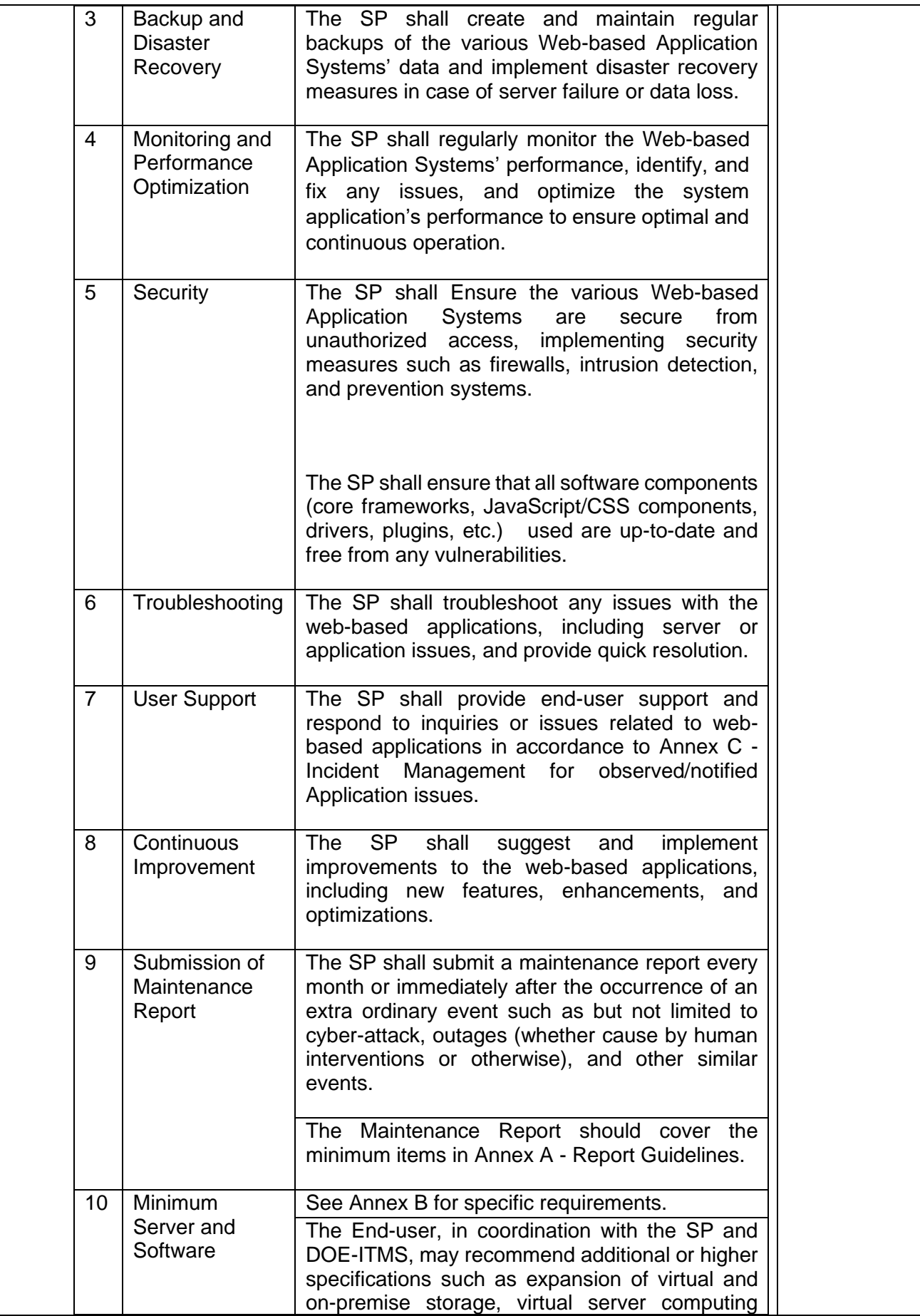

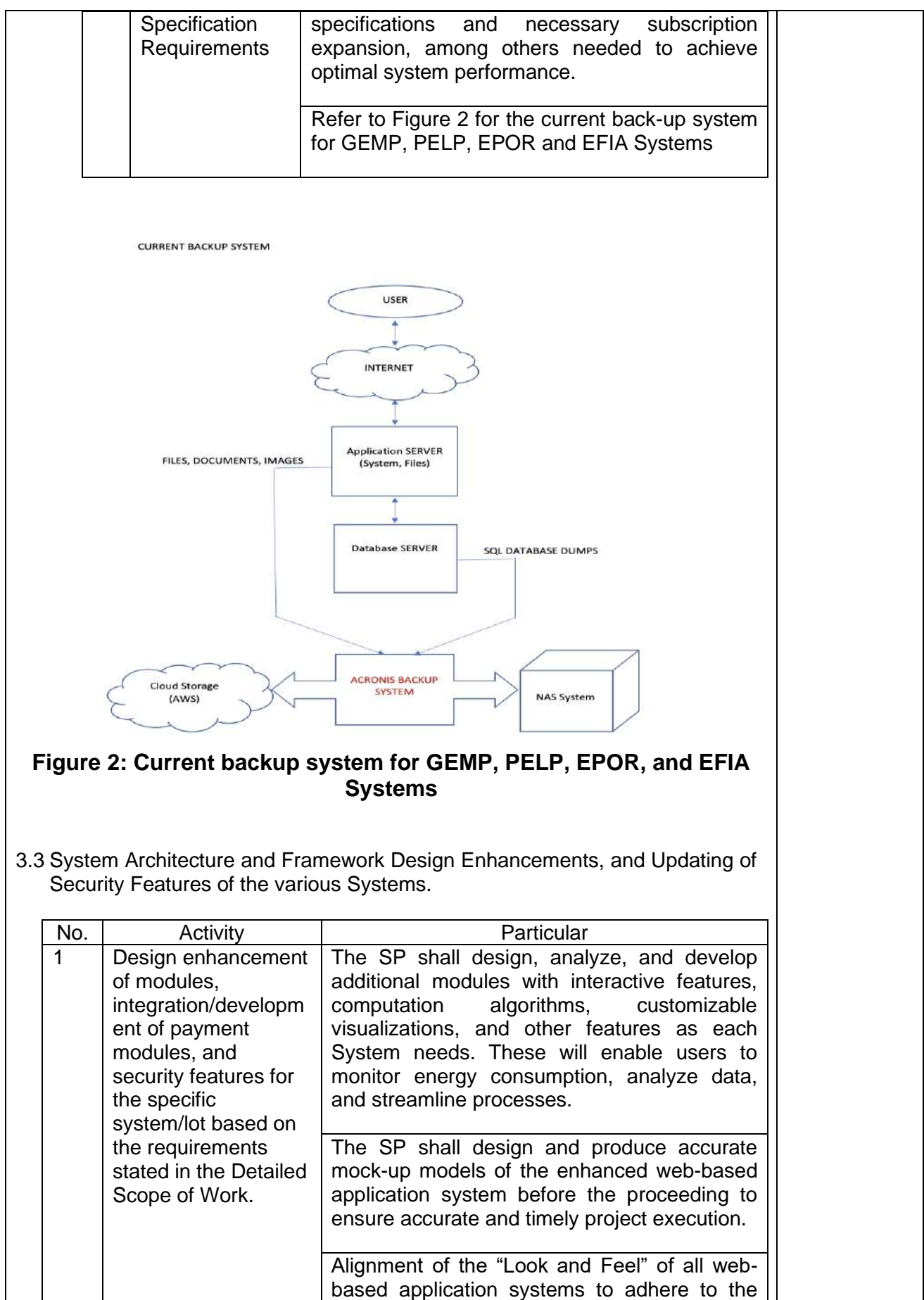

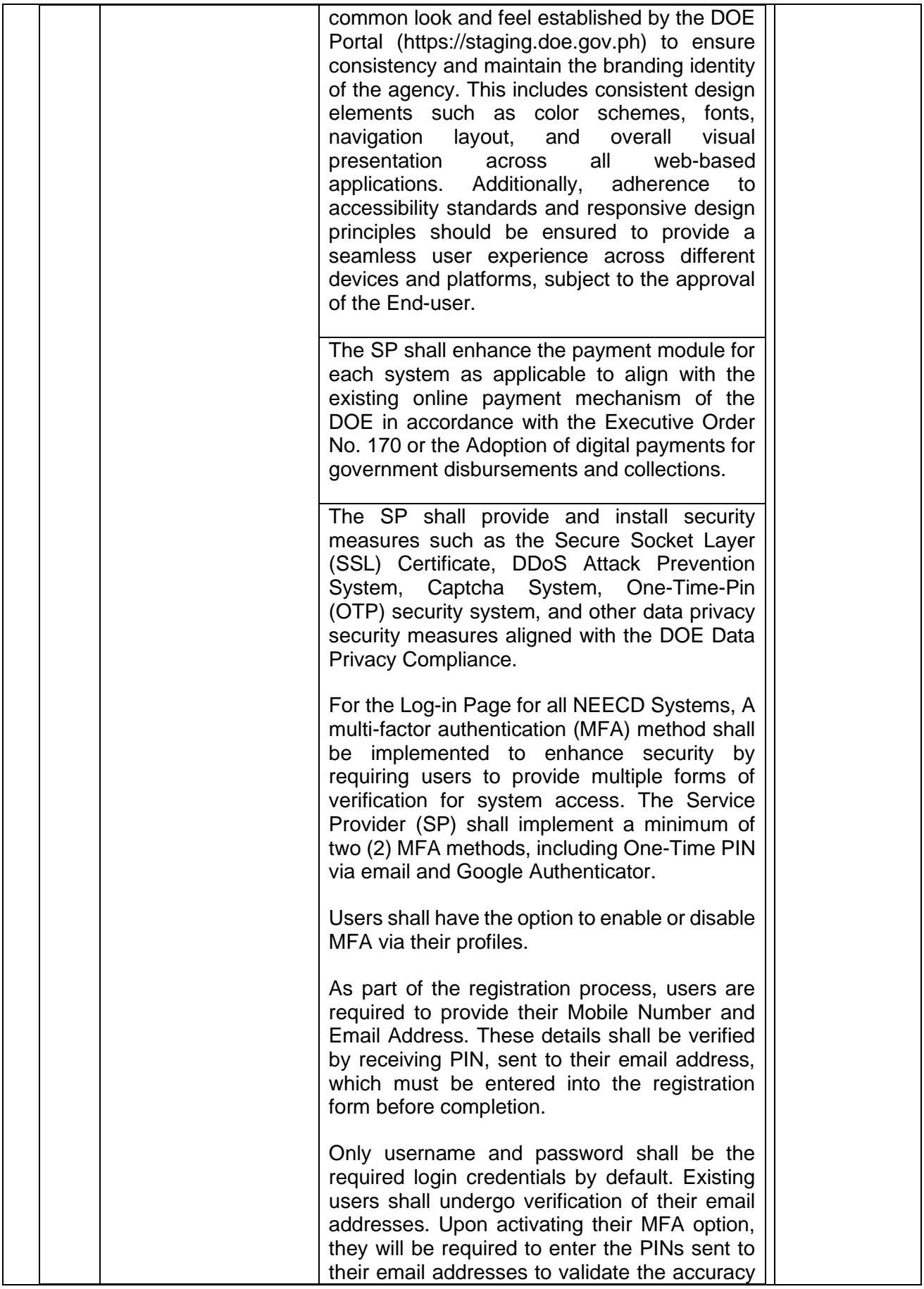

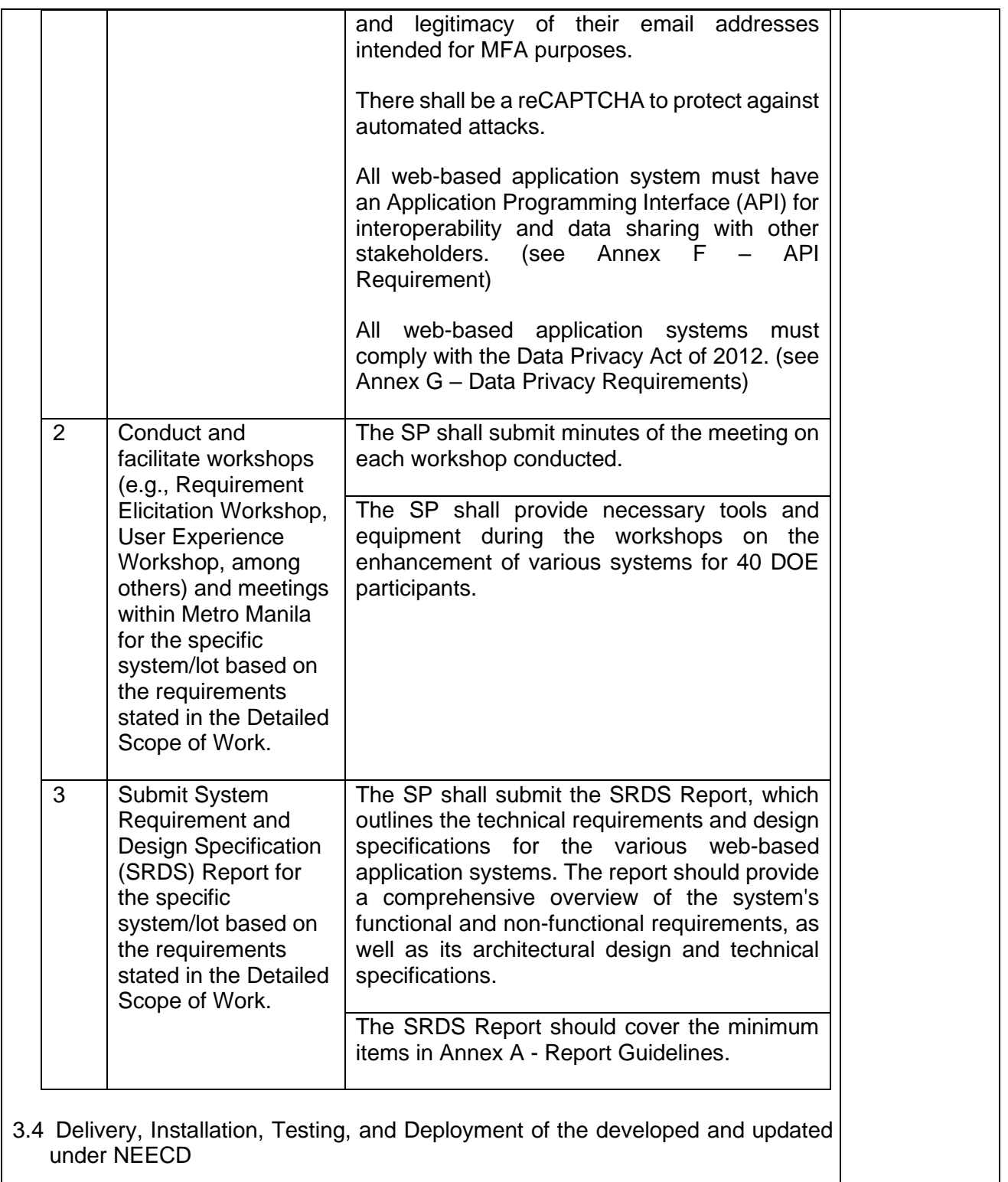

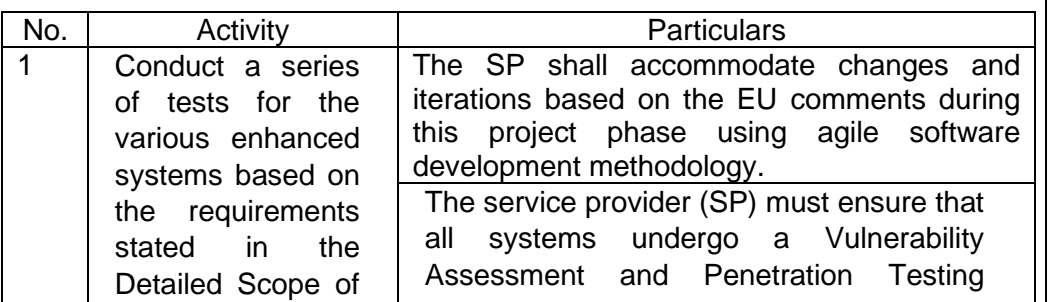

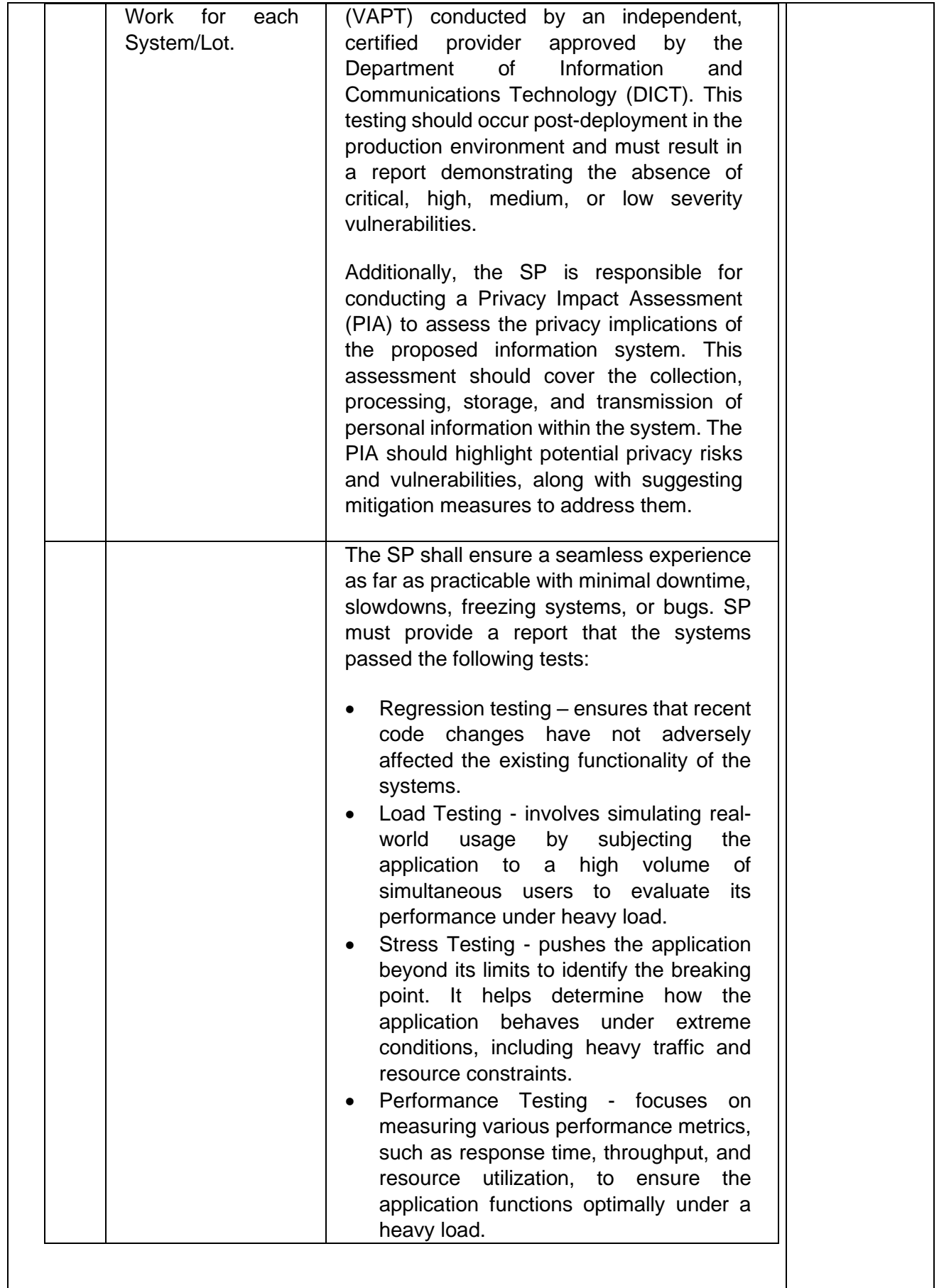

3.5 User Training and Acceptance

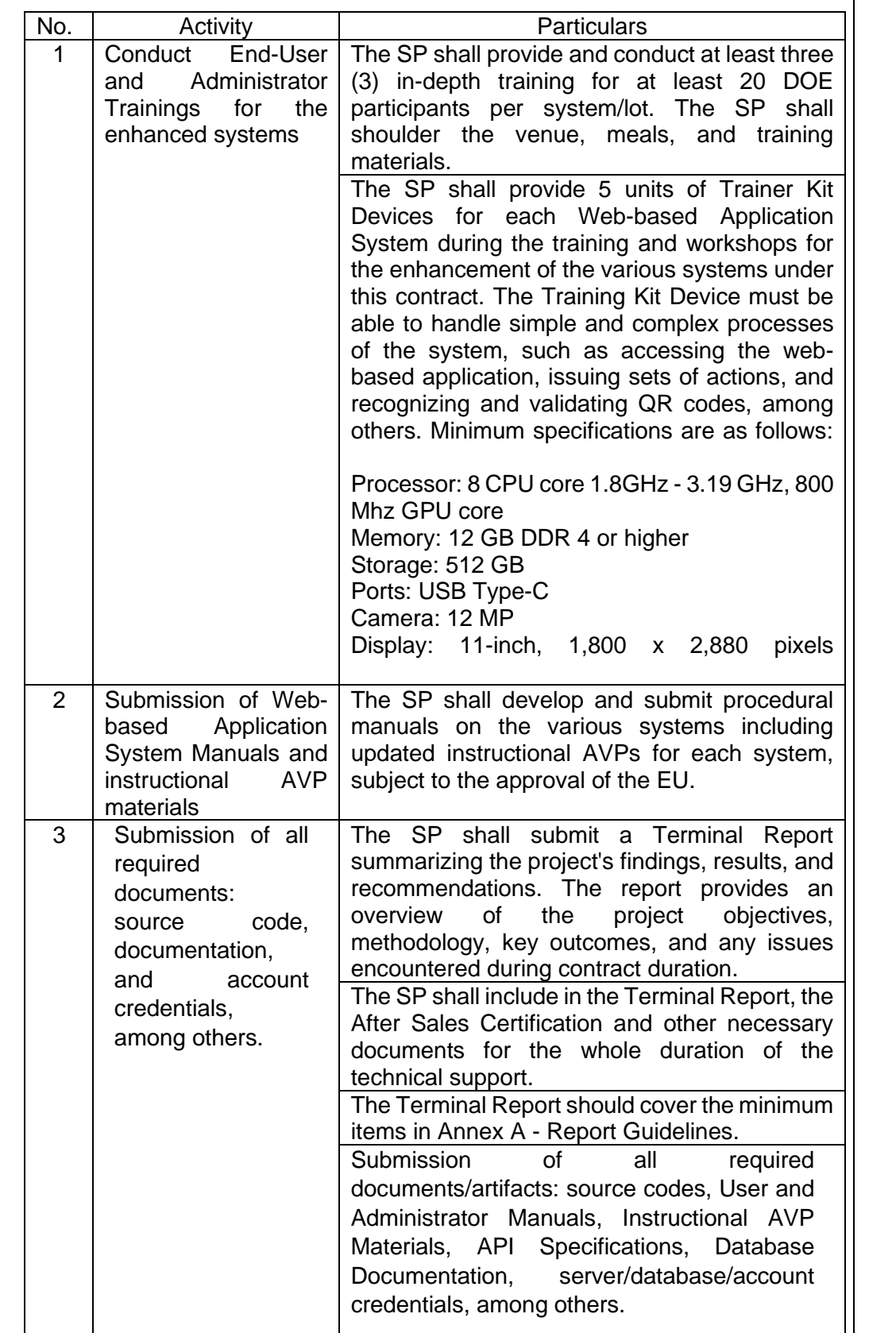

### **4 DETAILED SCOPE OF WORK**

The detailed scope of work will be a comprehensive and thorough description of the requirements, tasks, activities, and deliverables that are expected to be completed for each system/lot. This will serve as a roadmap for all parties involved, providing clarity on the specific requirements, timelines, resources, and quality standards. Please see Annex B for the complete details.

#### **5 SERVICE PROVIDER QUALIFICATIONS**

The Service Provider should have the following qualifications:

General Qualification for the Service Provider:

- 5.1 Should have a track record and experience of at least (6) years relative to Information and Communication Technology (ICT) services such as website system development and management, cloud computing services, data warehousing, and data science analytic services, among others. In this regard, The SP shall submit a very satisfactory rating from previous engagements with the government, civil society, or the private sector.
- 5.2 With completed or ongoing projects of at least (6) Web-based application system development/enhancement and/or Data Analytics services on energyrelated government or private systems/projects in the last (3) years.
- 5.3 The SP must demonstrate/present their previous or ongoing projects utilizing three (3) environments, namely, development, staging, and production.

Specific Qualification per System/Lot for the Service Provider: The SP should submit the Curriculum Vitae of the project team engaged. The following is the minimum composition of the development team:

#### 5.4 **For PELP System**

- One (1) Project Director/Manager:
	- o Three (3) years of experience in project management, including planning, execution, and delivery.
	- o Knowledge of project management methodologies such as Agile, Waterfall, and others (provide proficiency certifications/proof).
	- o Familiarity with project management tools and software (provide proficiency certifications/proof)
- One (1) Quality Assurance Analyst:
	- o Bachelor's degree in computer science, software engineering, or a related field
	- o Three (3) years of experience in software development life cycle (SDLC) and quality assurance principles, designing and executing test cases, identifying defects, reporting issues, and using automated testing tools (provide proficiency certifications/proof).
- One (1) Solutions Architect/Developer:
	- o Bachelor's or Master's degree in computer science, software engineering, or a related field
	- o Three (3) years of experience in designing and implementing complex software systems
	- o Expertise in visualization and data analytic software such as (provide proficiency certifications/proof) :
		- Visualizations and Dashboards: Tableau Desktop Specialist
		- Data Analytics: Rapid Miner or equivalent
		- Data Integration & Data Management: Talend Data Integration Developer or equivalent
		- Data Storage and Warehousing: Snowflake SnowPro Core Certification or equivalent
	- One (1) Front-End Developer (UI/UX):
		- o Bachelor's degree in computer science, software engineering, or a related field
		- o Three (3) years of experience in front-end development languages, such as PHP, HTML, CSS, and JavaScript, developing responsive and user-friendly web interfaces, and experience in front-end frameworks and libraries such as React, Angular, Vue.js, and equivalent (provide proficiency certifications/proof).
	- One (1) Database Administrator:
		- o Bachelor's degree in computer science, information technology, or a related field
		- o Three (3) years of experience in database administration and management with knowledge of database management systems such as MySQL, Oracle, SQL Server, or equivalent (provide proficiency certifications/proof).

#### 5.5 **For GEMP, DEOS and EPAR**

- Three (3) Project Managers (one for each system)
	- o Master's Degree in Information Technology (Completed or Ongoing) (For DEOS Only)
	- o Acquired certification as a Project Management Professional (PMP) issued by the Project Management Institute (PMI). PMI is the world's leading association for project, program, and portfolio management professionals. (For DEOS Only)
	- o Acquired certification as a Certified Associate in Project Management (CAPM) issued by the Project Management Institute (PMI). (For DEOS Only)
	- o Graduate of any Bachelor's degree (3) years of working experience.
	- o Proficiency in project management methodologies (Agile, Waterfall, etc.), tools (such as Jira, Asana, Trello), and techniques to effectively plan, execute, monitor, and close projects within scope, budget, and schedule.
	- o A solid understanding of information technology, systems, and software development processes to comprehend project requirements and effectively communicate with technical teams.

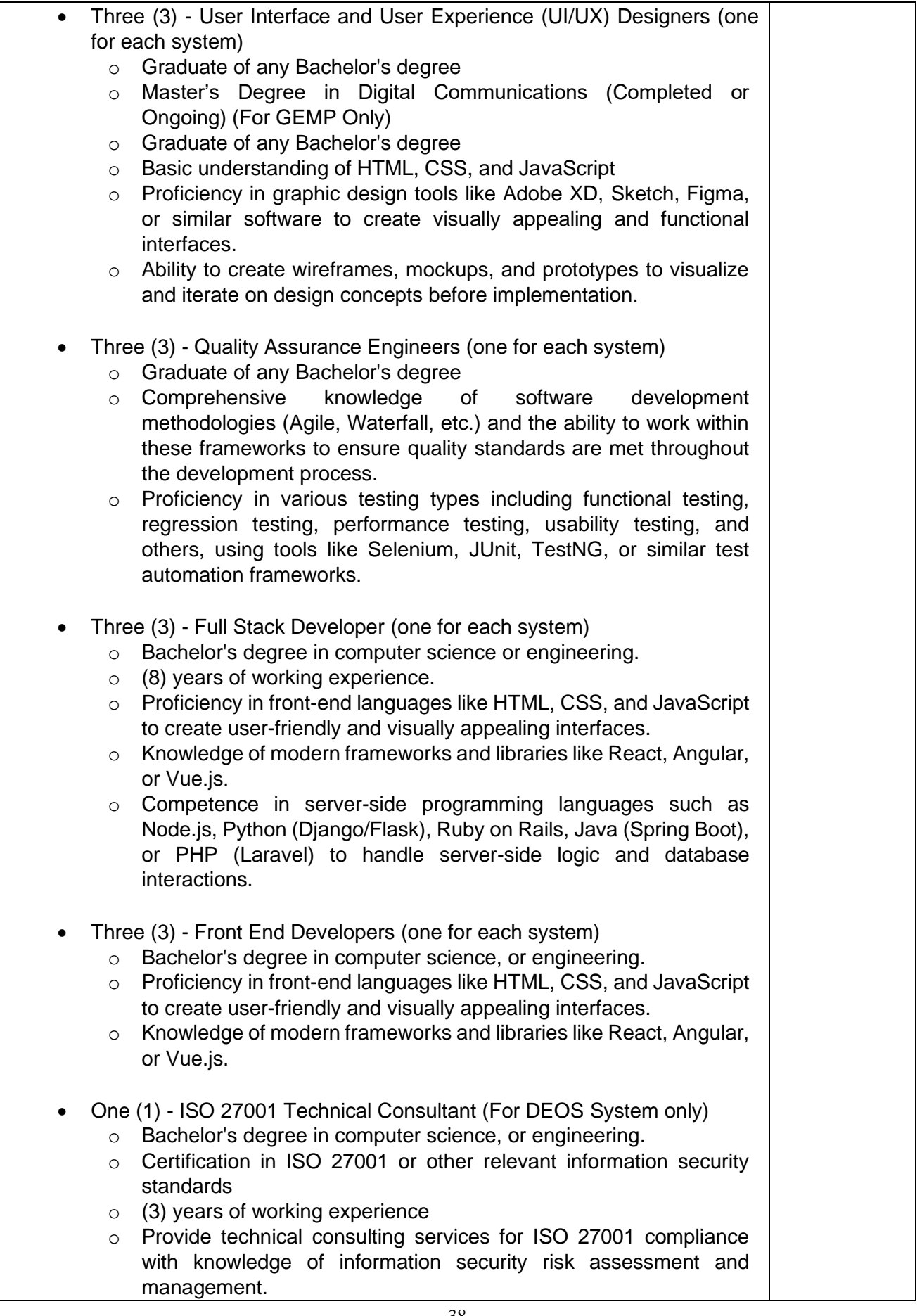

## **6 PROJECT DURATION**

6.1 The SP must accomplish the items in this TOR within six (6) months upon the receipt of the Notice to Proceed (NTP) with the provision of six (6) months for Technical and System Maintenance Support. The Department shall acknowledge project completion by submitting/approving the Project Completion Acknowledgement Form.

## **7 LIQUIDATED DAMAGES**

7.1 In the event that the service provider fails to meet the agreed-upon delivery schedule as specified in this contract, the client shall be entitled to liquidated damages as provided under the rules of RA 9184, its IRR, and other related issuances.

## **8 RESPONSIBILITIES**

8.1 In addition to the responsibilities stated in the Bidding Documents: The Service Provider shall:

- a. Coordinate with the End-user as required.
- b. Ensure timely delivery of outputs.
- c. Provide all necessary equipment and manpower needed for the completion of the Project
- d. Shoulder the cost of conducting training, excluding travel expenses and other costs associated with the completion of the Project
- e. Undertake a Non-Disclosure Agreement for all Systems in line with the DOE Data Privacy Policy.
- f. Provide six (6) months of maintenance and technical support after the six (6) months project implementation period. The Technical support includes but is not limited to:
- Server Management of all systems
- 24/7 support on System bug and error correction
- Support on Data migration
- Support on database switching to the on-premise backup system in case the cloud server fails.
- For other maintenance services to ensure optimal performance, the SP shall regularly check the systems and cloud server health of the various Web-based Application Systems, including system updates, security patches, and other necessary upgrades during the project implementation and technical support period (6 months of technical support after the 6 months of the project implementation period)
- Other technical consultations.

The End-user shall:

- a. Conduct briefings and/or call for a coordination meeting with the service provider from time to time.
- b. Oversee the overall management and direction of the of the Project.
- c. Conduct briefings to the Project team on all EUMB-related programs and projects; and
- d. Determine the acceptability of the deliverables.

# **9 OWNERSHIP**

9.1 **ALL MATERIALS, EQUIPMENT, AND SOFTWARE SYSTEMS INCLUDING THE SOURCE CODES** developed and used under this contracted-out service delivery shall be owned by the DOE with all copyright and other intellectual property rights associated with the deliverables under the project.

## **10 TERMS**

- 10.1 Prices quoted shall be firm, irrevocable, and not subject to any change whatsoever, even due to the increased cost of components and fluctuations in foreign change rates and excise duties. This is a fixed-price contract any additional cost is not allowed.
- 10.2 The SP must provide a Bill of Materials for all software licenses (perpetual), annual subscriptions, ICT hardware, services, etc., as part of its financial bid. See Annex E for the sample template.
- 10.3 Progress payments will be released only upon issuance of the Certificate of Acceptance from the End-user.a

#### **11 GENDER SENSITIVITY**

11.1 The participatory role of women in every aspect of this project implementation is encouraged. The purpose of gender and development is to ensure that both men and women can participate in, and benefit from, the development in an equitable way. Likewise, the gender and development approach is focused on the socially constructed differences between men and women, the need to challenge existing gender roles and relations, and the creation and effects of class differences on development.

# **Annex A Report Guidelines**

# 1. Inception Report minimum items

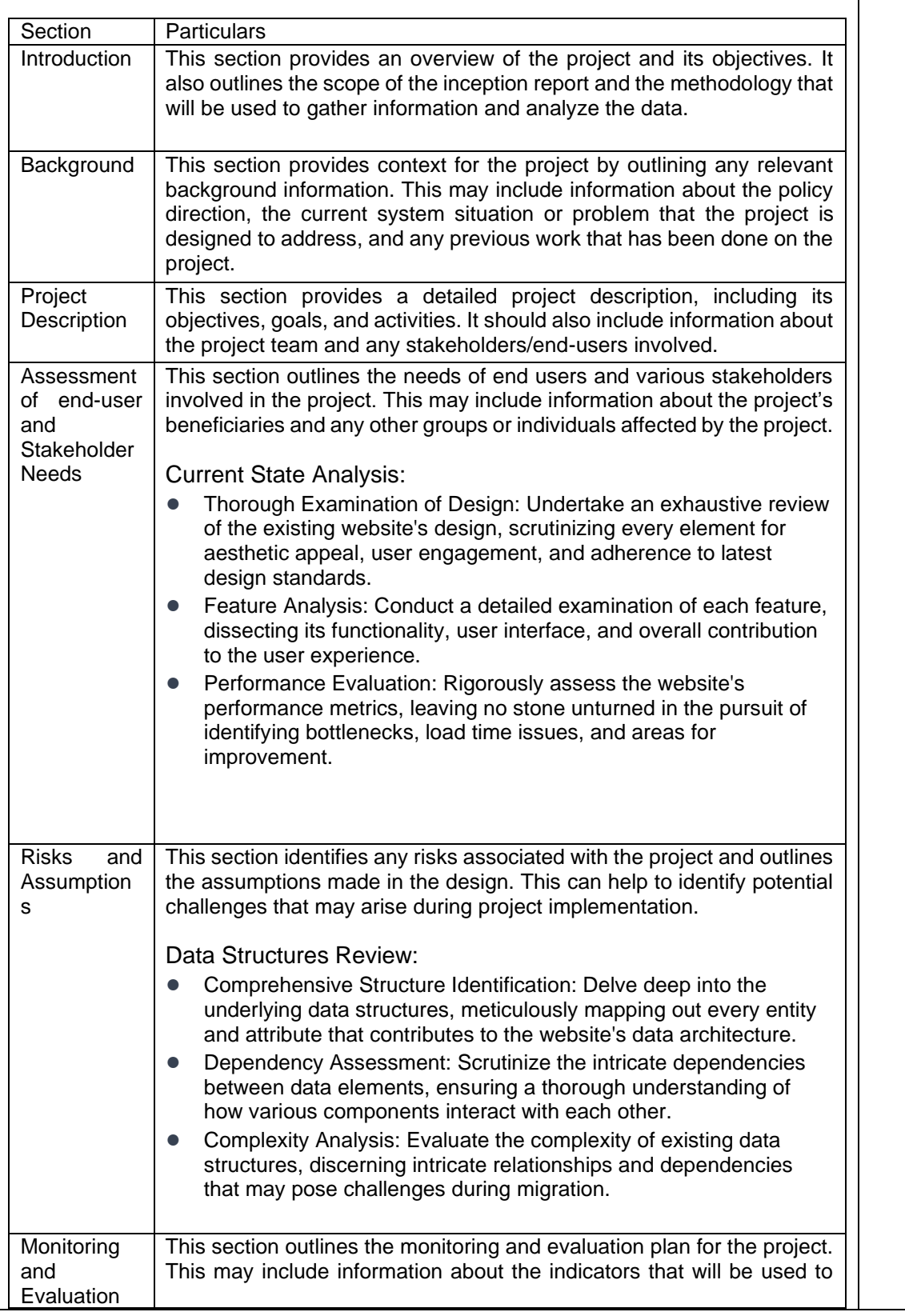

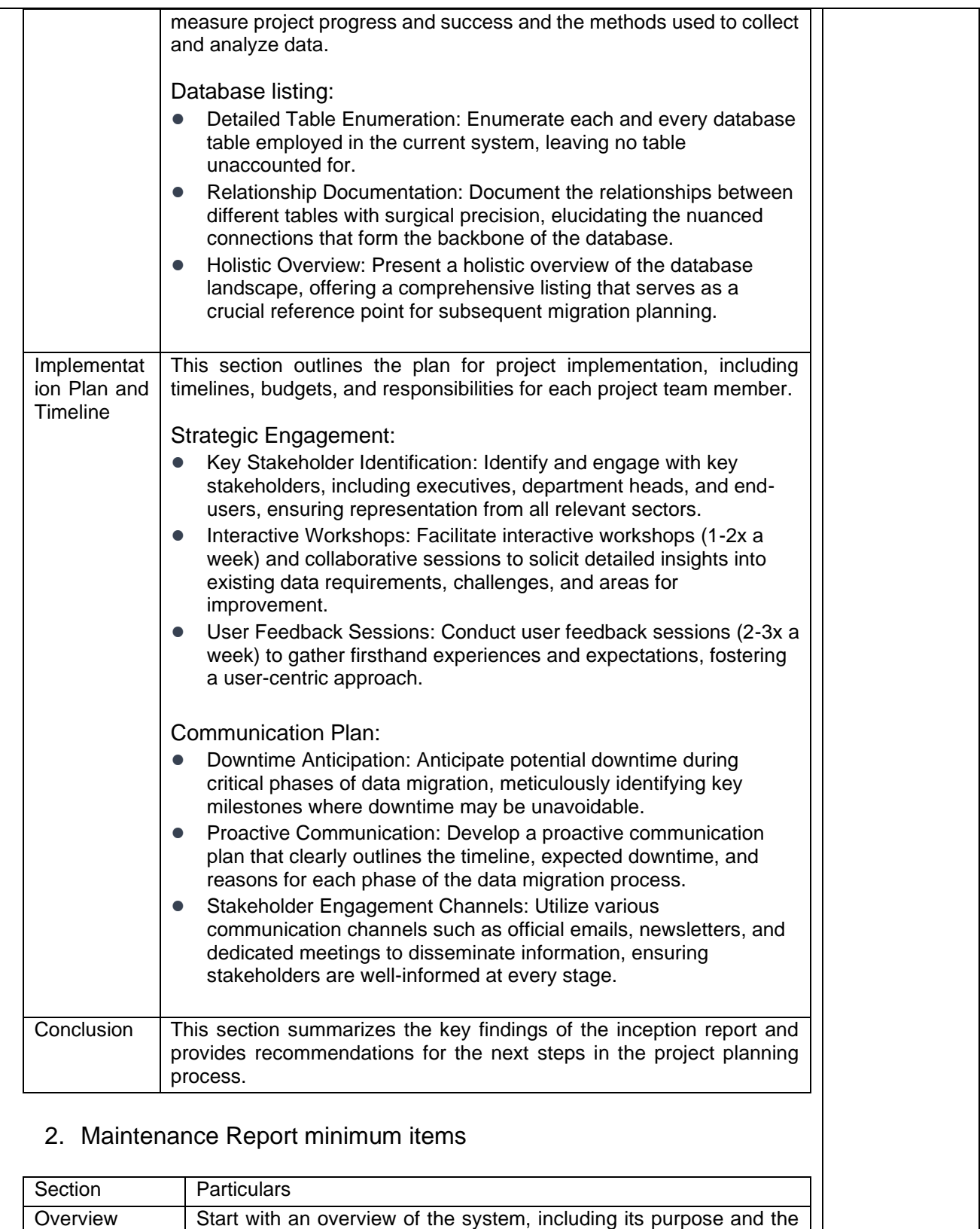

services it provides.

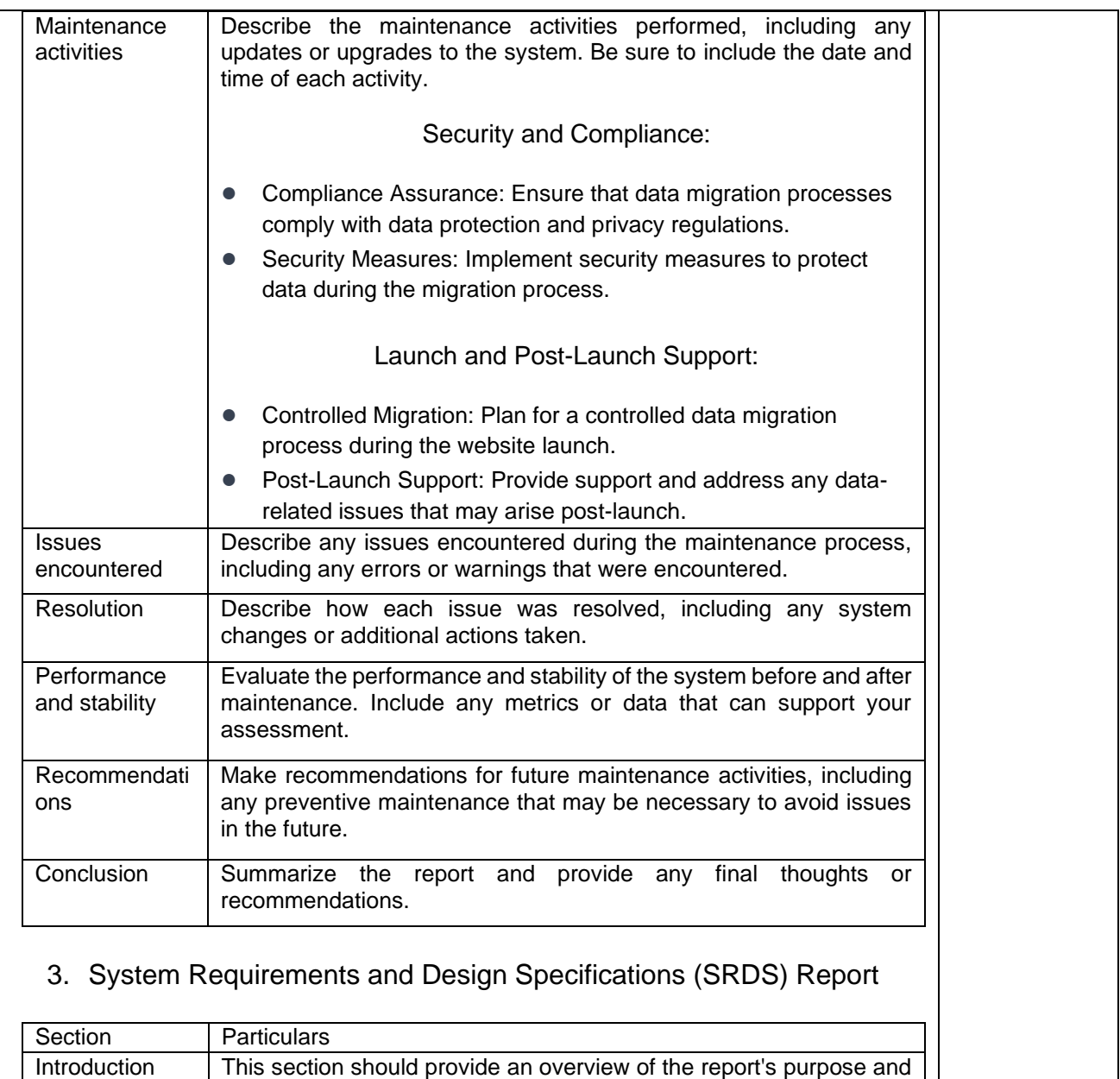

the software system being developed.

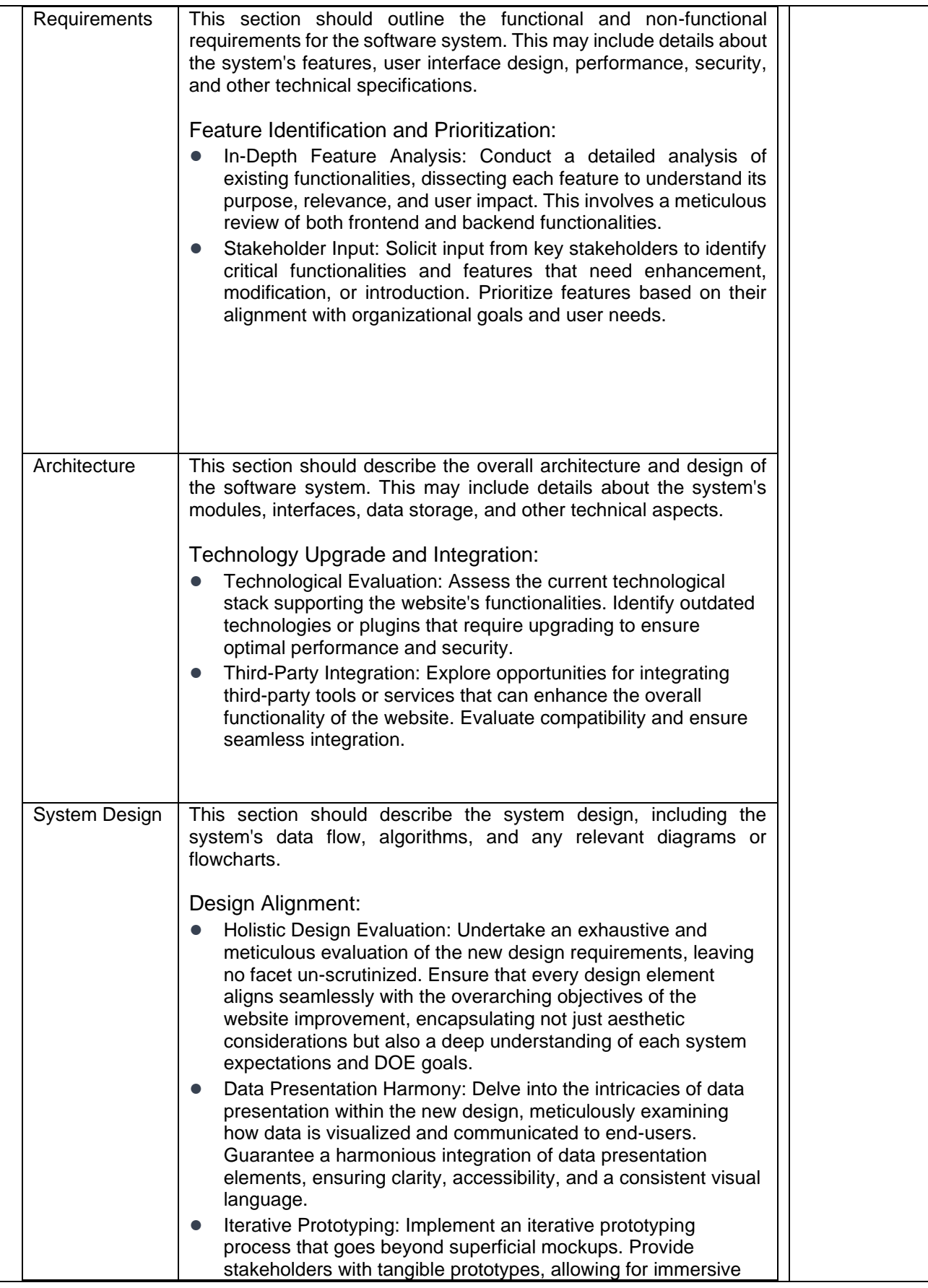

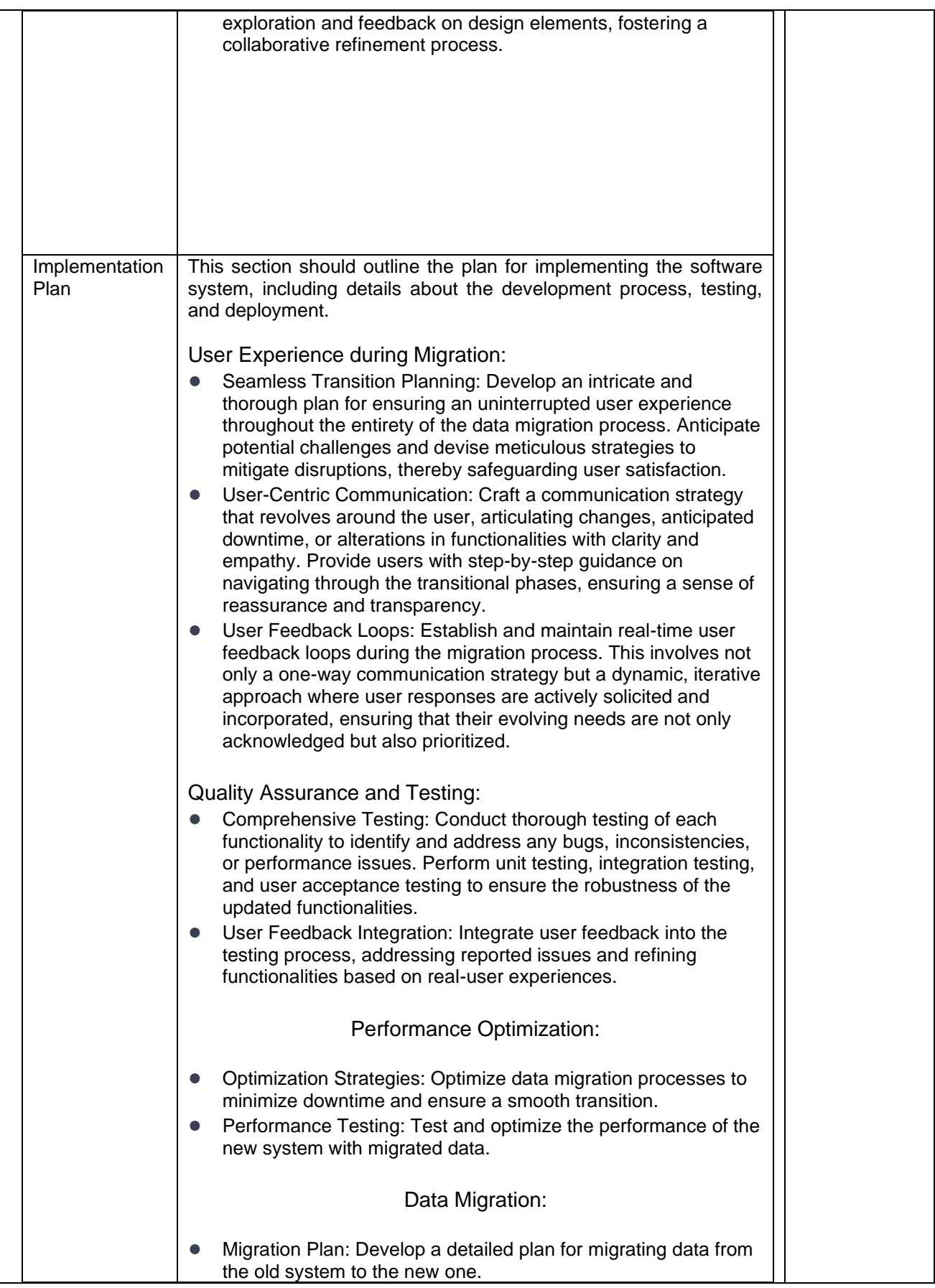

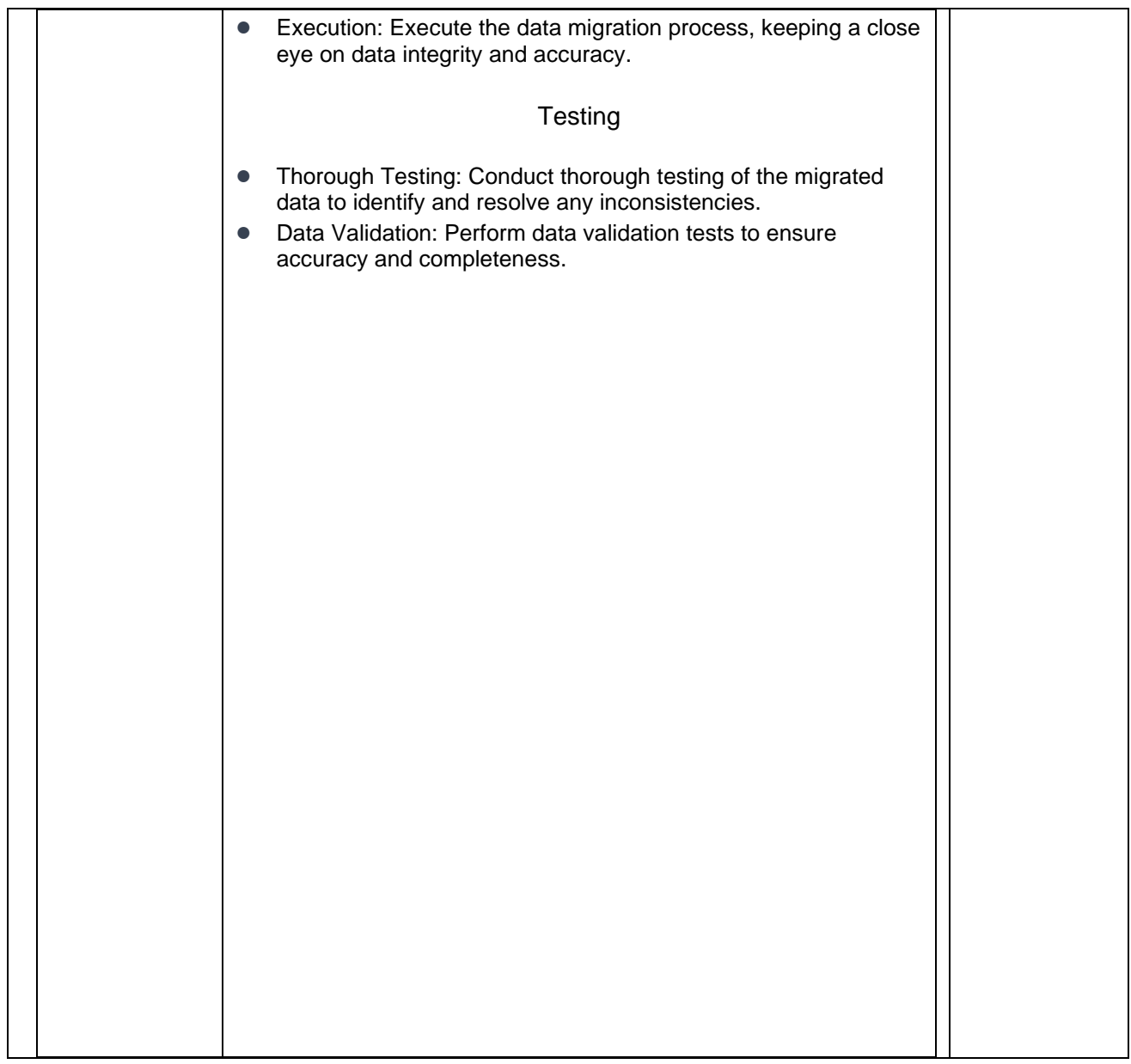

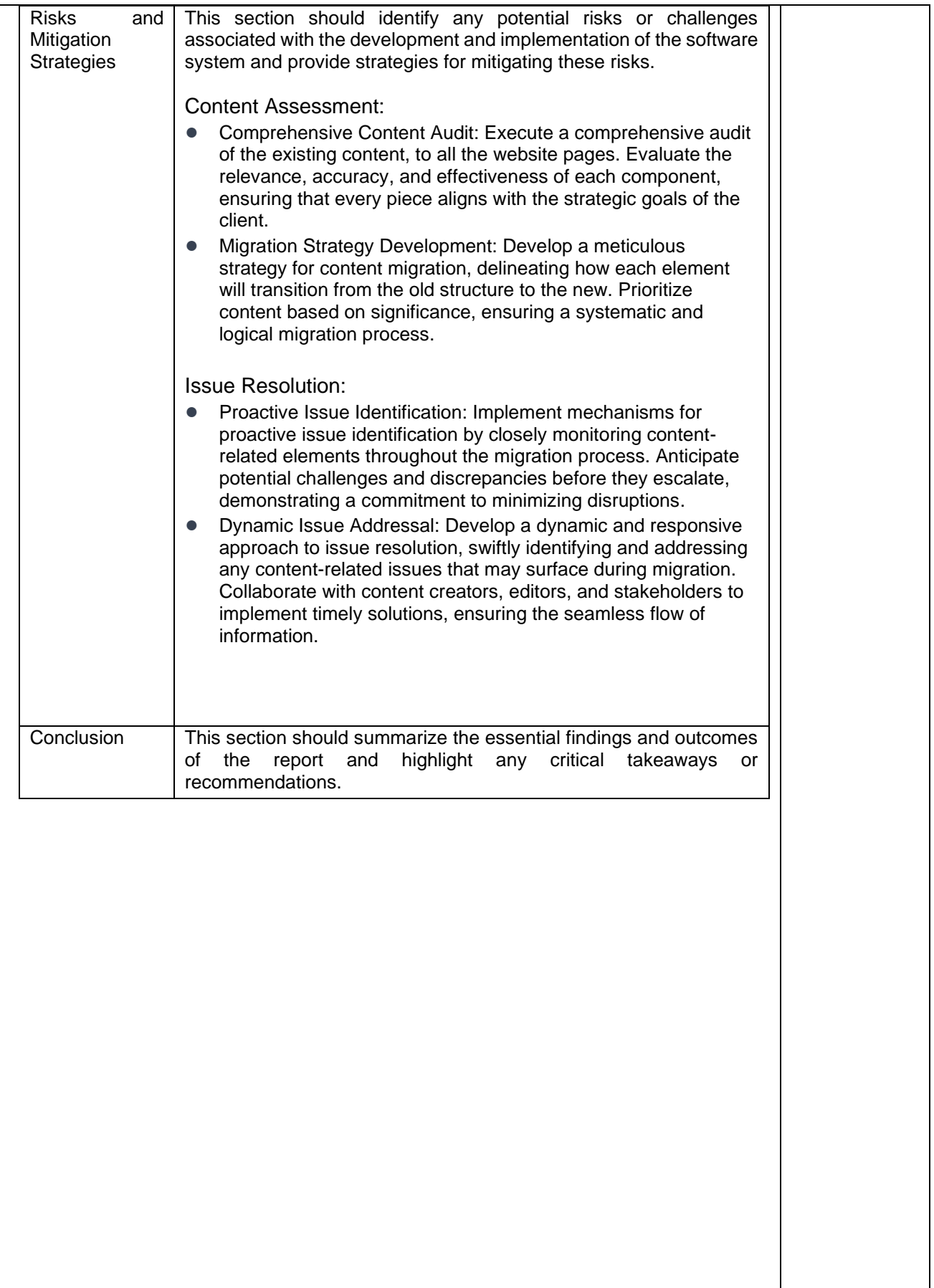

# 4. Terminal Report

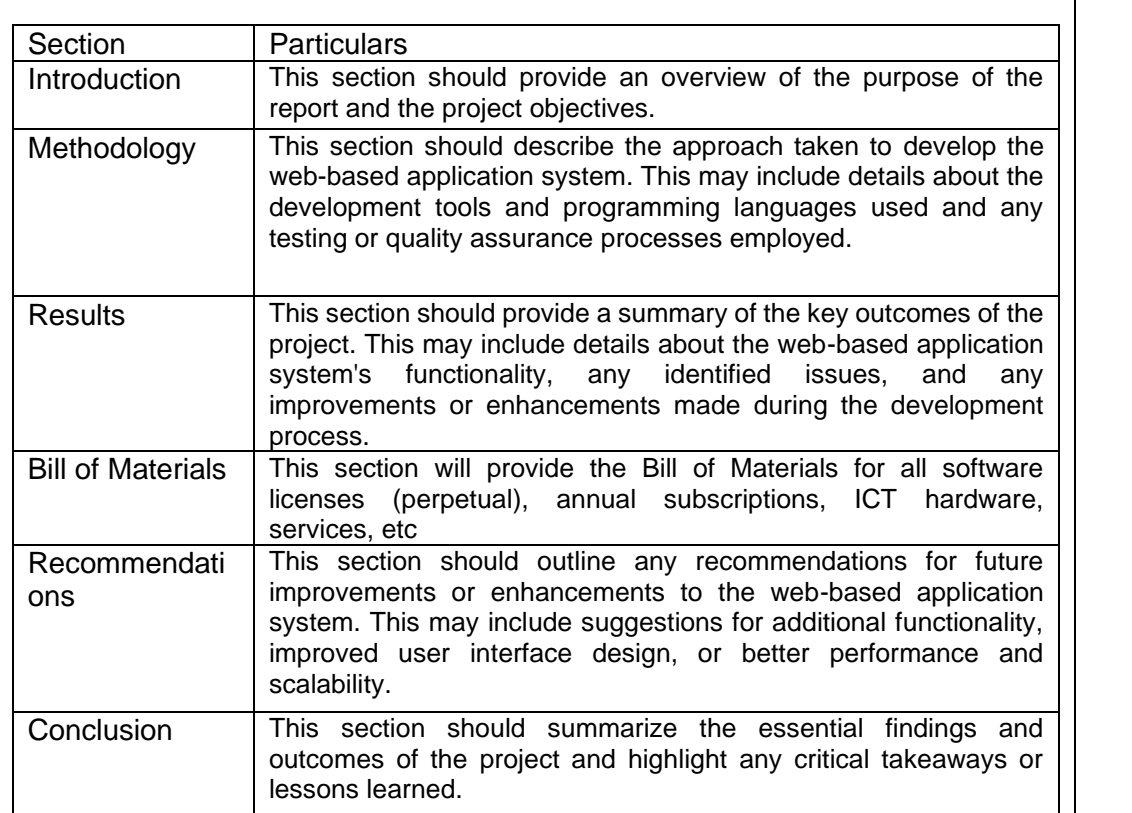

# 49 **ANNEX B: System Process Flow, Framework, and Requirements Lot 1: Philippine Energy Labeling Program (PELP) System Existing Features and Functionalities:** PELP System version 2: *1. Log-in Landing page 2. Company Registration Module*  3. Product Registration 4. Energy Label and Equivalent Issuance Module 5. Payment Module (Creation of Order of payment) 6. Report Generation Module 7. Admin Module PELP System version 3: *1. Log-in Landing page 2. Company Registration Module*  • Dynamic Product Inventory Module 3. Product Registration with Energy Label and Equivalent Issuance Module • Linked to Dynamic Product Inventory Module • Update on Chat system (two-way chat) 4. Payment Module (Creation of Order of payment) • Utilized Ticket or Credit System for Bulk payments 5. Report Generation Module 6. My Task Module • Process ownership mechanism 7. Admin Module • Light/Dark Mode • Profile Update • User Settings **Features and Functionalities for Enhancement and Other ICT Services:** 1. PELP System Version 3 - Inventory Data Transformation a. Transform PDF files of the PELP Company Inventory Reports into the Dynamic Product Inventory Module Database. o Approximately 150 Registered Companies with an average of 160 pages of Inventory Reports in PDF for each company. b. Process, consolidate, and remove duplicate data c. Sort inventory data based on the updated Inventory Report.

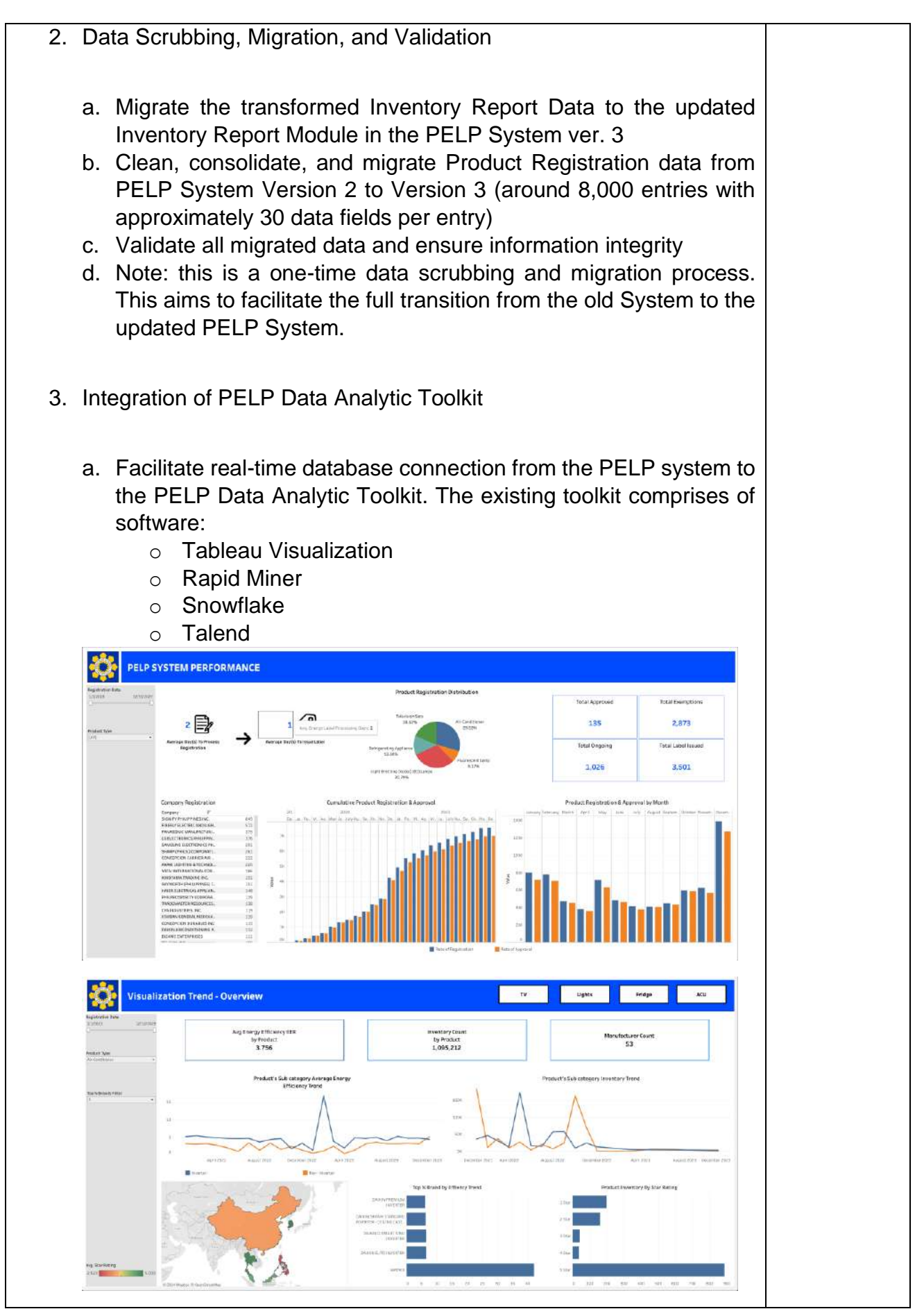

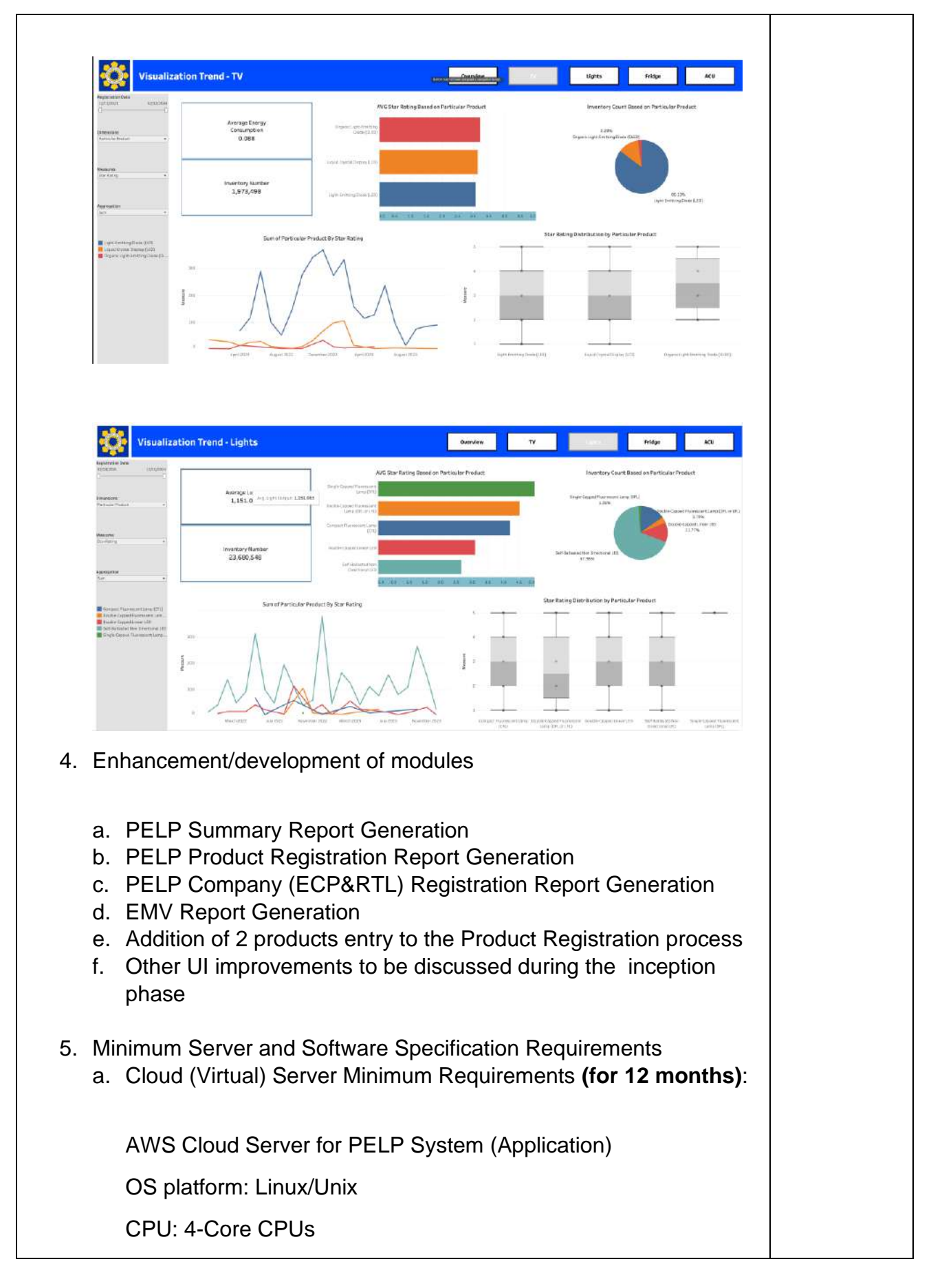

RAM: 8GB memory Storage: 300 GB (expandable as the need arises within the contract duration) AWS Cloud Server for PELP (Database) OS platform: Linux/Unix CPU: 4-Core CPUs RAM: 8GB memory Storage: 100 GB (expandable as the need arises within the contract duration)

AWS Cloud Server for Rapid Miner, Snowflake, and Talend

OS platform: Windows

CPU: 4-Core CPUs

RAM: 16GB memory

Storage: 300 GB (expandable as the need arises within the contract duration)

- b. General Software Subscription Requirements (for 12 months)
	- b.1. Google Map API (1 license)
	- b.2. SMS two-factor authentication (1 license)
	- b.3. IONCube or equivalent (1 license)
	- b.4. PDF creator (1 license)
	- b.5. Google Account Premium for Email API (1 license)
	- b.6. BI online software (1 license)
	- b.7. TrendMicro security for cloud server or equivalent (1 lice
	- b.8. Acronis Backup Solution or equivalent (1 license)
	- b.9. 1 TB AWS Cloud Storage (1 license)
	- b.10. Tableau Visualization (1 license)
	- b.11. Rapid Miner (1 license)
	- b.12. Snowflake (1 license)
	- b.13. Talend (1 license)
- c. On-premise backup cold Storage Upgrade as agreed during the in (Network Attached System – NAS)

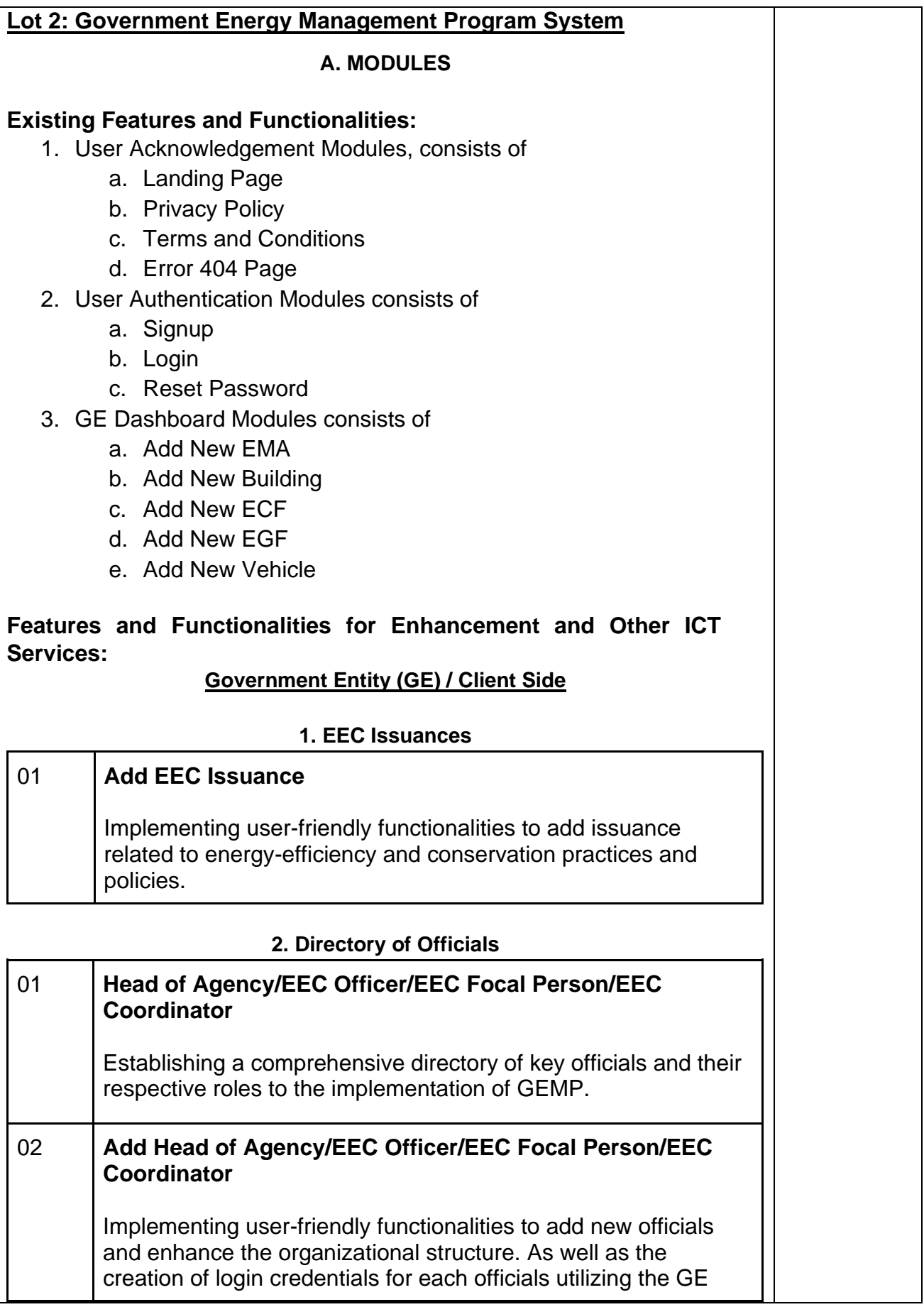

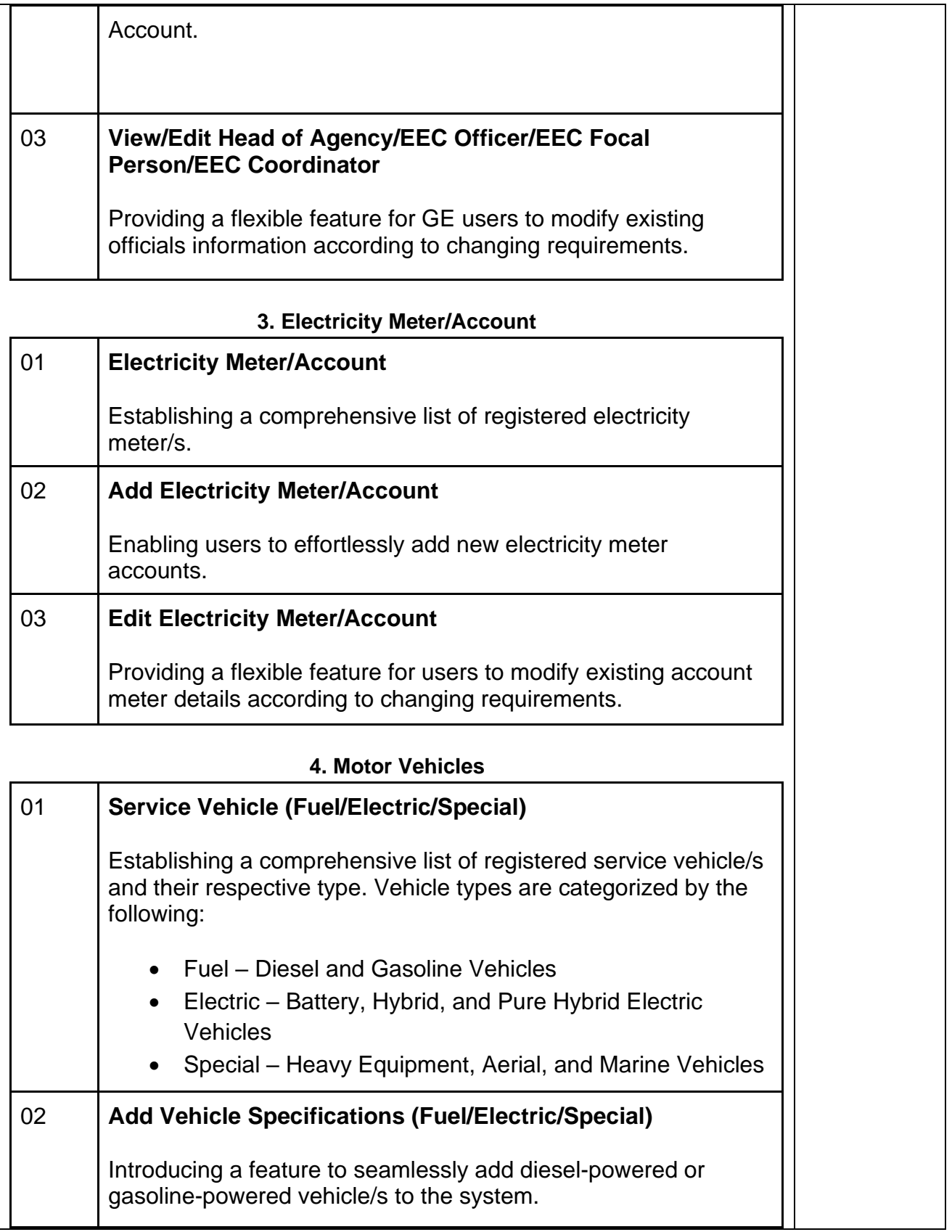

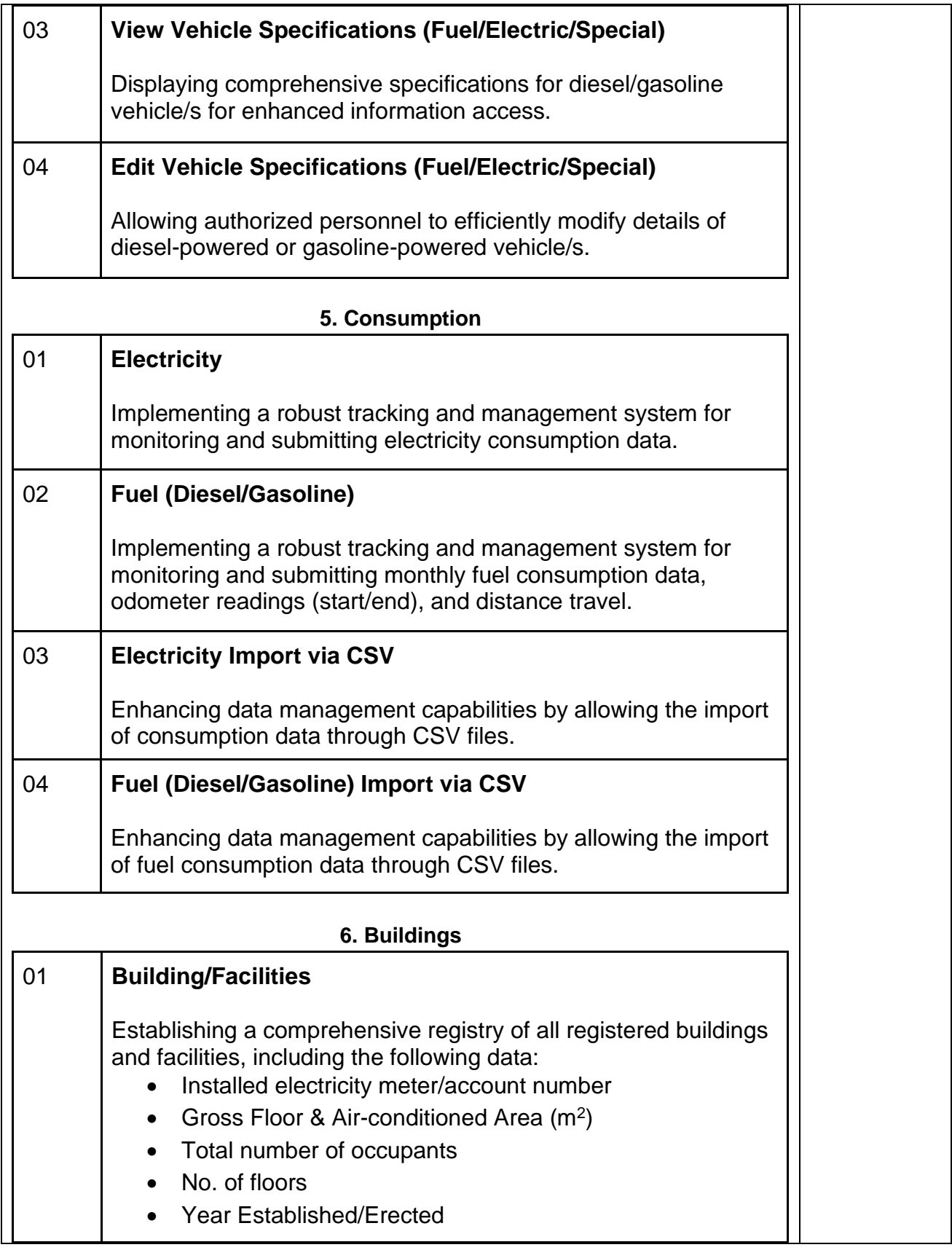

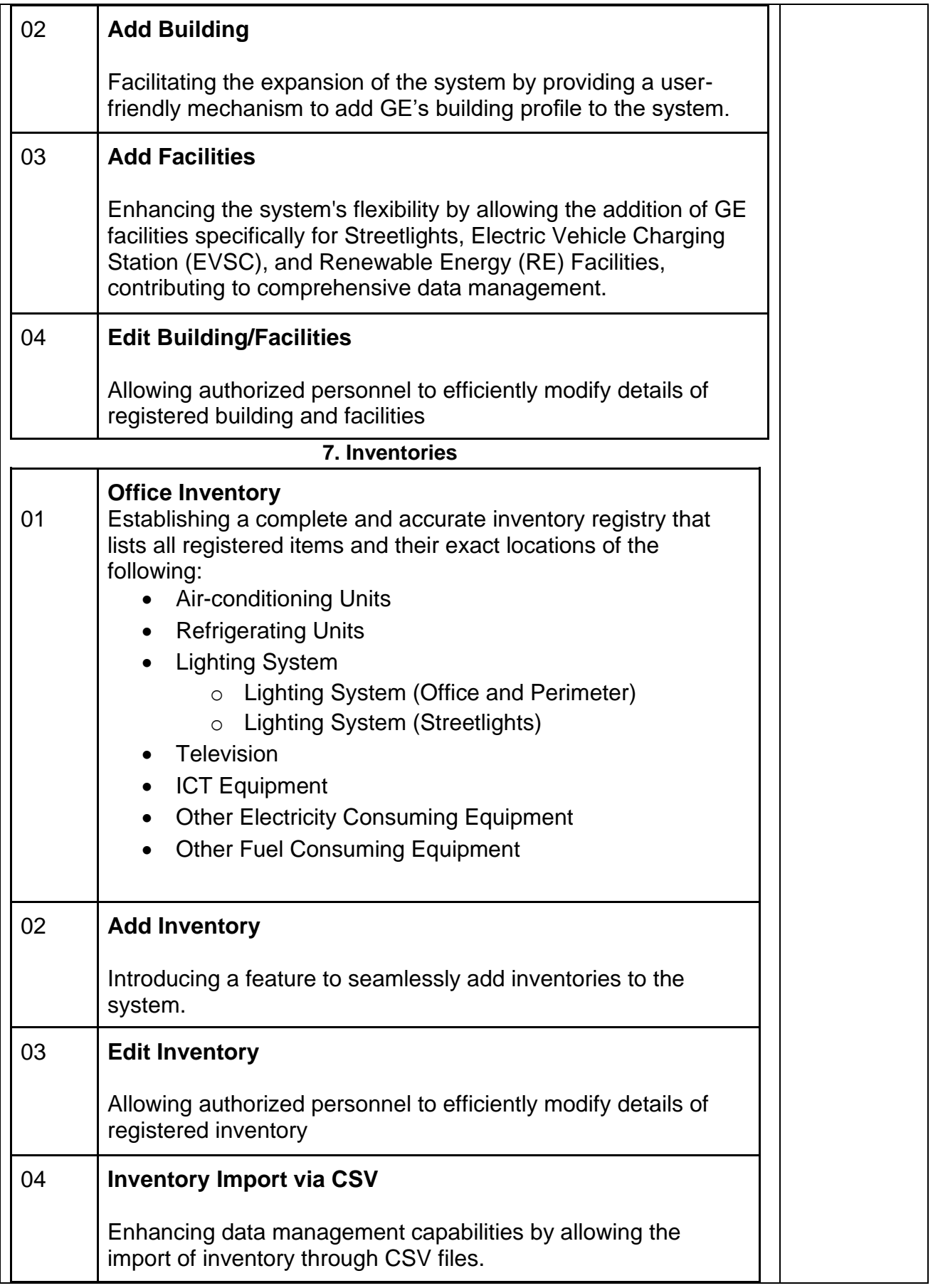

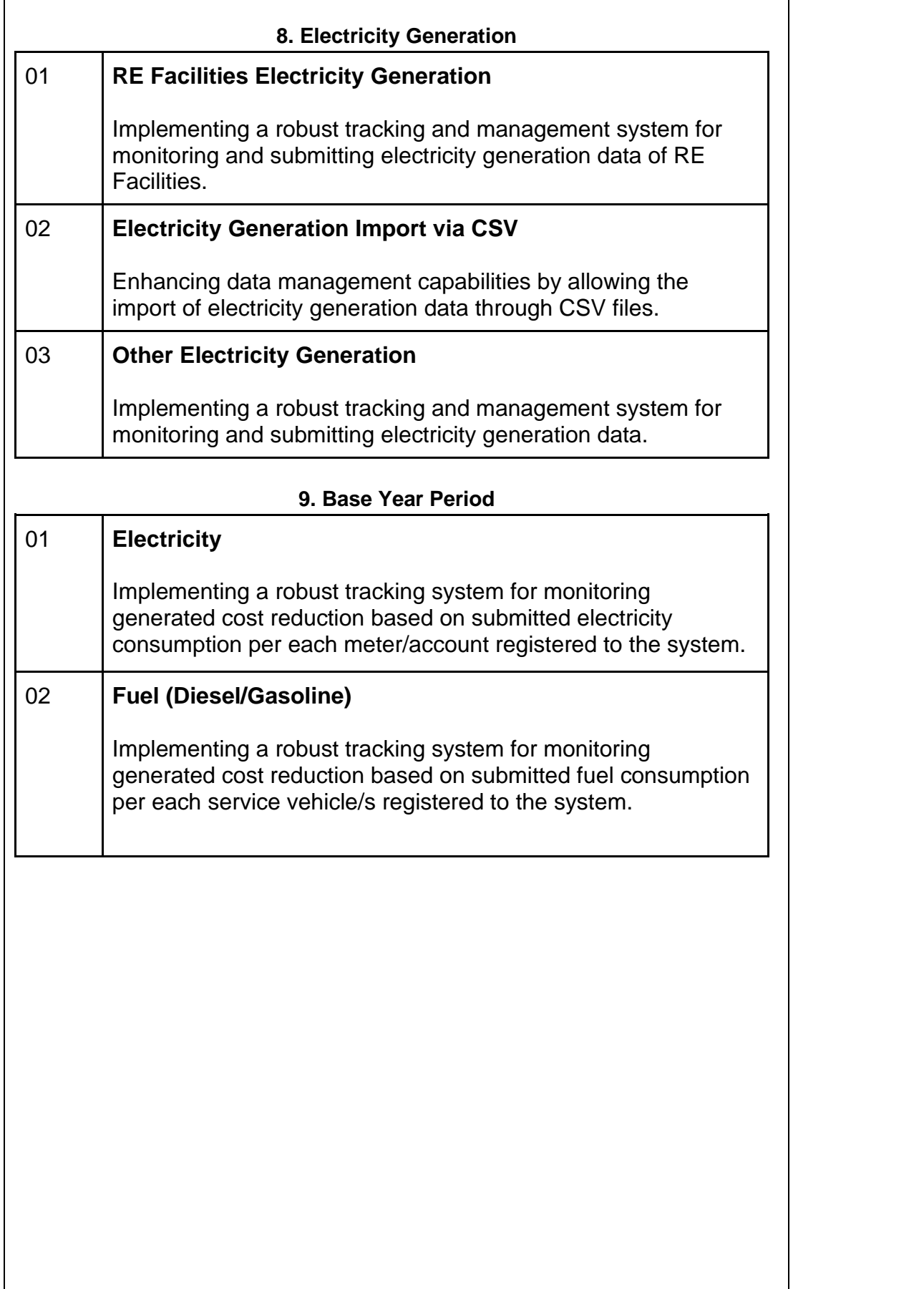

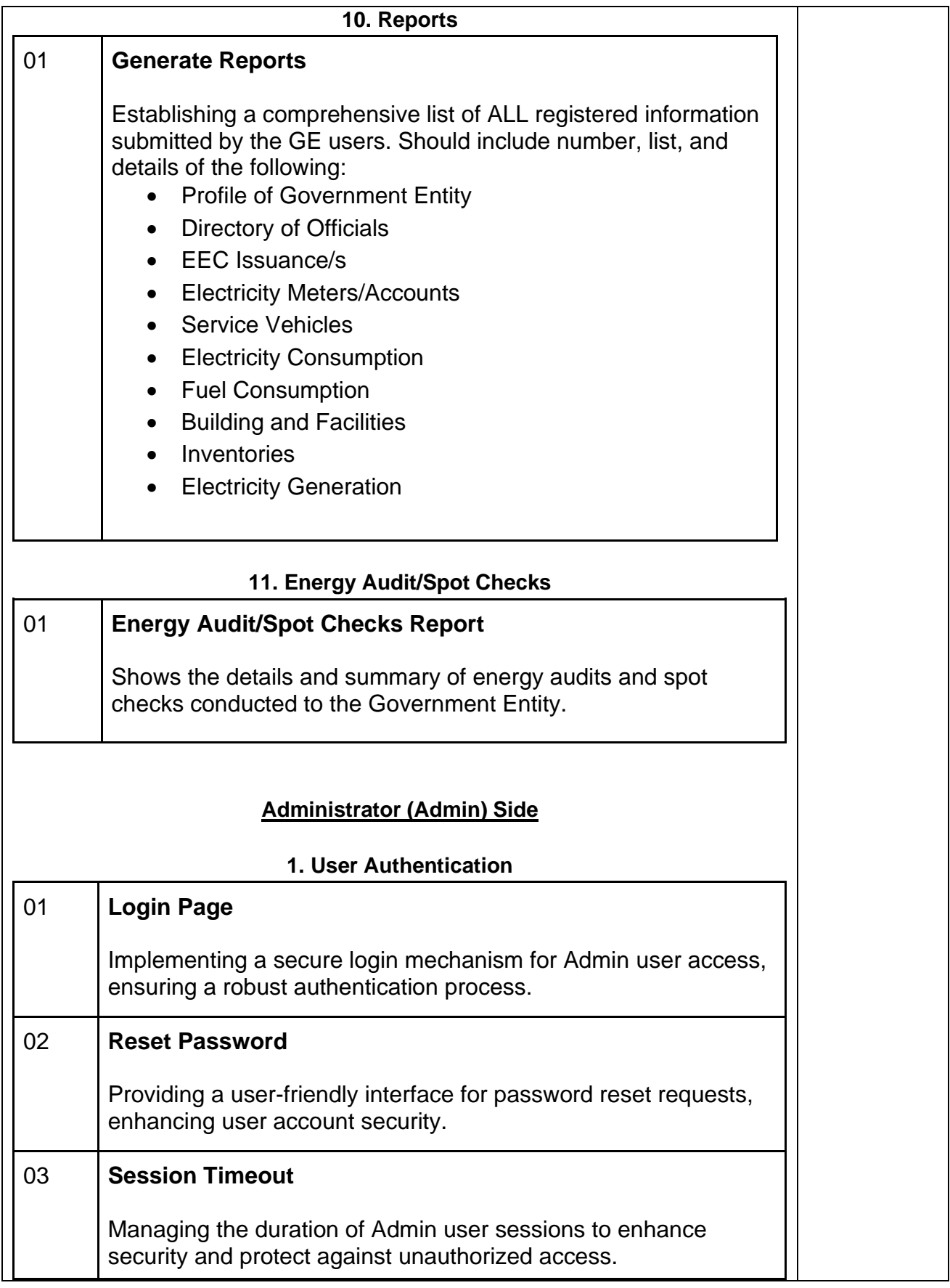

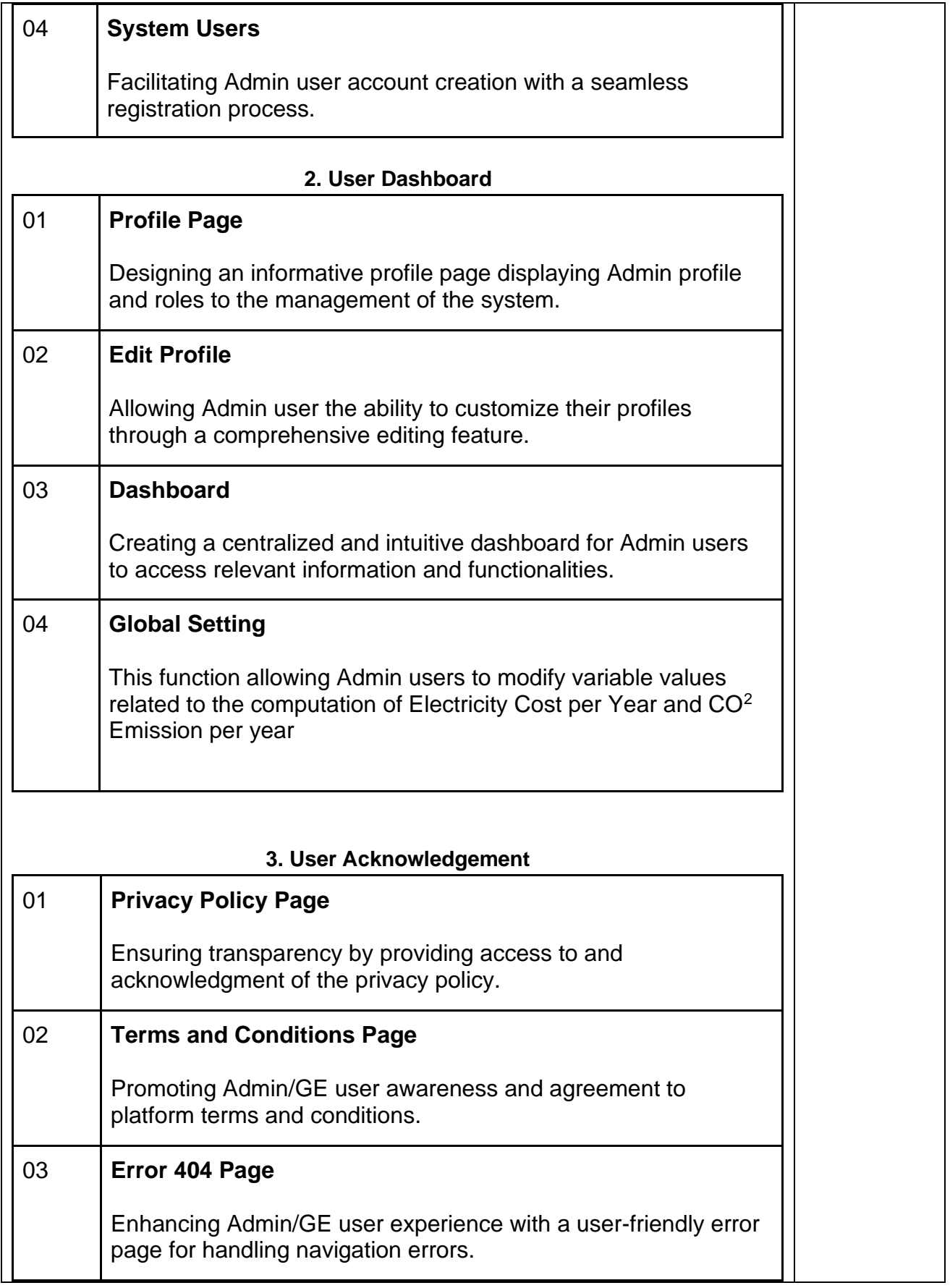

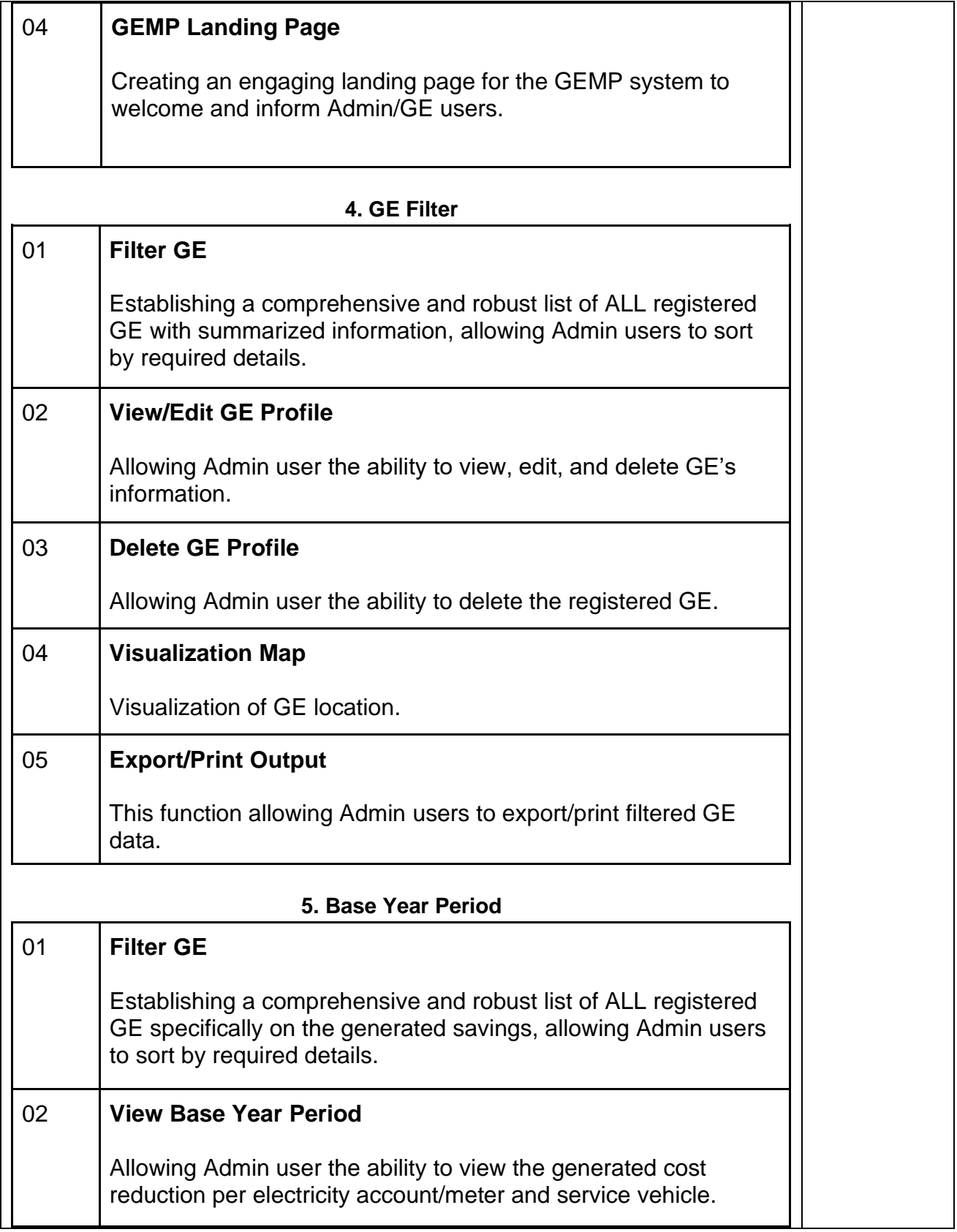

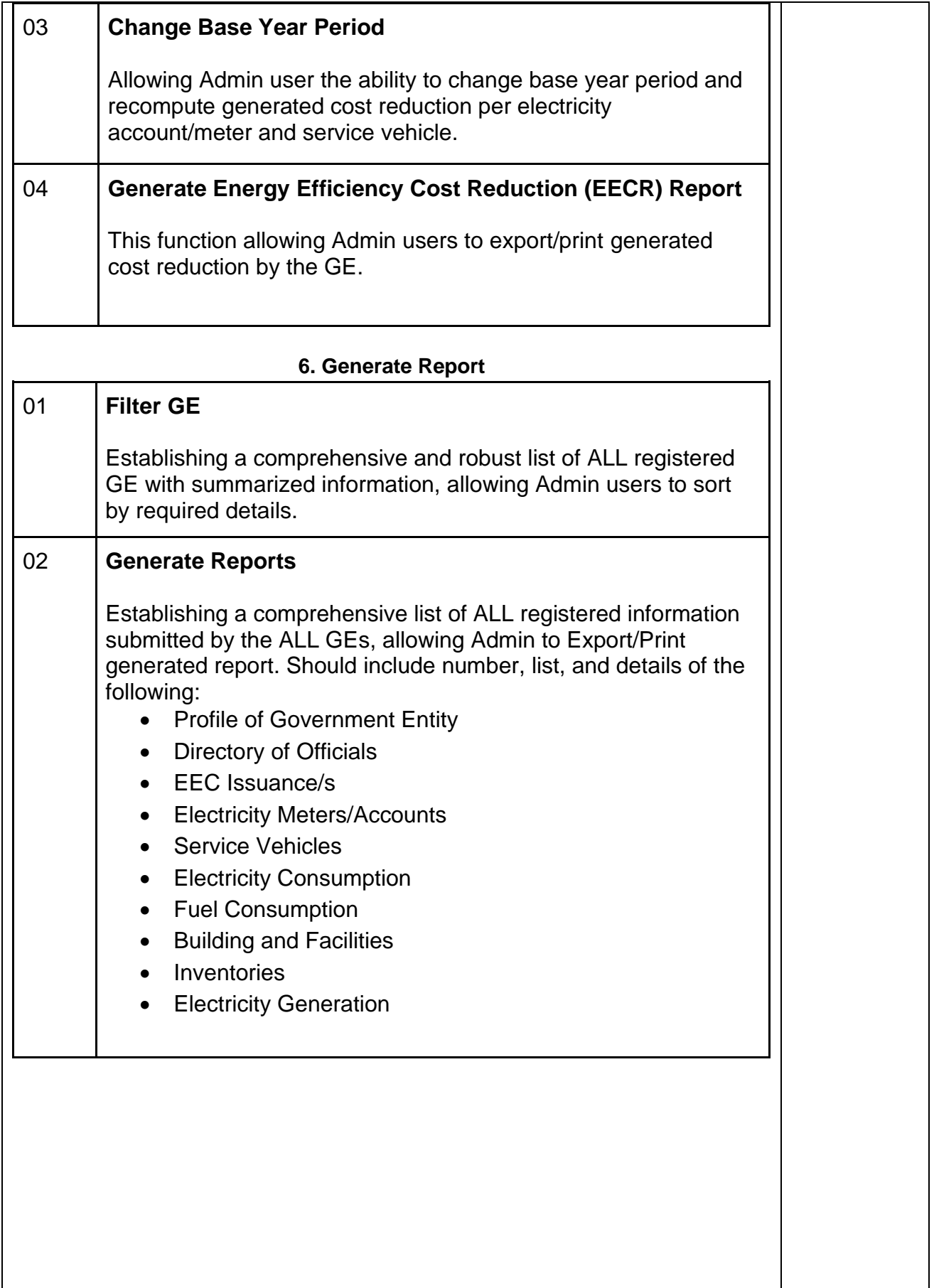

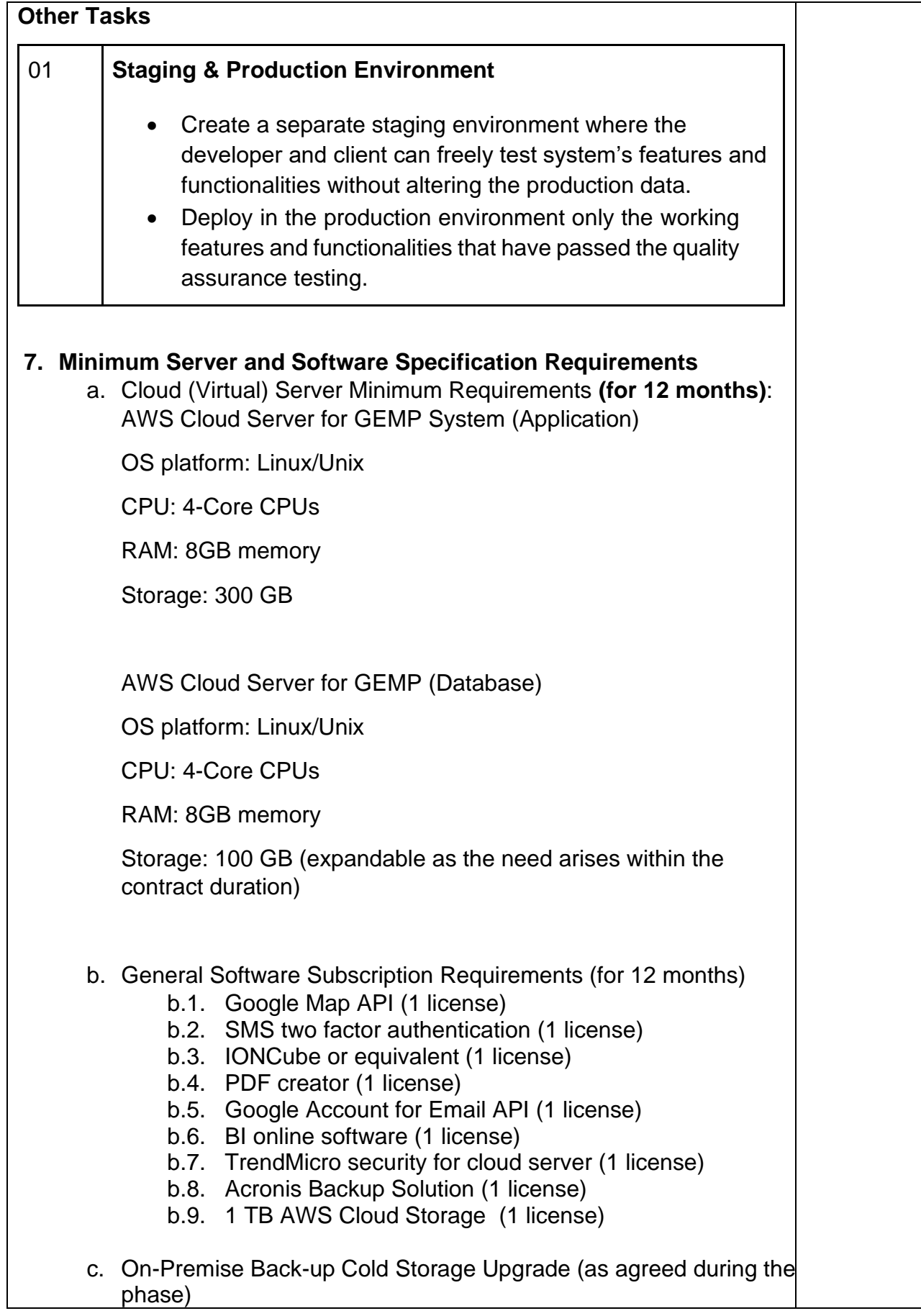

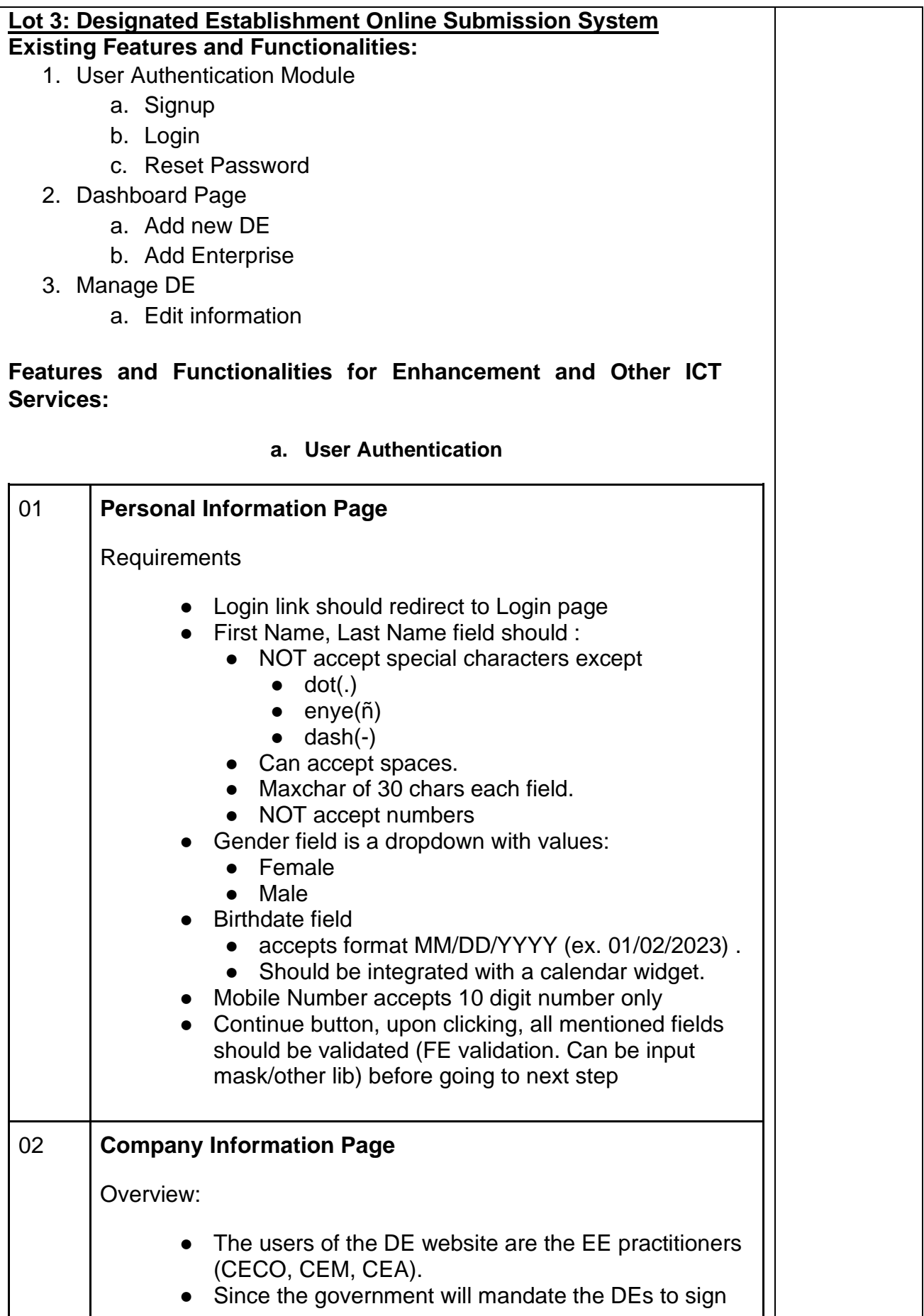

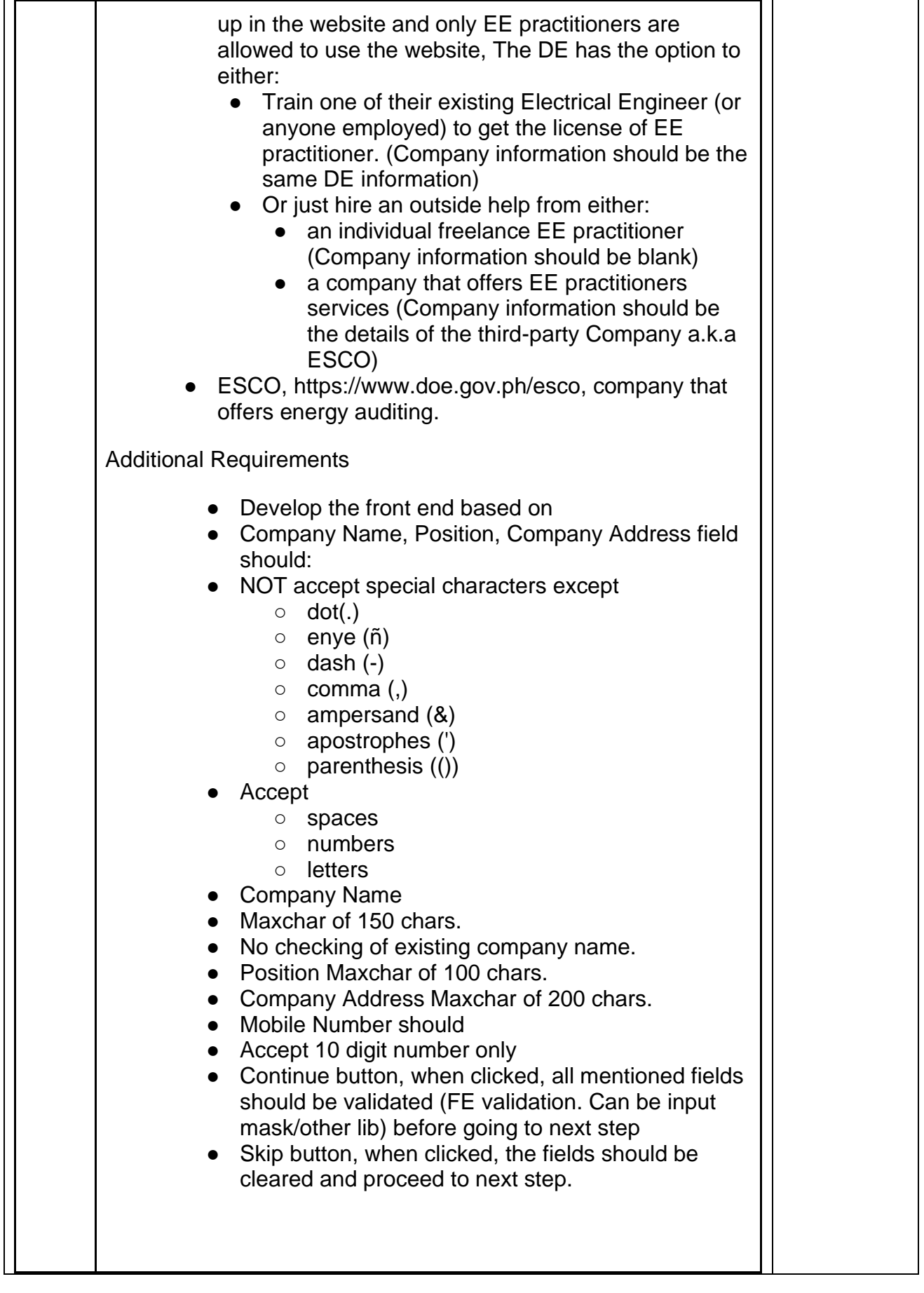

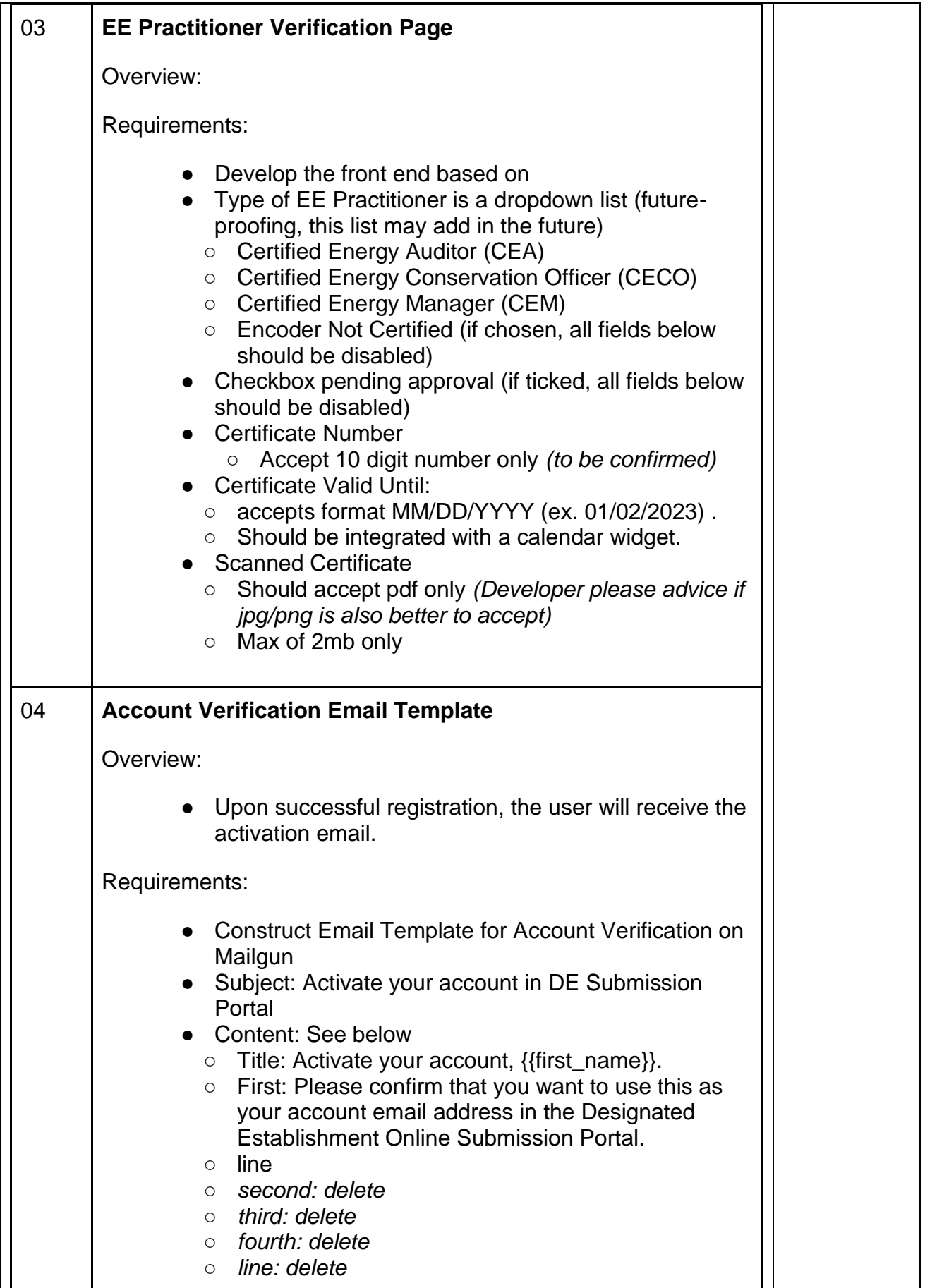

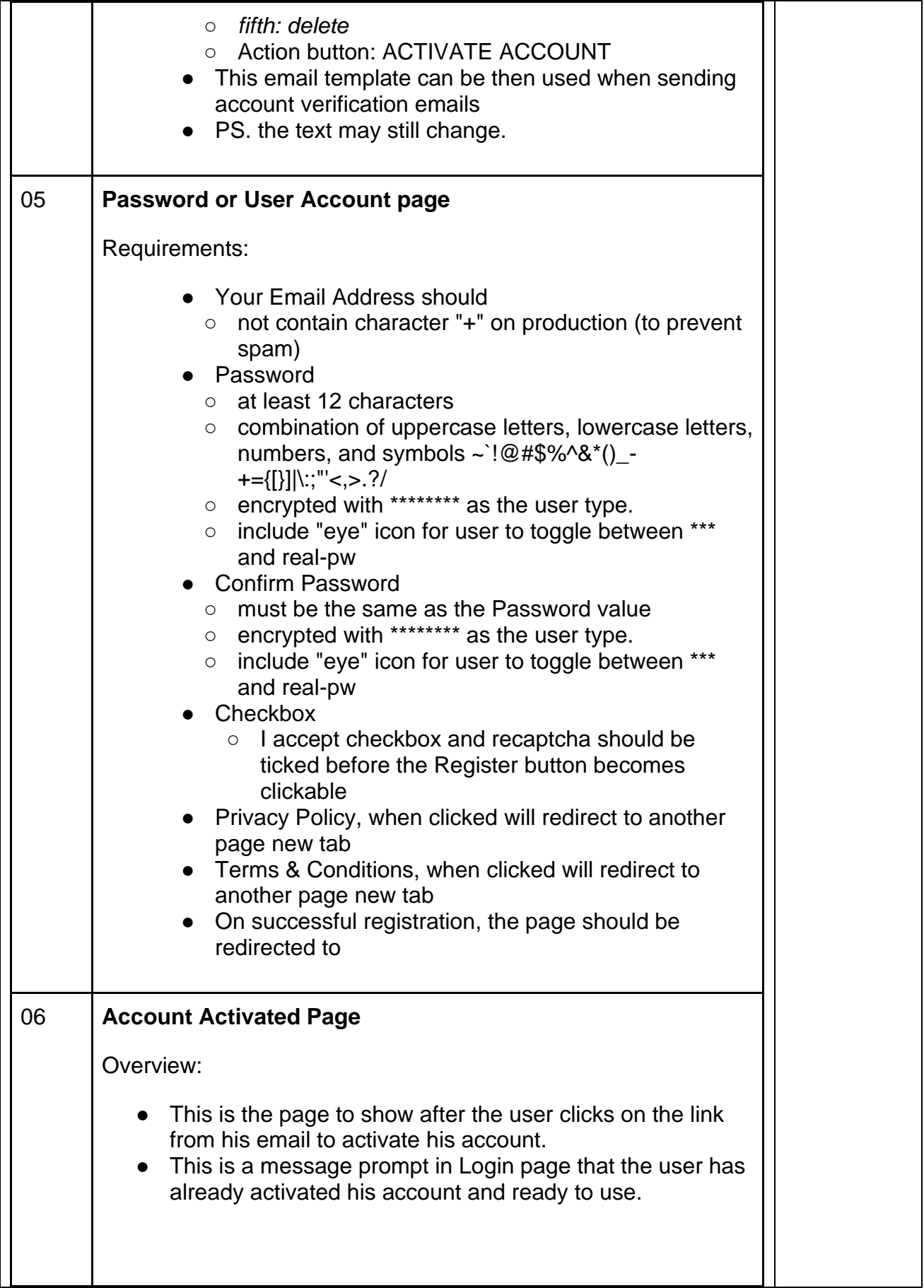

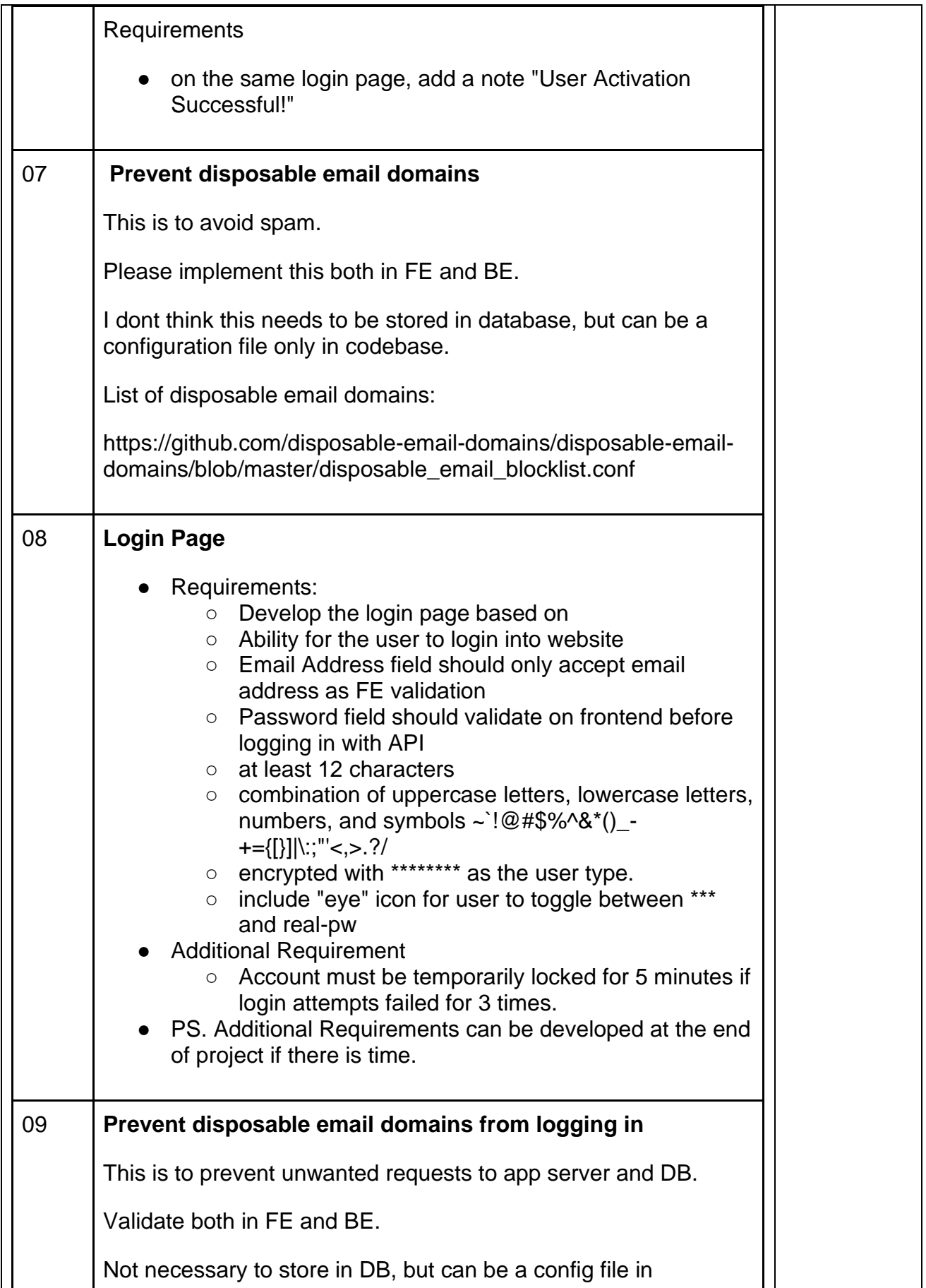

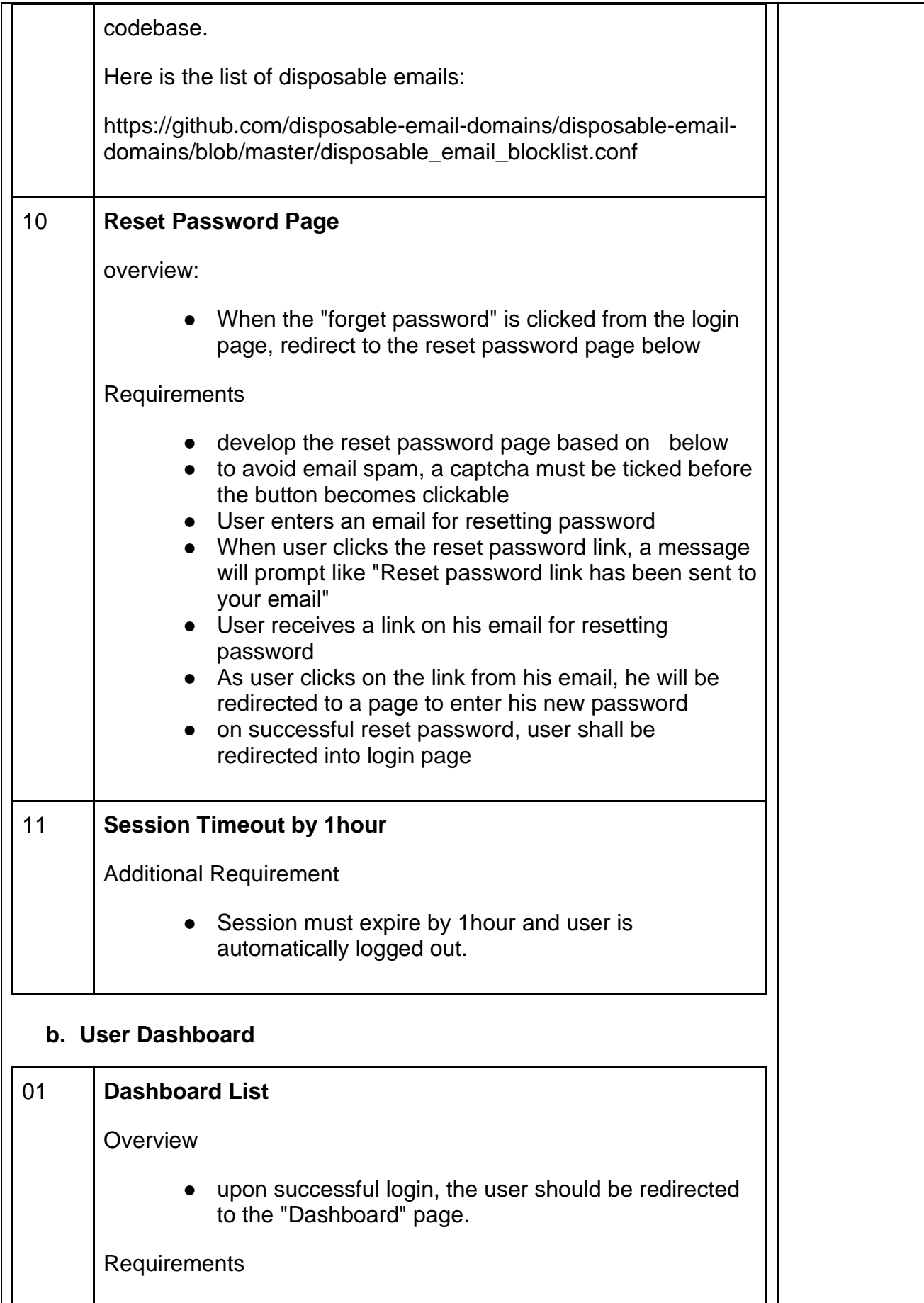

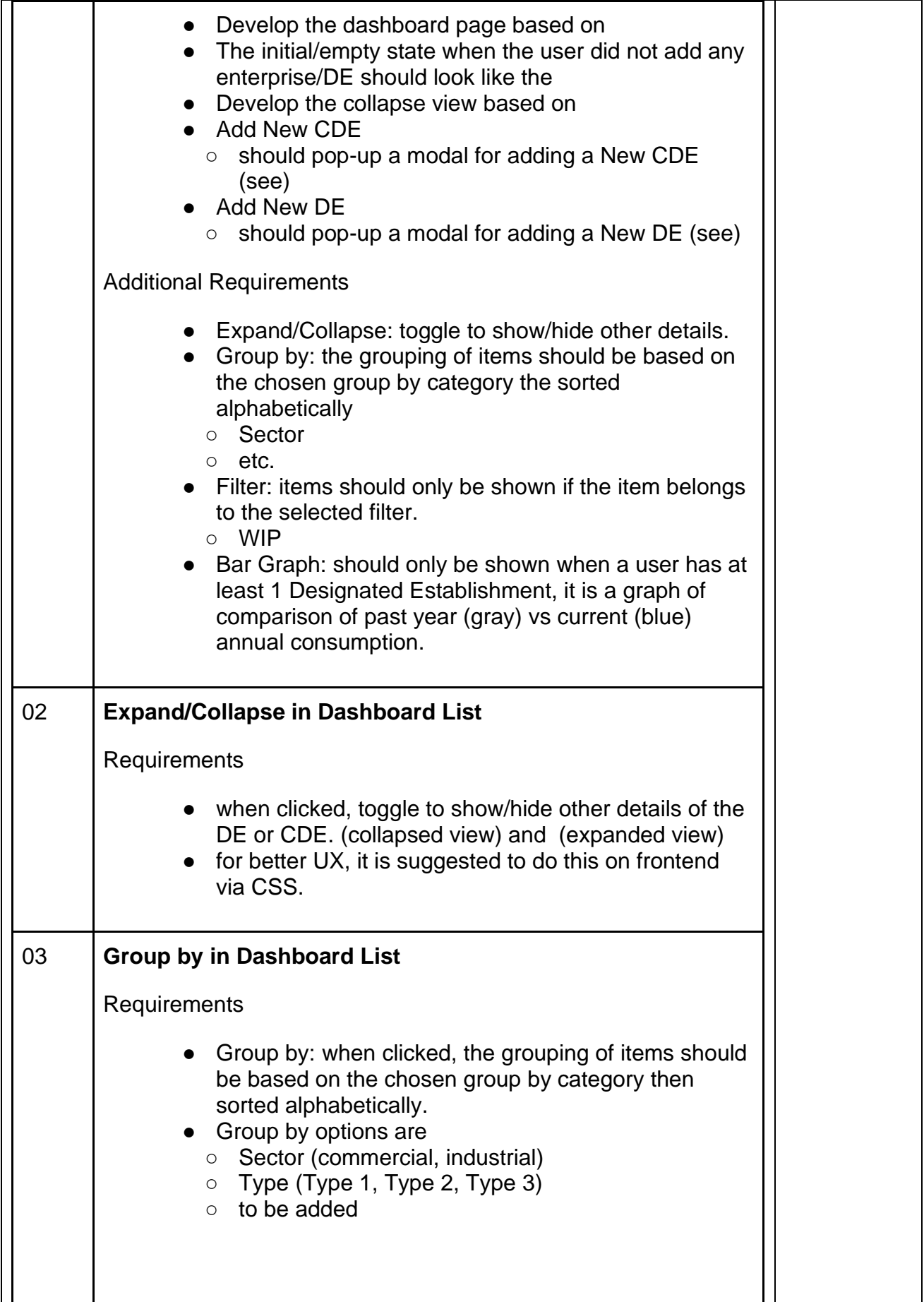

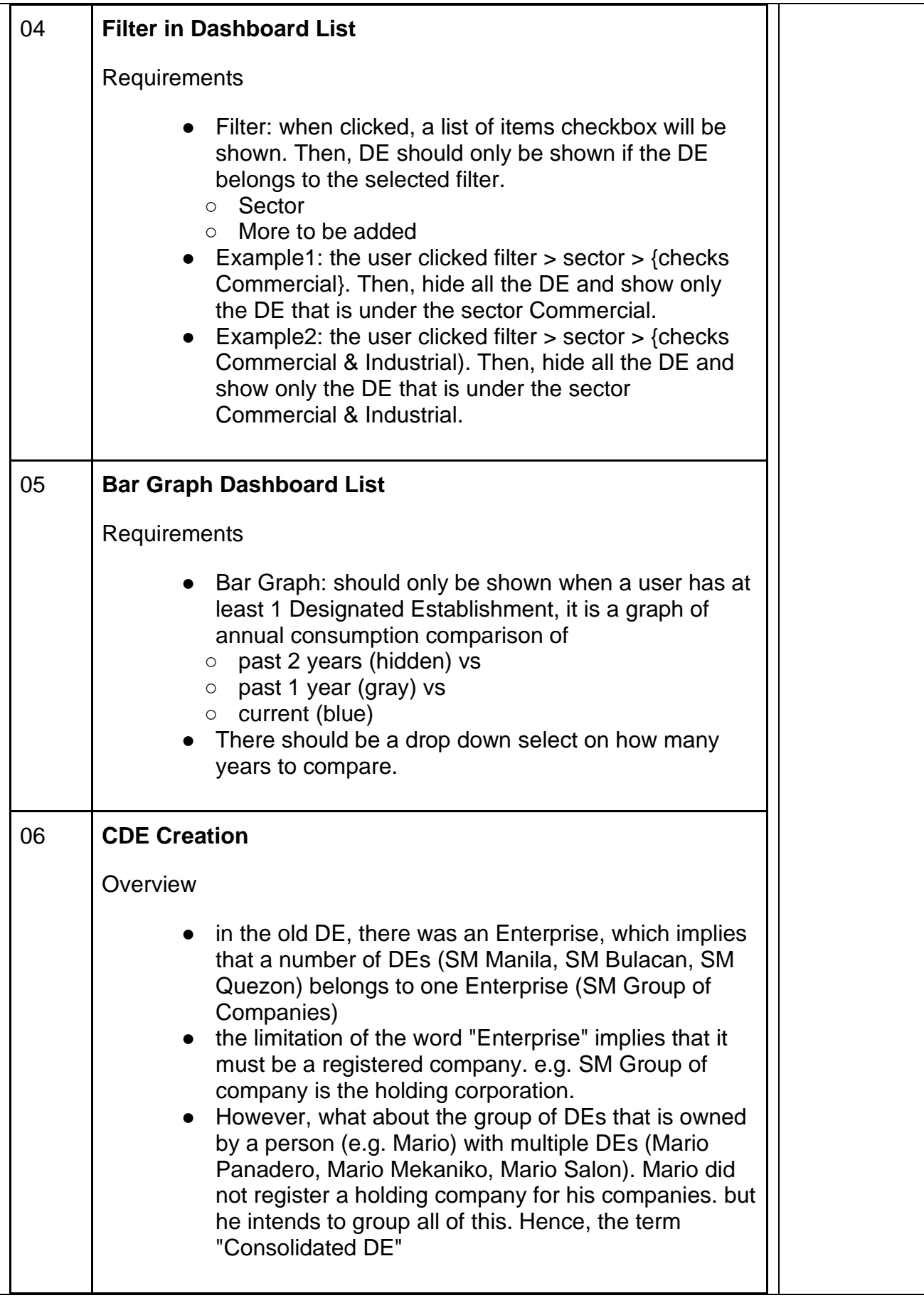

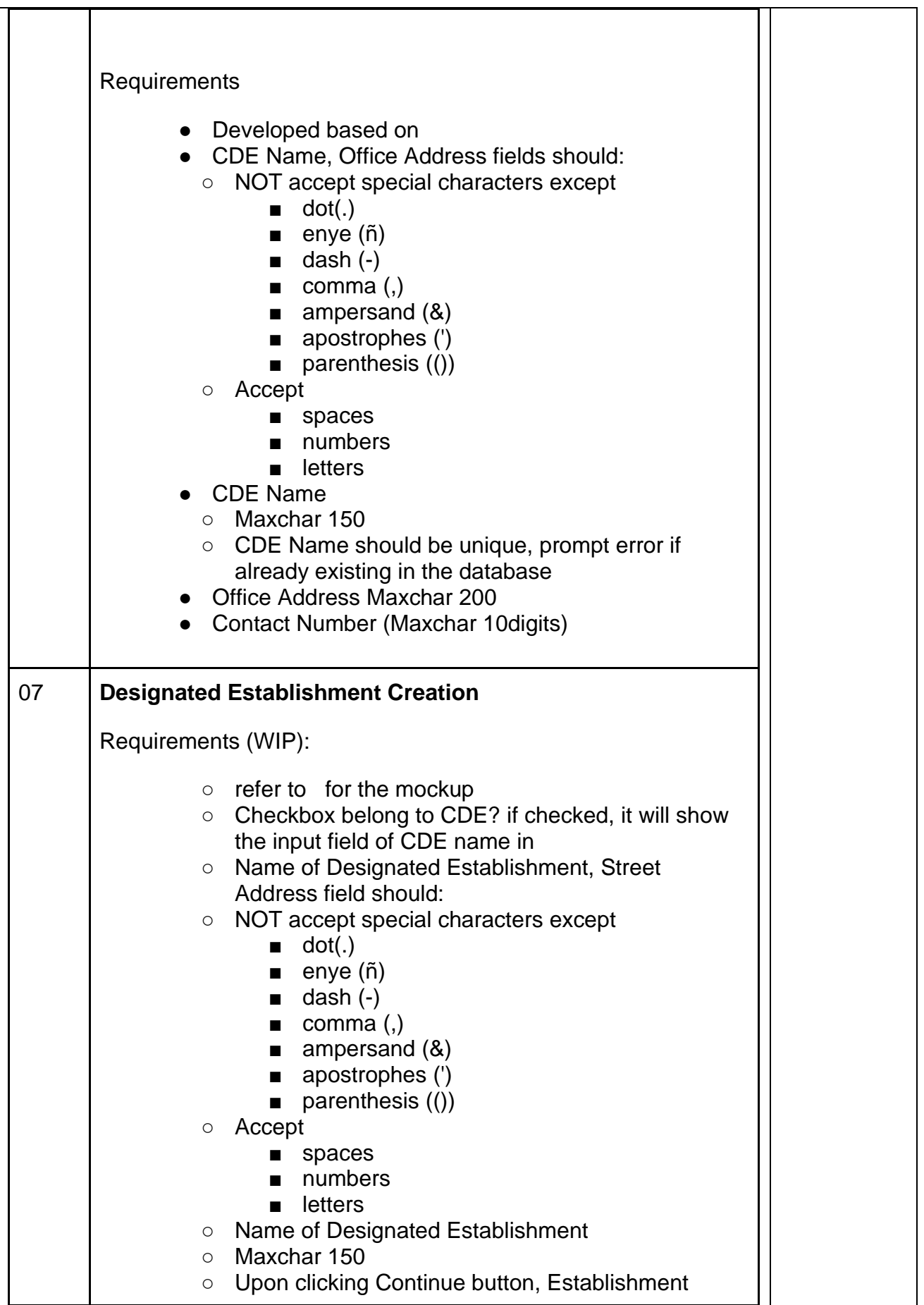

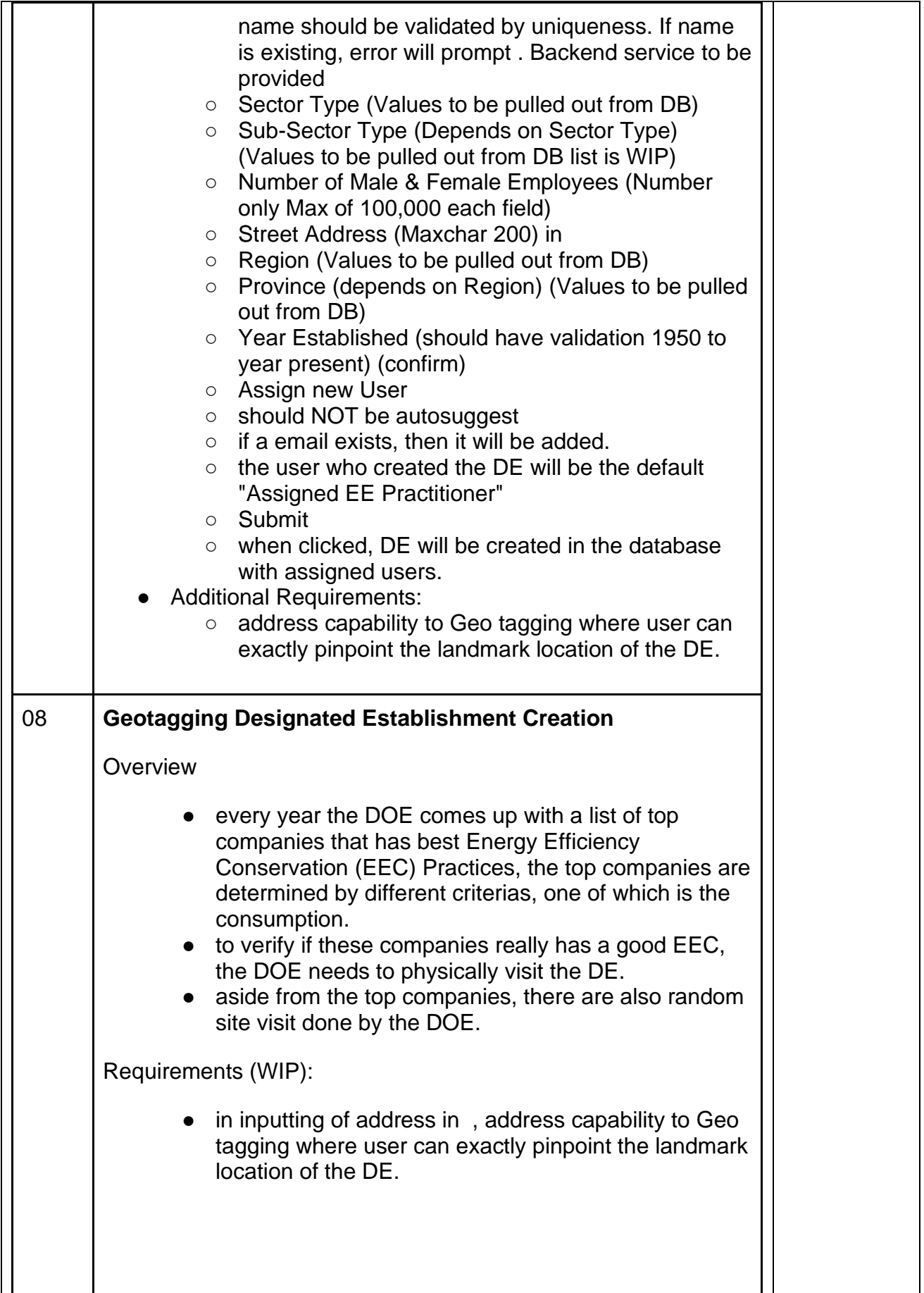
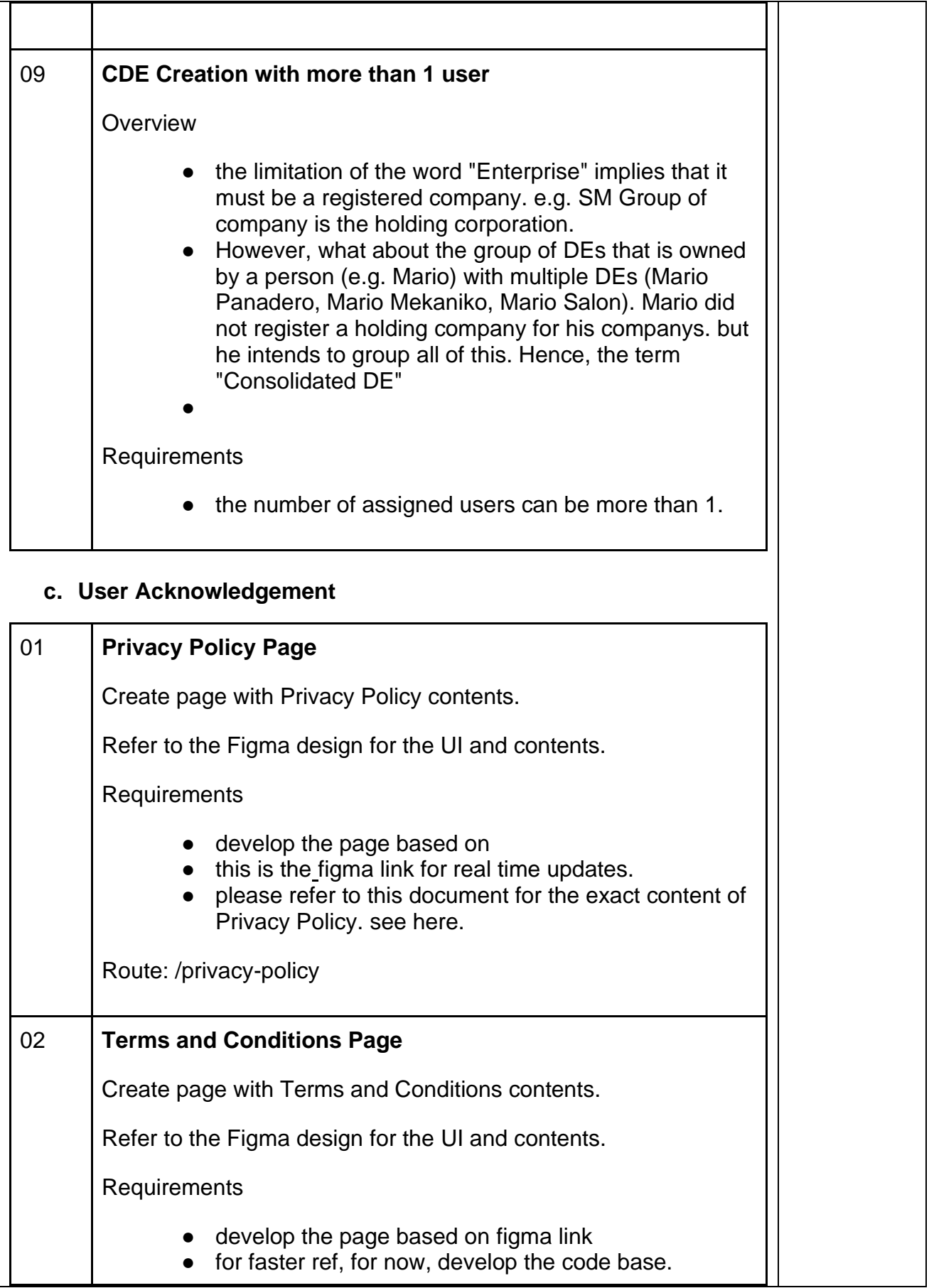

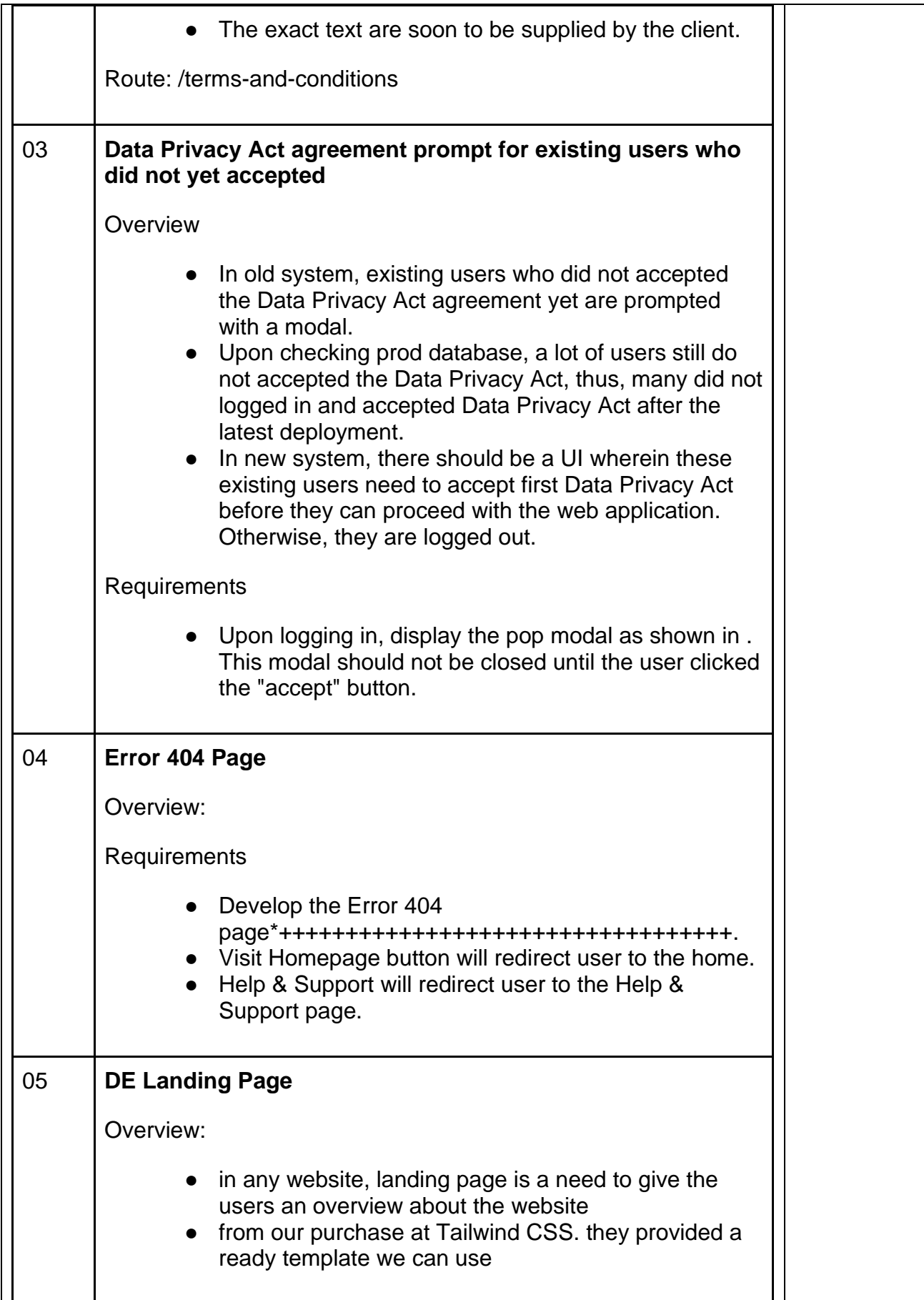

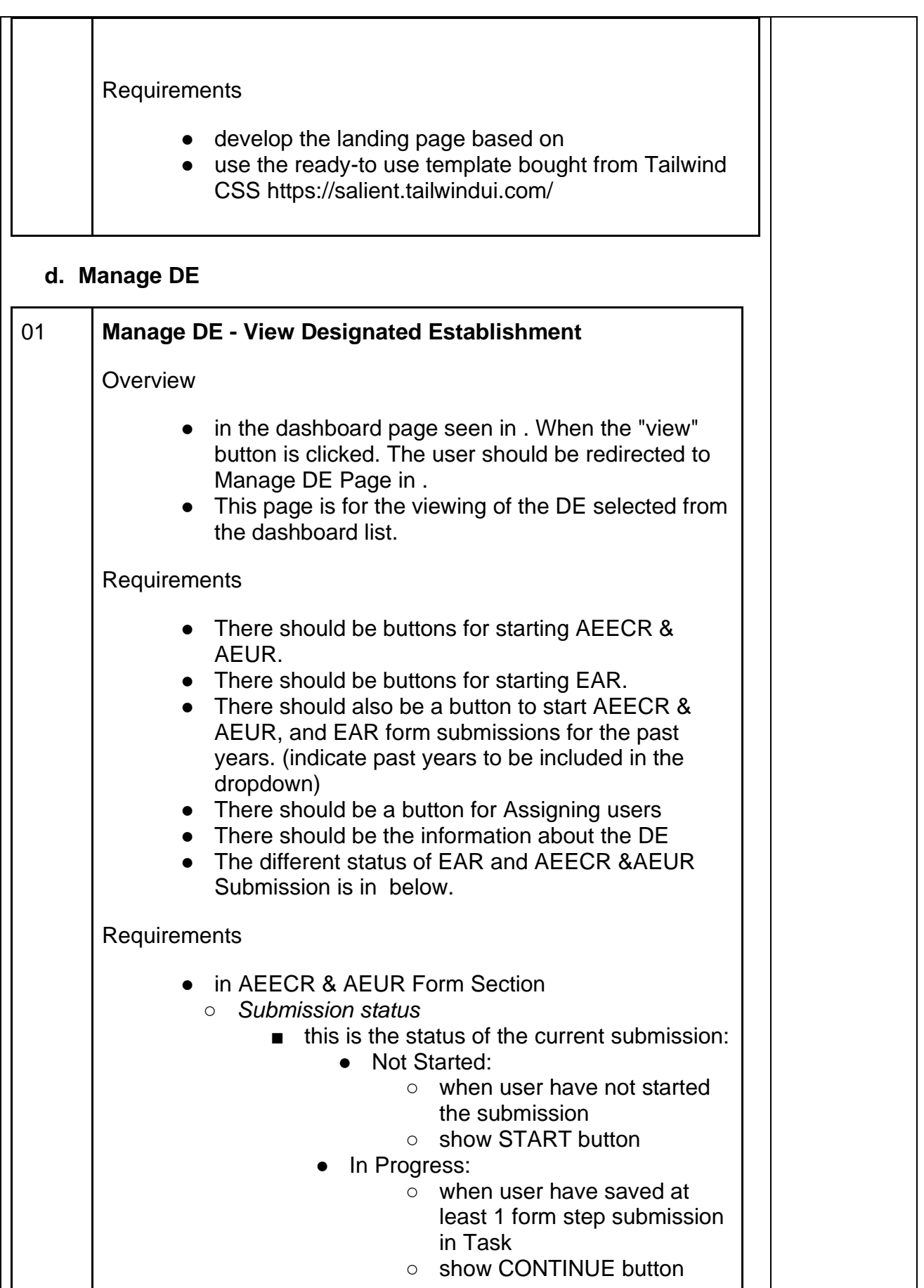

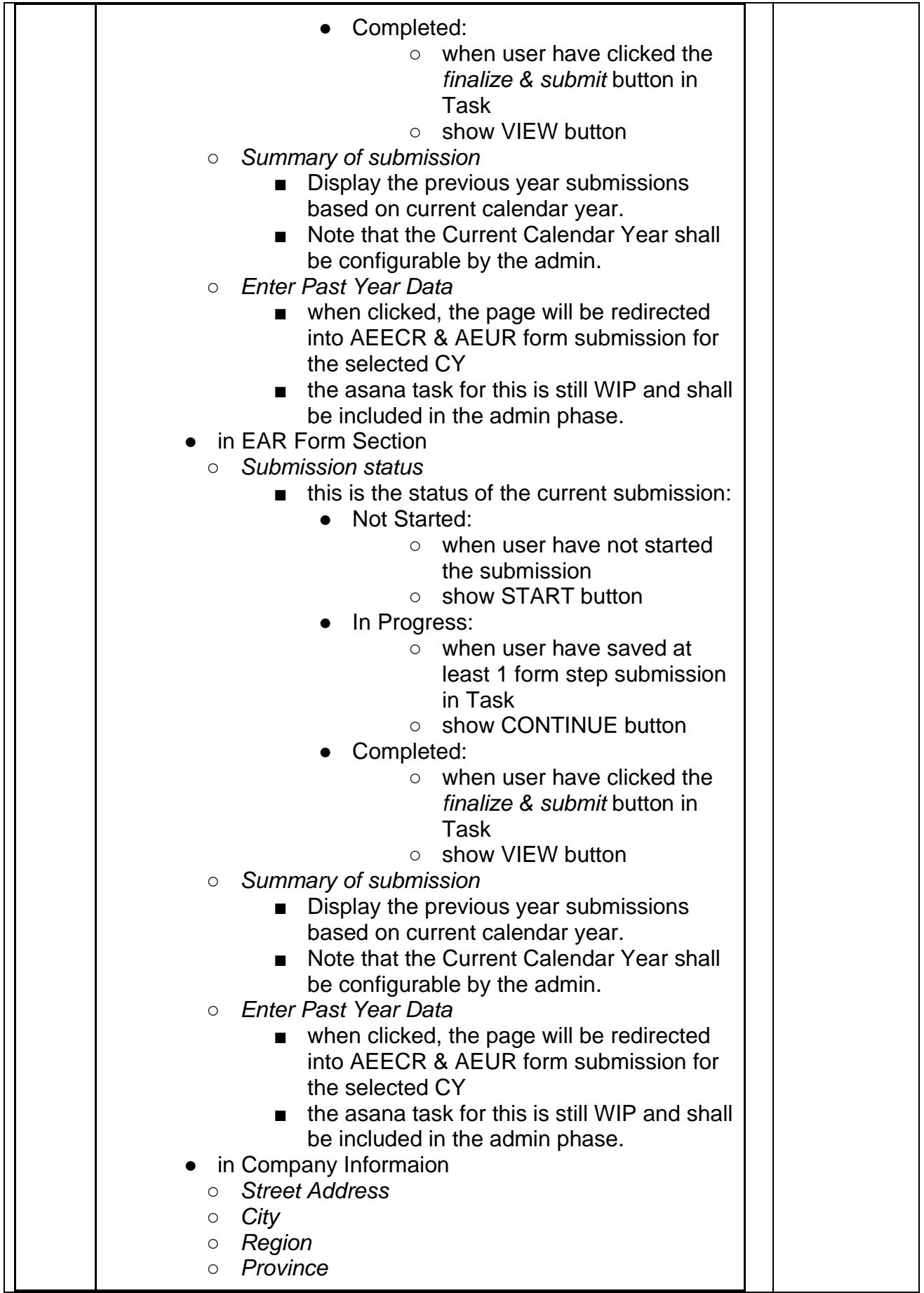

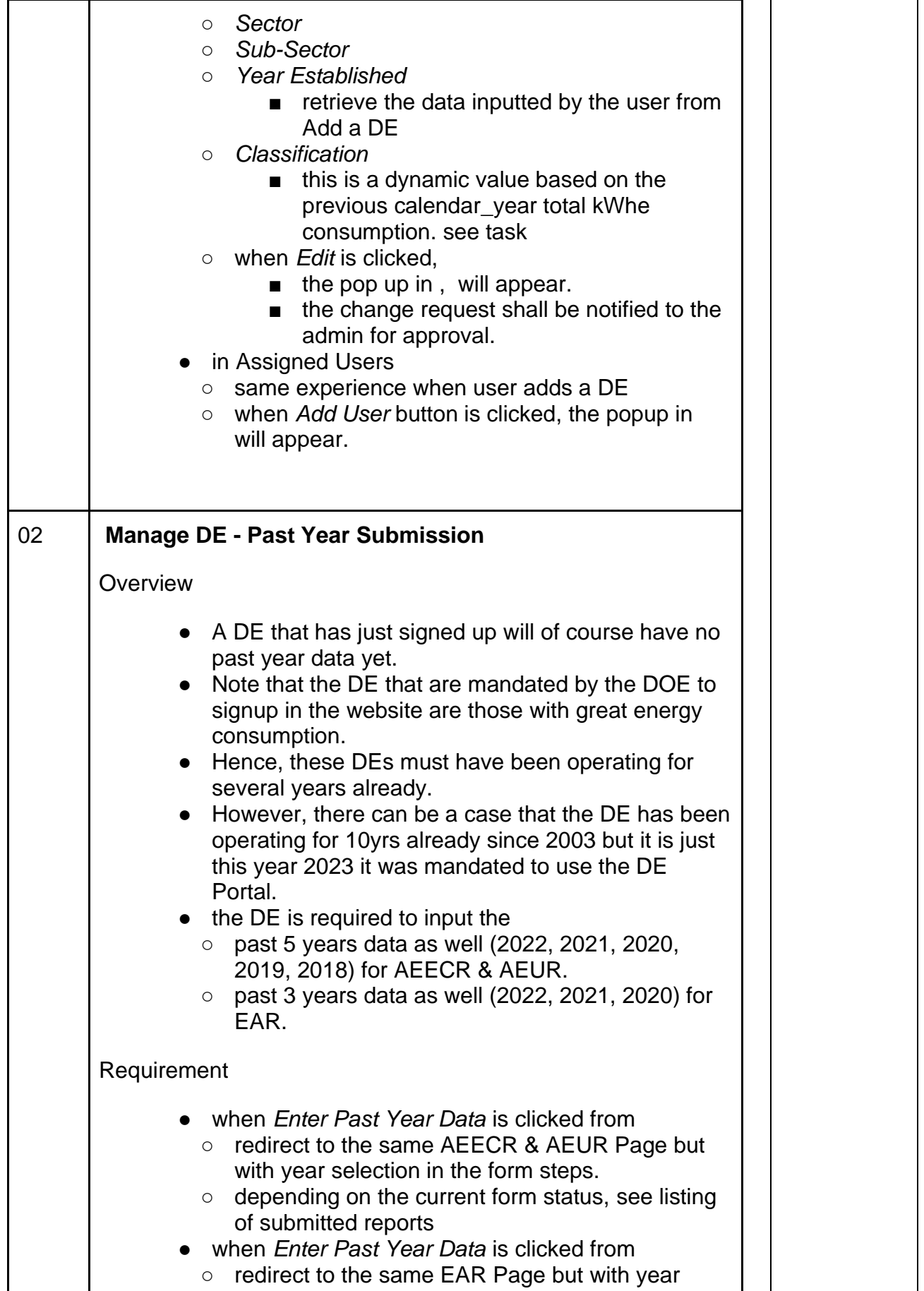

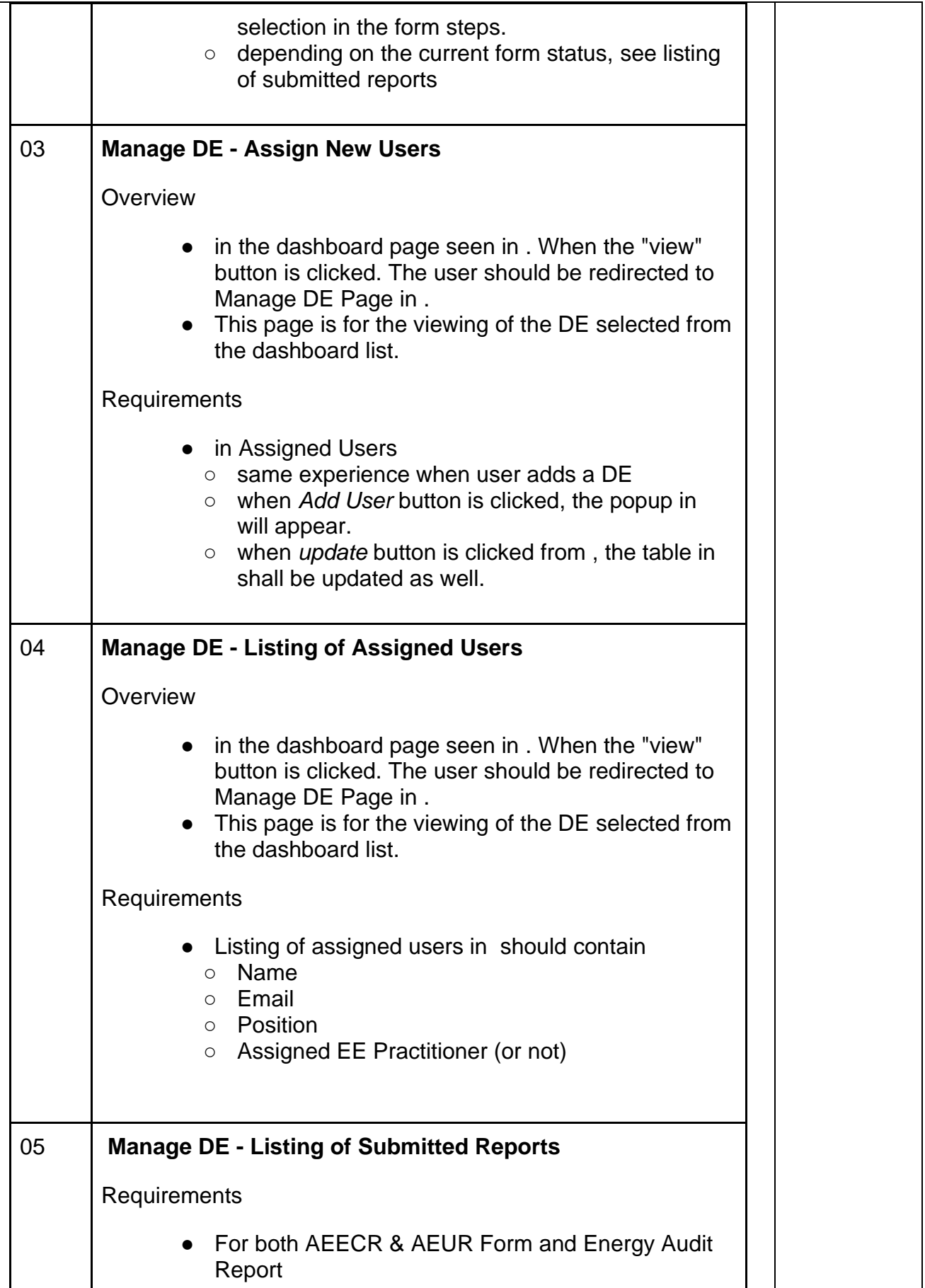

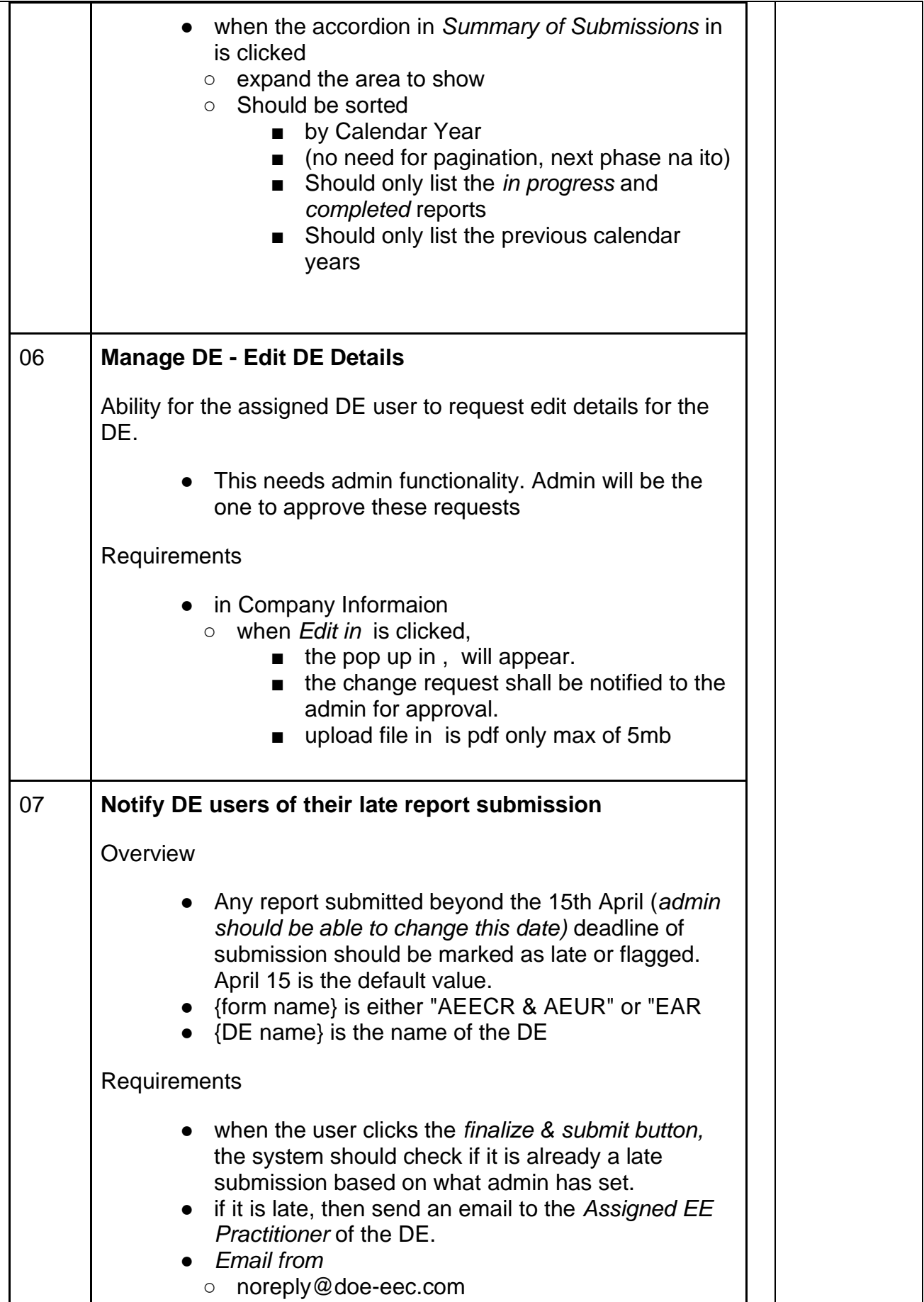

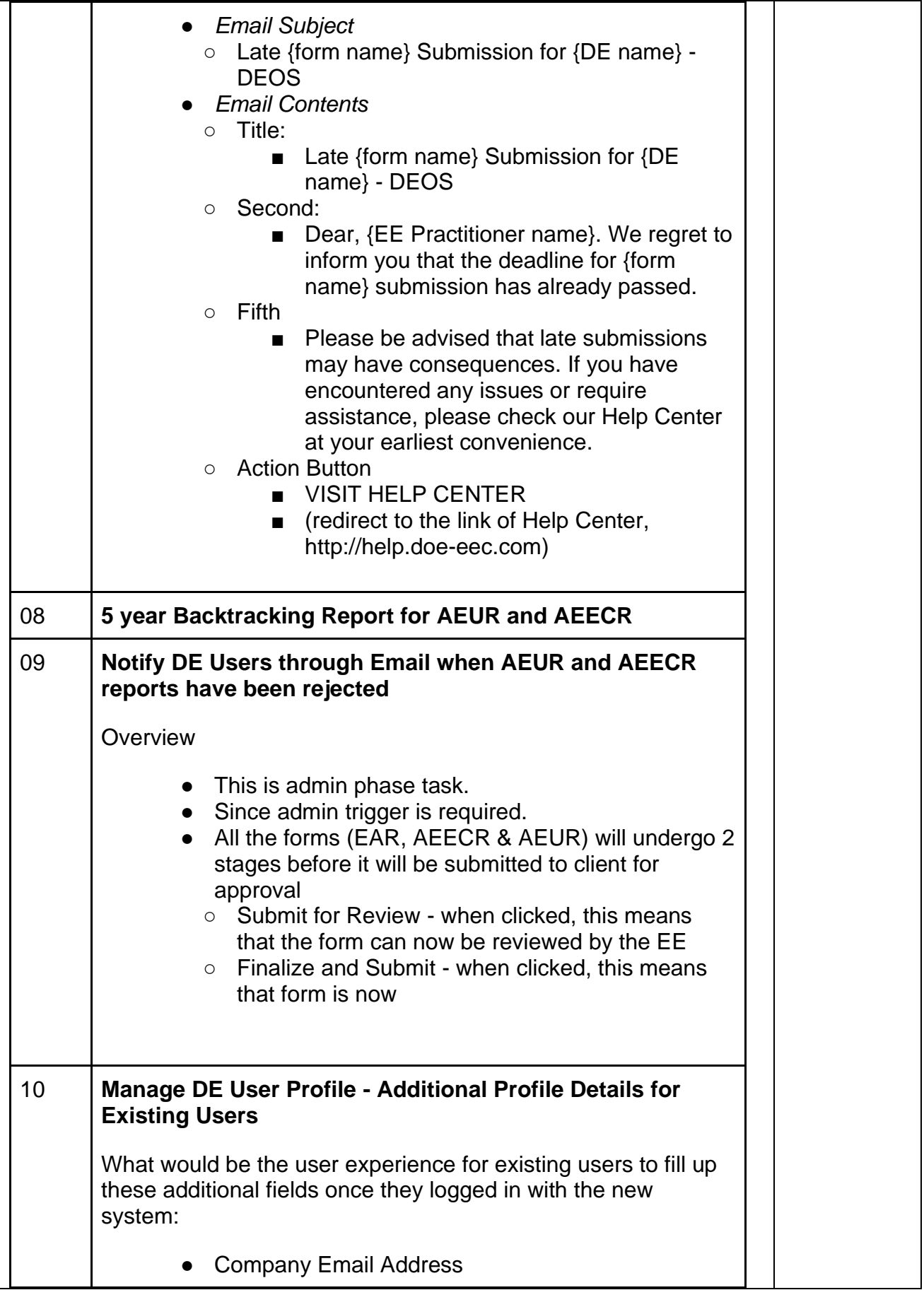

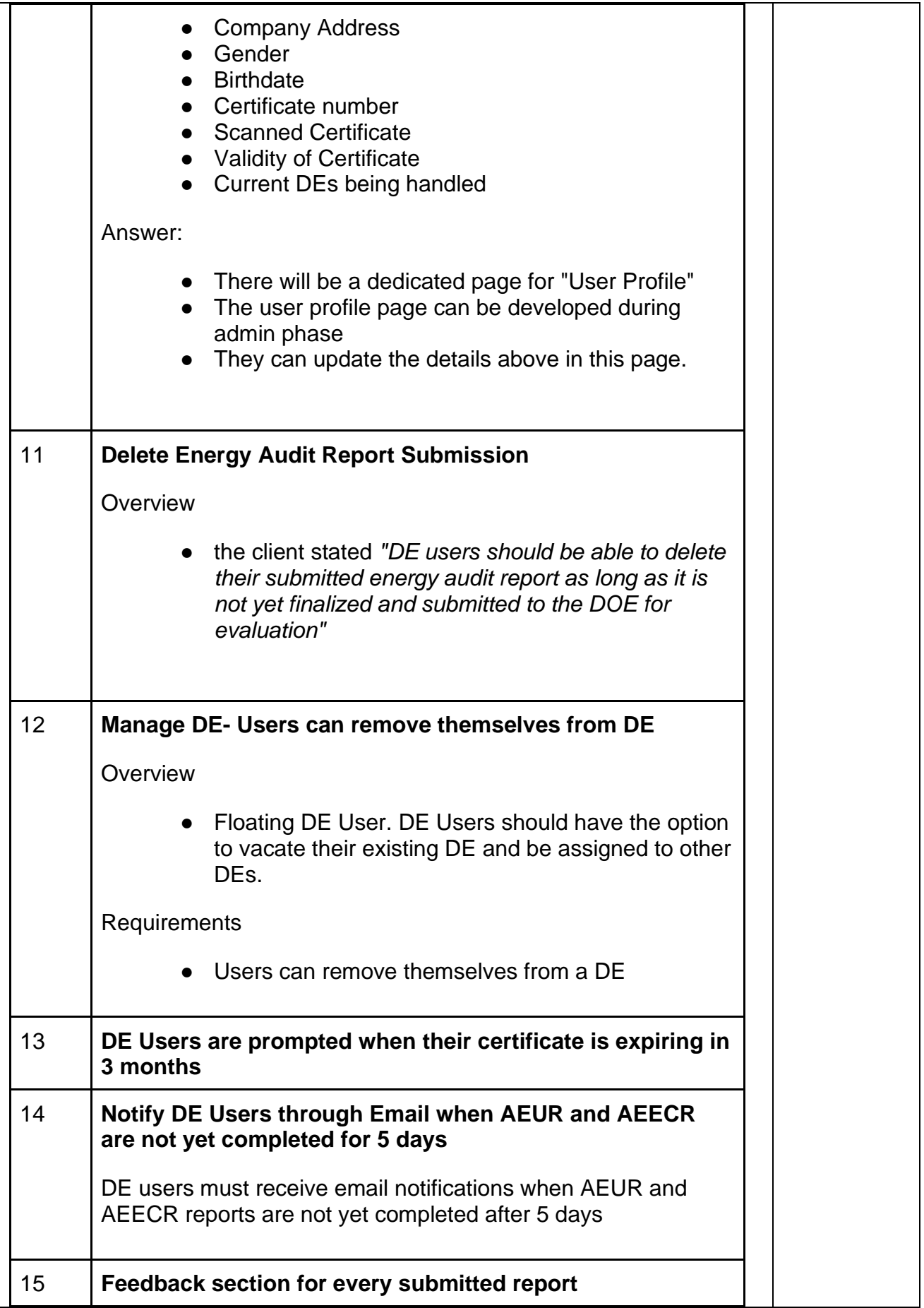

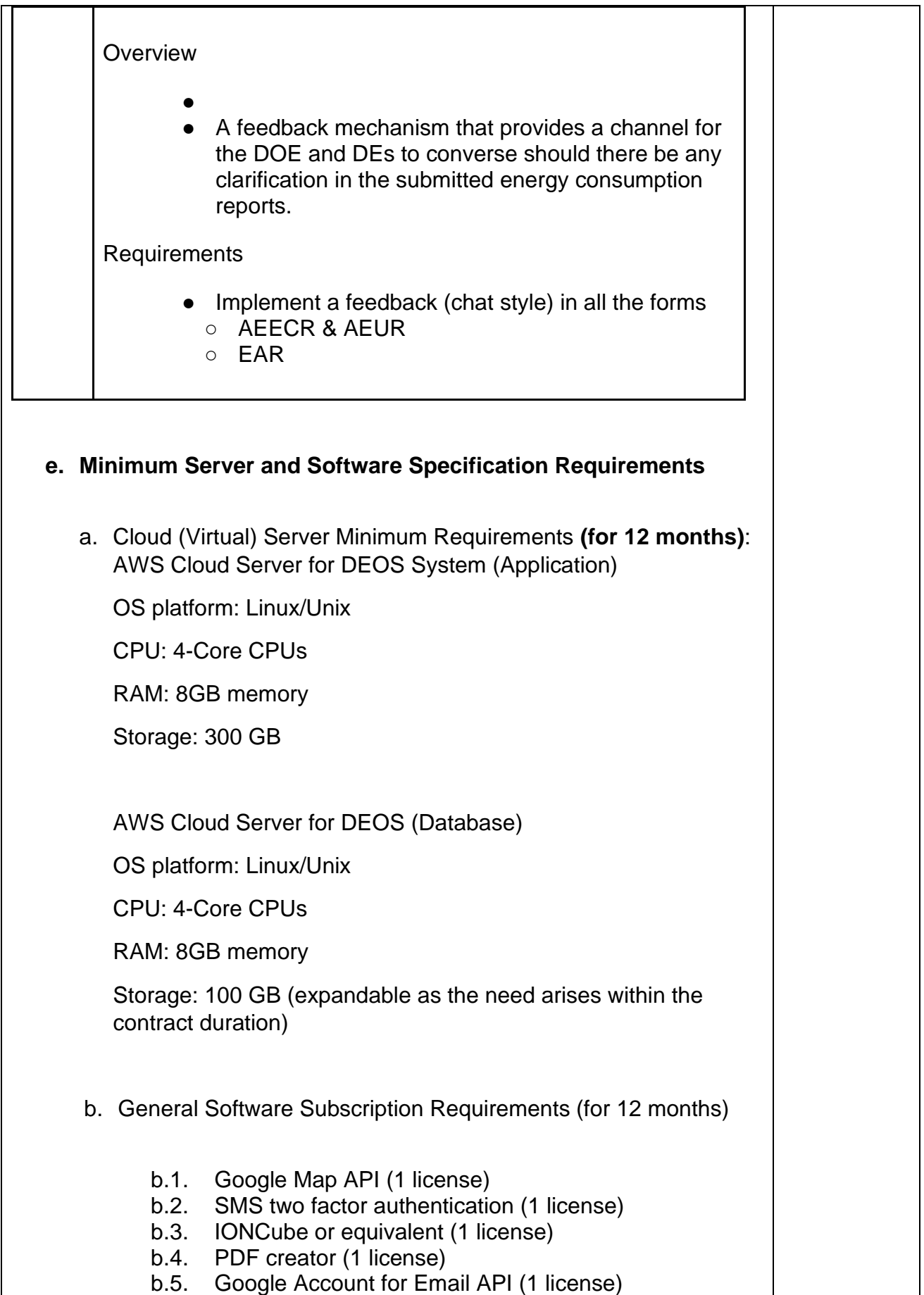

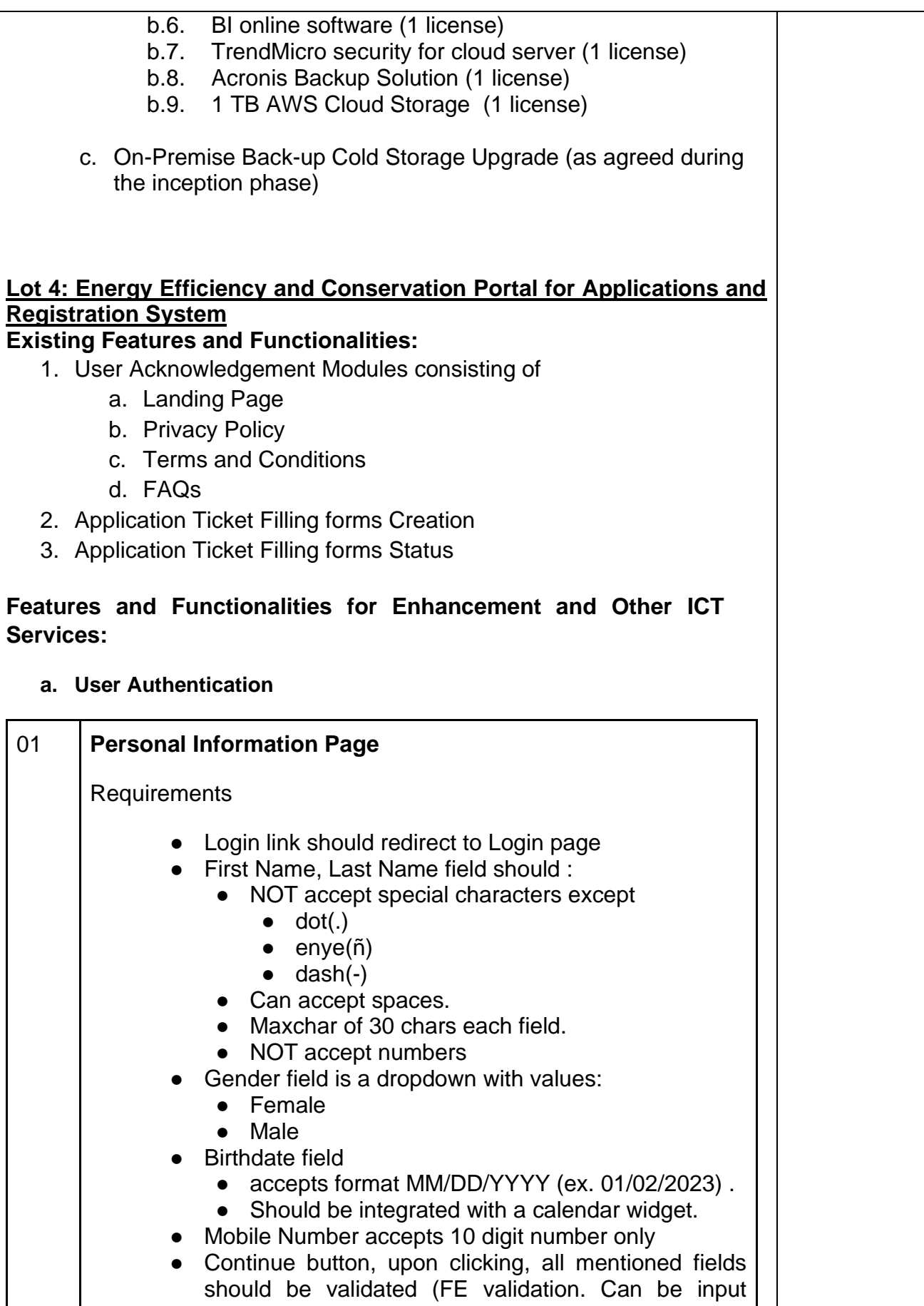

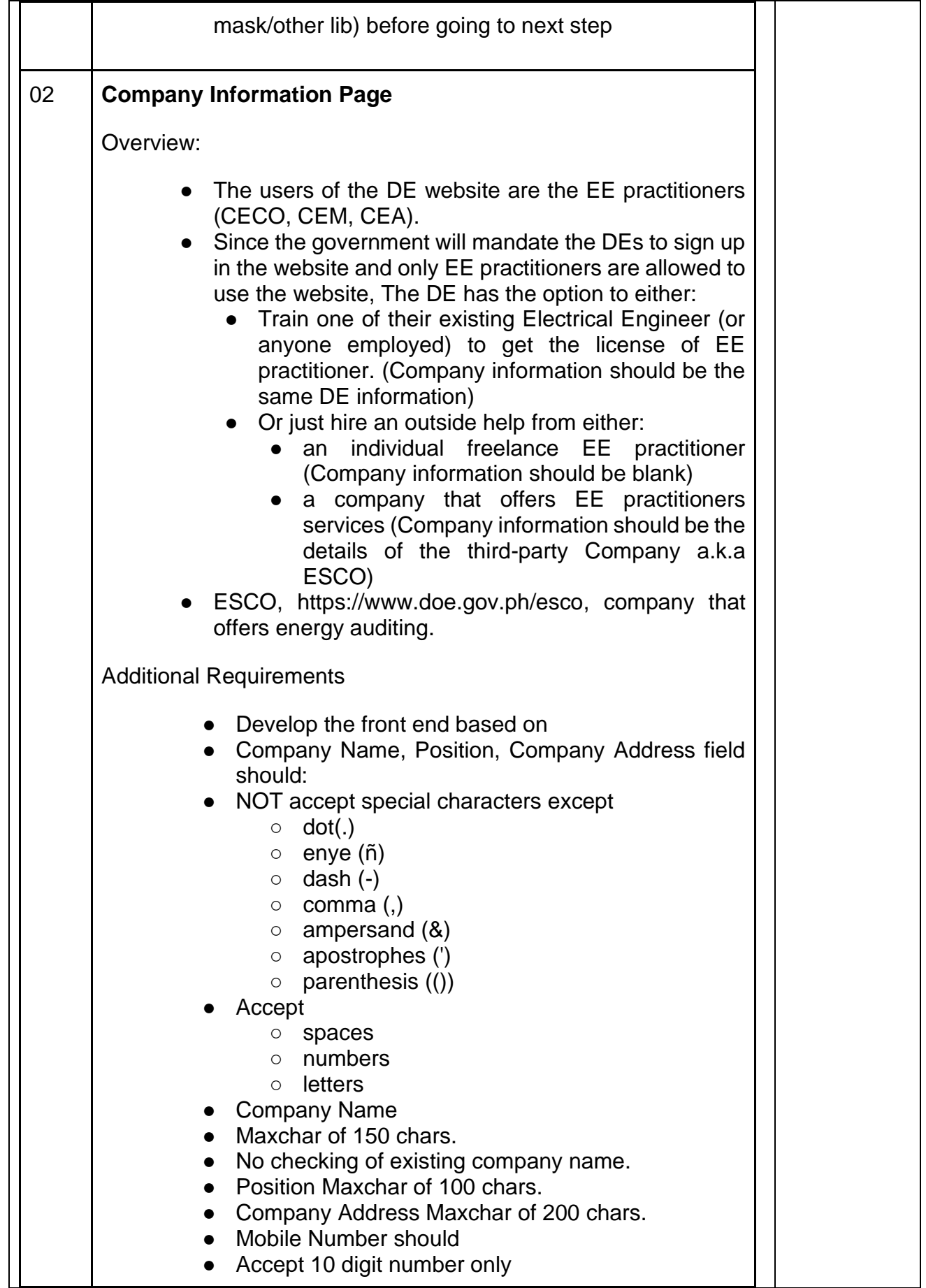

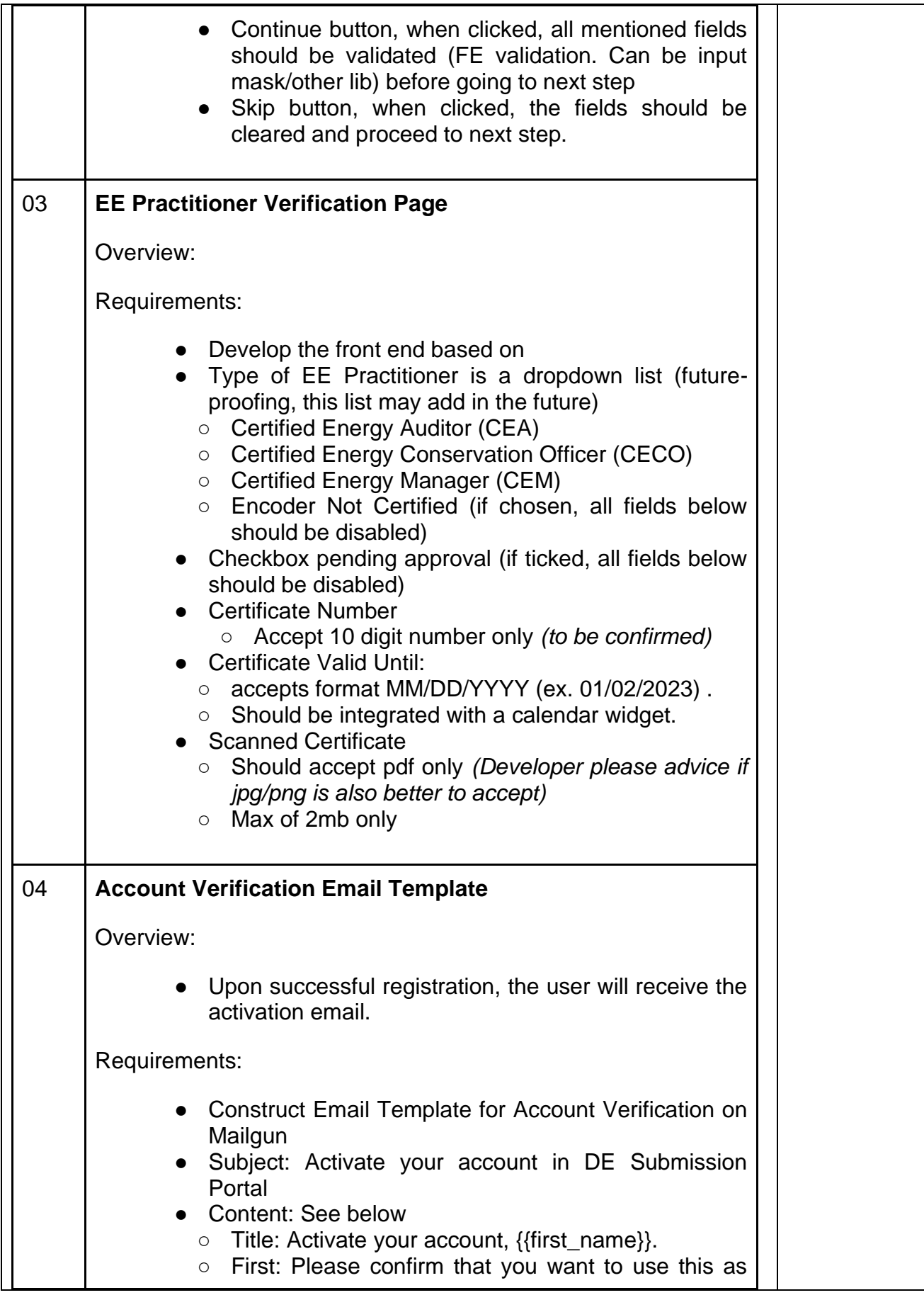

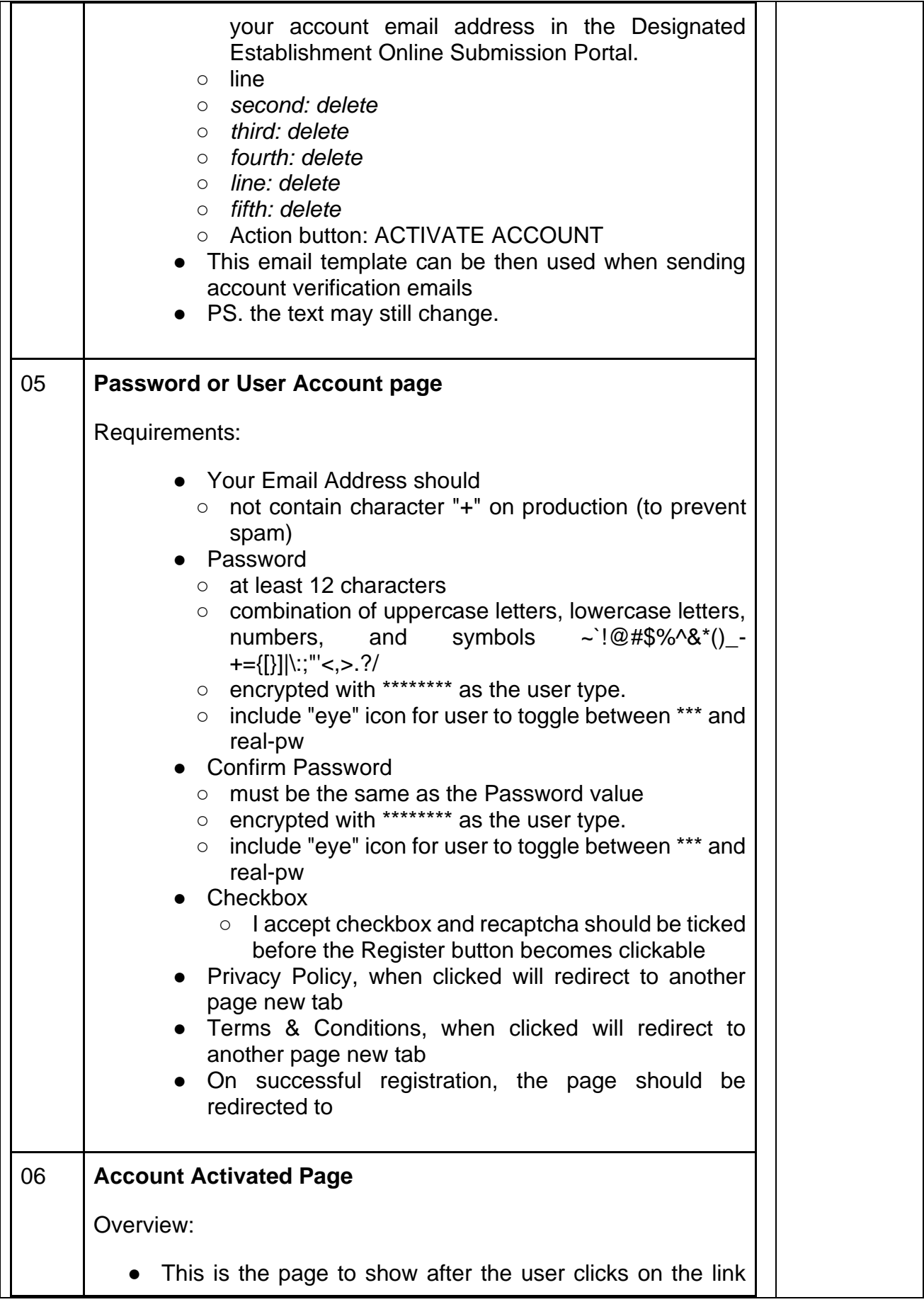

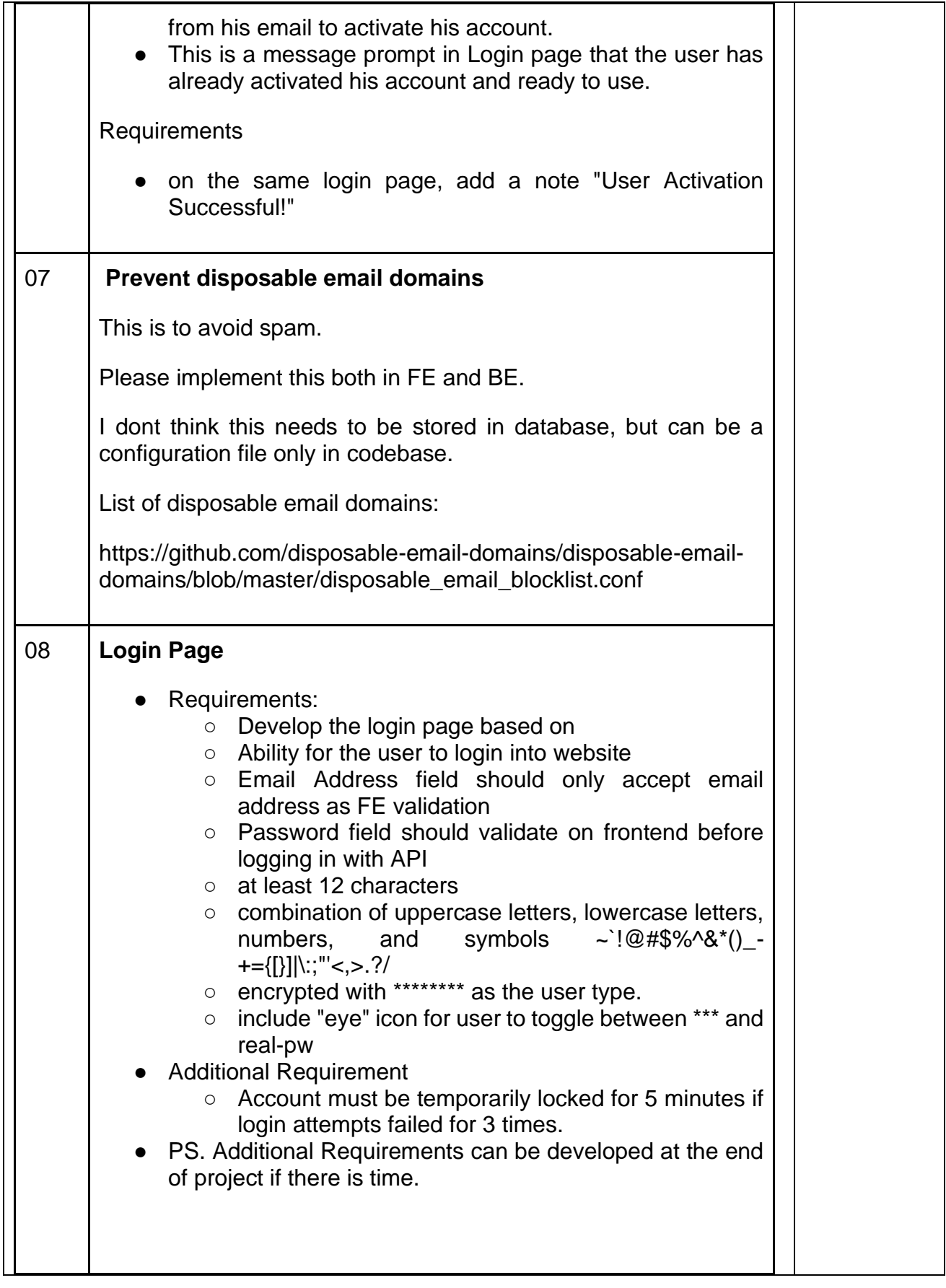

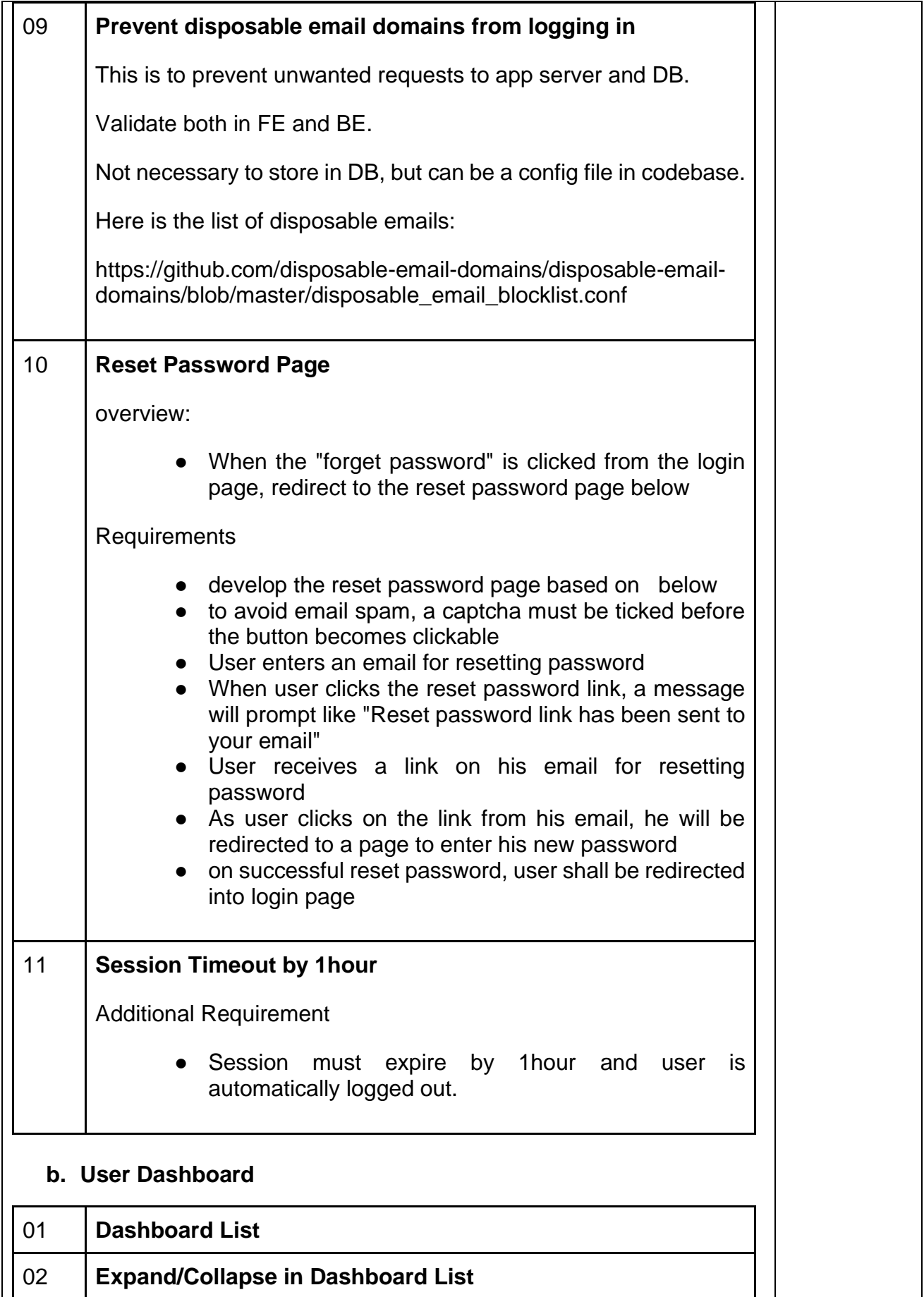

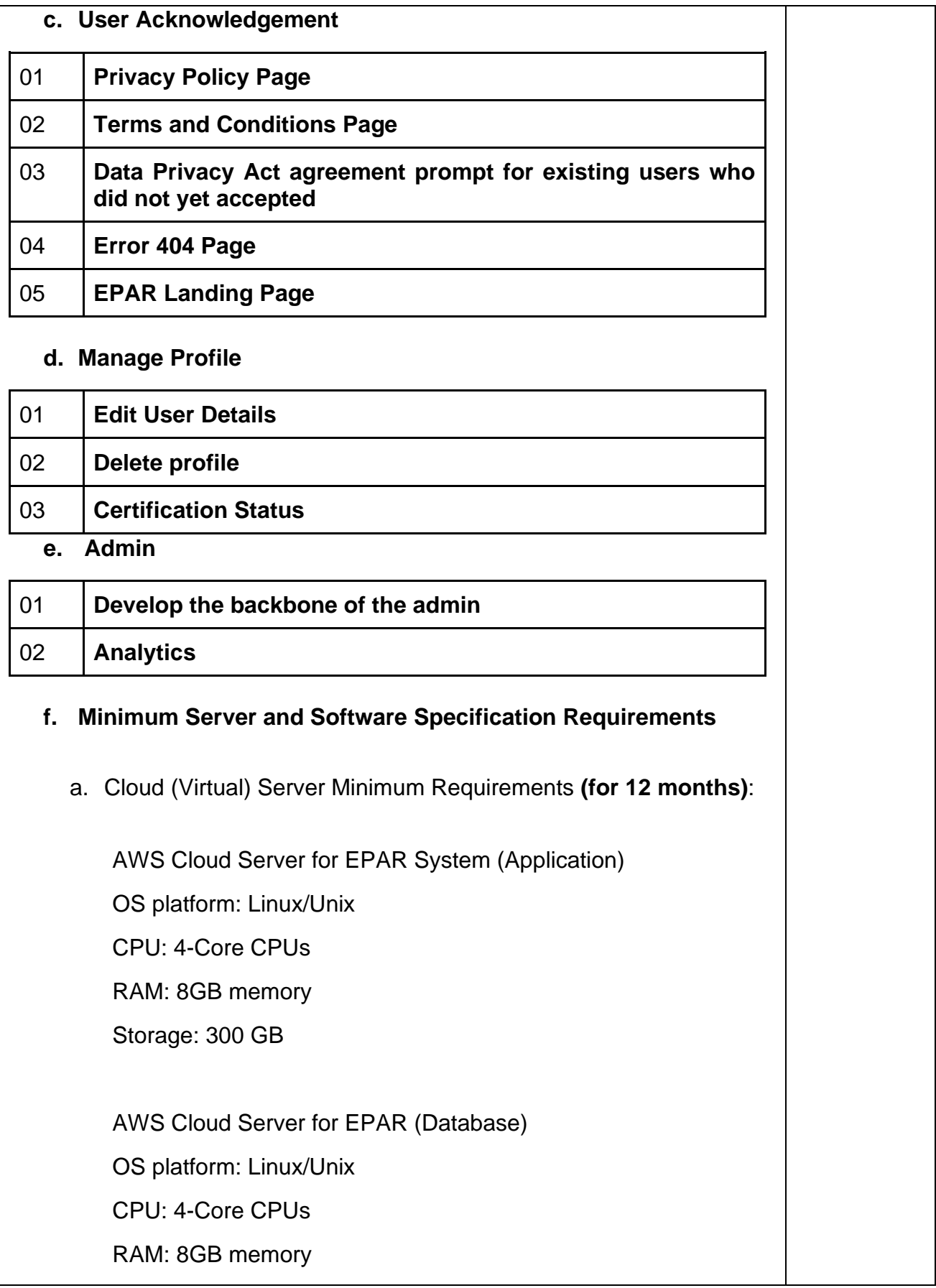

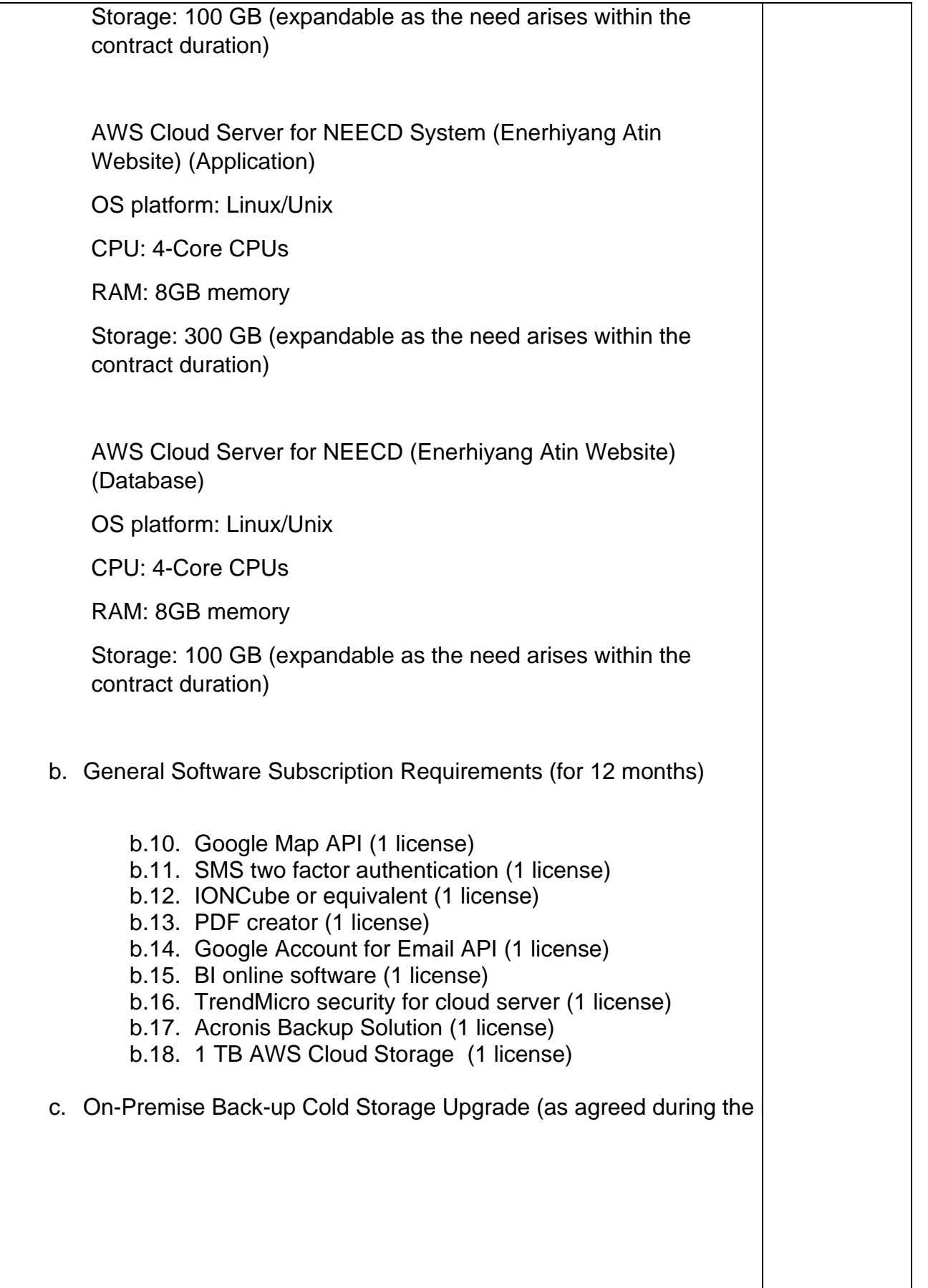

# **ANNEX C: Incident Management Guidelines for observed/notified Application Issues**

Service Provider for each system/lot adheres to providing an enterprisegrade incident management tool for fully managed applications and infrastructure-related incidents. This will be utilized as the main ticketing tool to monitor, and update reported incidents from the software solution provided. Below is the Service-Level Agreement that the Service Provider should comply with:

#### **Table 1.** Investigation/Response Time of Reported Application Issue

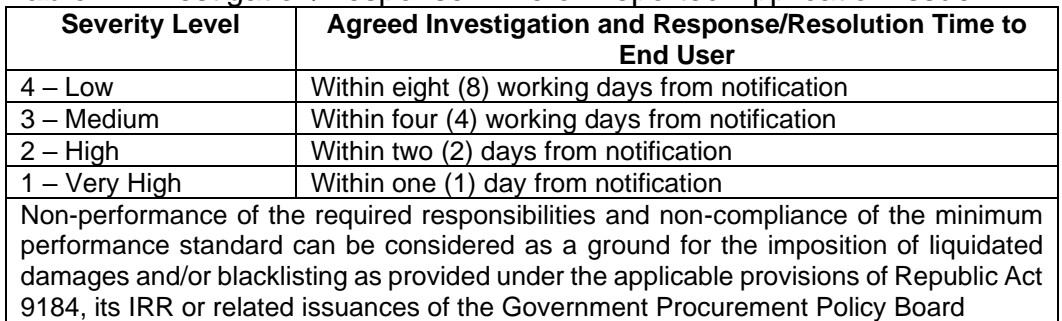

# **Table 2.** Priority Level Classifications

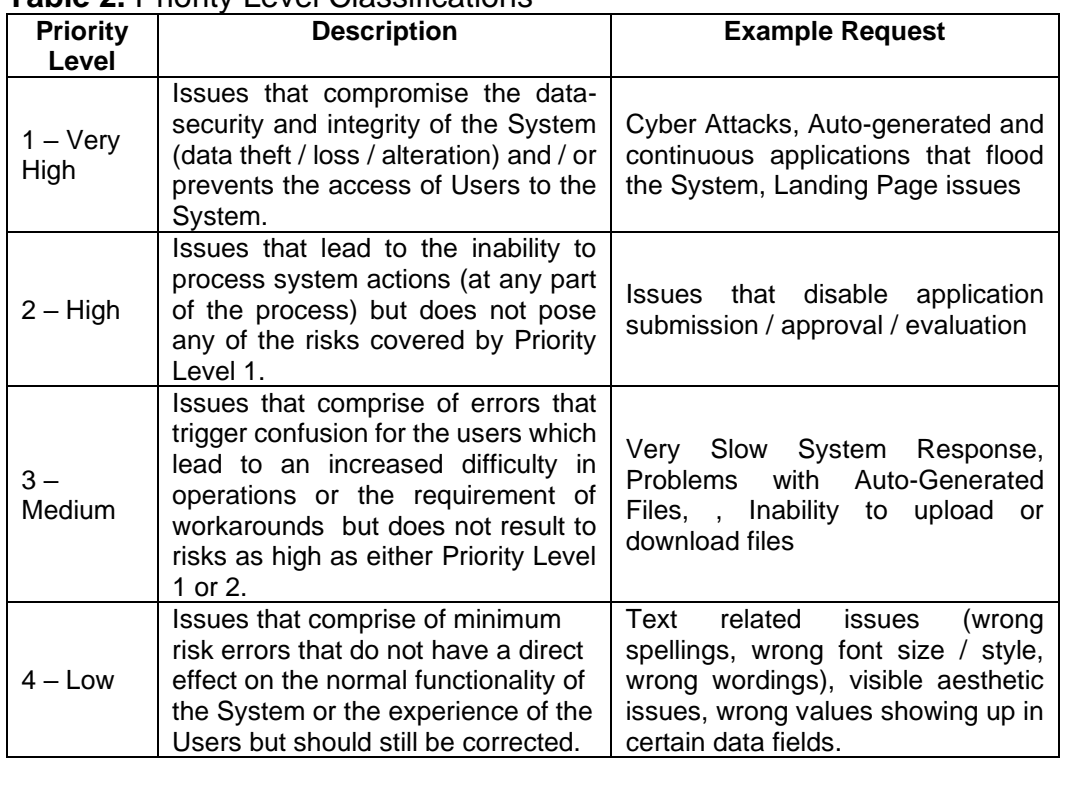

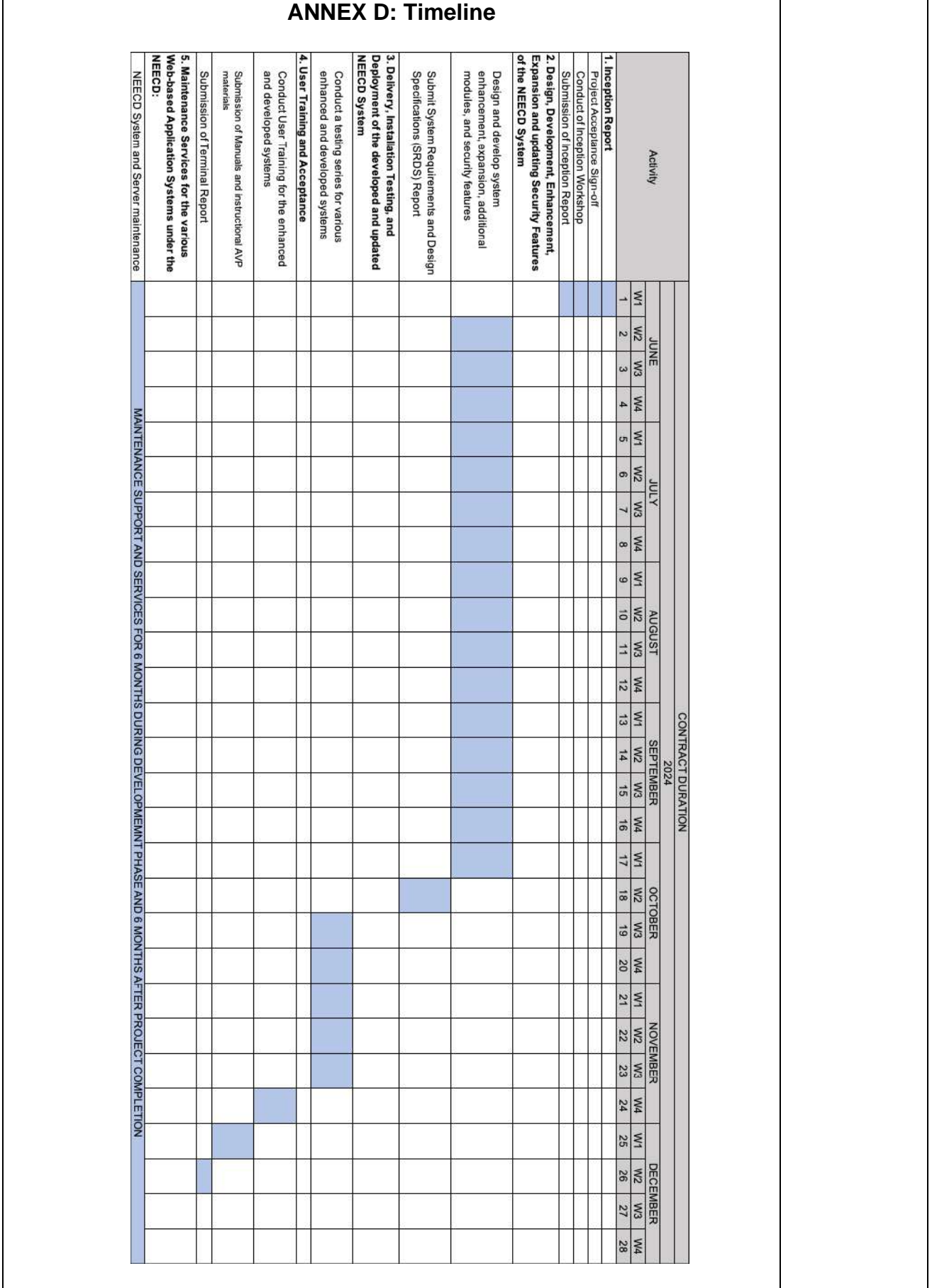

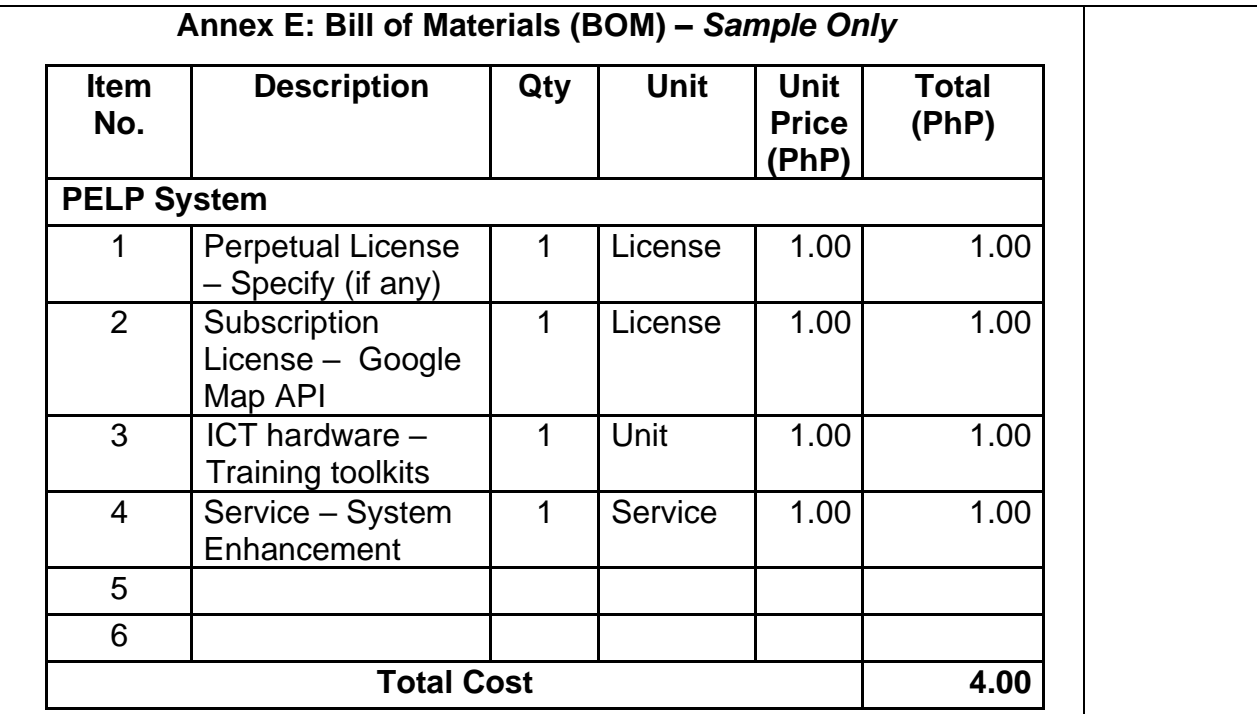

# **Legend:**

**Item No.**: Sequential numbering of items.

**Description:** Name or description of the item (e.g., specific perpetual software license, specific annual software subscription, specific ICT hardware, specific service description).

**Quantity:** Number of units/licenses/subscriptions.

**Unit:** Type of unit (e.g., License, Unit, Service).

**Unit Price:** Price per unit in PhP.

**Total Price:** Total cost for the quantity specified in PhP.

**Total Cost:** Overall total cost of all items listed in PhP

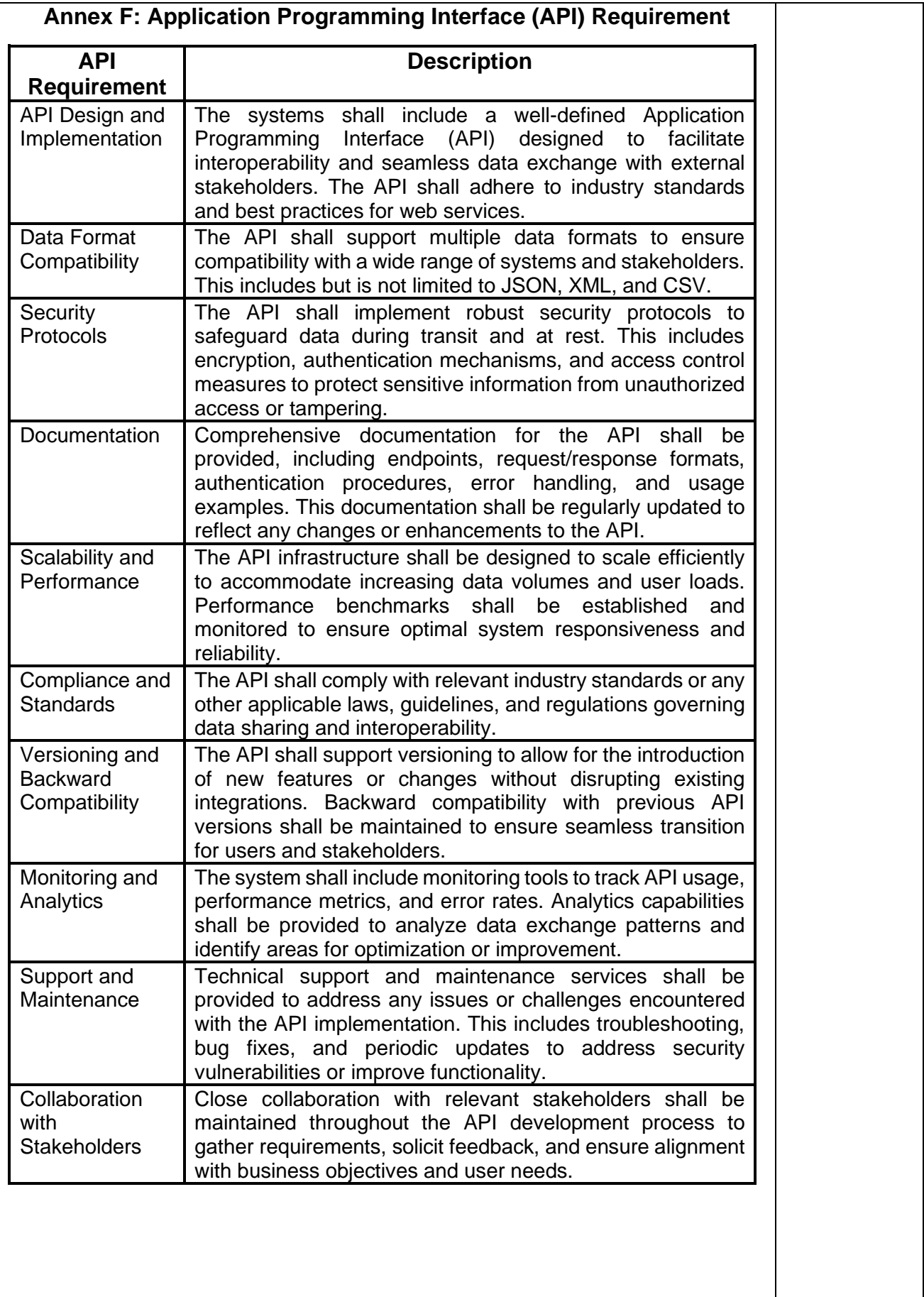

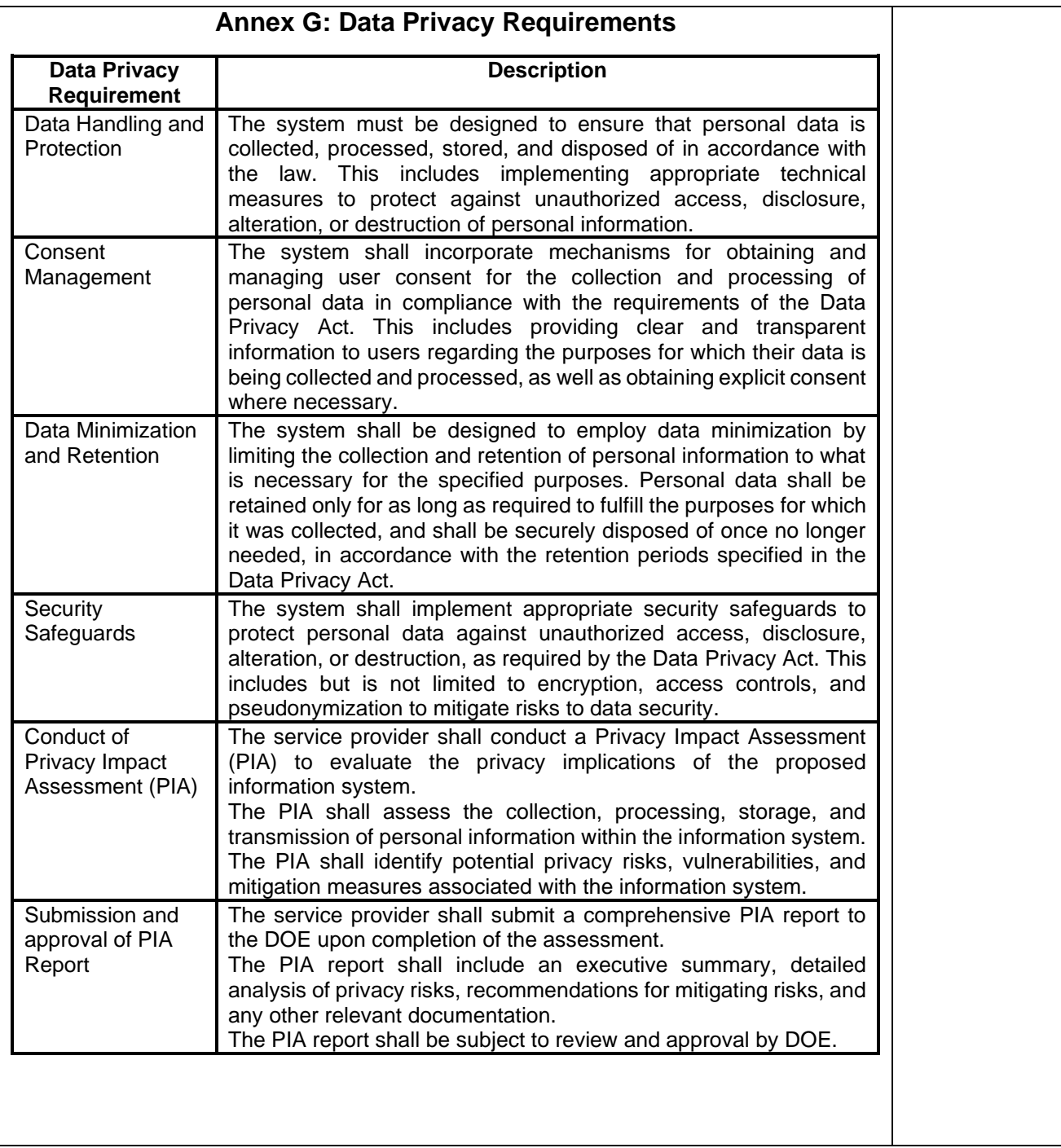

# *Section VIII. Checklist of Technical and Financial Documents*

**Checklist of Technical and Financial Documents** (Requirement during the Opening of Bids) **and Documentary Requirements for Post-qualification**

# **I. TECHNICAL COMPONENT ENVELOPE**

### *Class "A" Documents*

#### *Legal Documents*

- (a) Valid PhilGEPS Registration Certificate (Platinum Membership) (all pages).
	- Or
- (b) Registration certificate from Securities and Exchange Commission (SEC), Department of Trade and Industry (DTI) for sole proprietorship, or Cooperative Development Authority (CDA) for cooperatives or its equivalent document; And
- (c) Mayor's or Business permit issued by the city or municipality where the principal place of business of the prospective bidder is located, or the equivalent document for Exclusive Economic Zones or Areas; And
- (d) Tax clearance per E.O. No. 398, s. 2005, as finally reviewed and approved by the Bureau of Internal Revenue (BIR).

#### *Technical Documents*

- (e) Statement of the prospective bidder of all its ongoing government and private contracts, completed contracts, including contracts awarded but not yet started, if any, whether similar or not similar in nature and complexity to the contract to be bid **(Bidding Form Annex A)**; and
- $\lceil$  (f) Statement of the bidder's Single Largest Completed Contract (SLCC) **(Bidding Form Annex B)** similar to the contract to be bid, except under conditions provided for in Sections 23.4.1.3 and 23.4.2.4 of the 2016 revised IRR of RA No. 9184, within the relevant period as provided in the Bidding Documents; and
- (g) Original copy of Bid Security. If in the form of a Surety Bond, submit also a certification issued by the Insurance Commission; or original copy of Notarized Bid Securing Declaration **(Bidding Form Annex C)**; and
- (h) Conformity with the Technical Specifications under Section VII by signing the bidder's compliance column of the TOR/Technical Specification and submission of the following:
	- 1. production/delivery schedule;
	- 2. manpower requirements/organizational structure; and
	- 3. **Warranty Certificate for Goods/ Guarantee for after sale services for Services;** and
- (i) Original duly signed Omnibus Sworn Statement (OSS) **(Bidding Form Annex D)**; and if applicable, Original Notarized Secretary's Certificate in case of a corporation, partnership, or cooperative; or Original Special Power of Attorney of all members of the joint venture giving full power and authority to its officer to sign the OSS and do acts to represent the Bidder.

#### *Financial Documents*

- $\lceil$  (j) The Supplier's audited financial statements, showing, among others, the Supplier's total and current assets and liabilities, stamped "received" by the BIR or its duly accredited and authorized institutions, for the preceding calendar year which should not be earlier than two (2) years from the date of bid submission; and
- $\Box$  (k) The prospective bidder's computation of Net Financial Contracting Capacity (NFCC); or a committed Line of Credit from a Universal or Commercial Bank in lieu of its NFCC computation.

# *Class "B" Documents*

 $\Box$  (I) If applicable, a duly signed joint venture agreement (JVA) in case the joint venture is already in existence; or **duly** notarized statements from all the potential joint venture partners stating that they will enter into and abide by the provisions of the JVA in the instance that the bid is successful.

# **II. FINANCIAL COMPONENT ENVELOPE**

- $\Box$  (m) Original of duly signed and accomplished Financial Bid Form **(Bidding Form Annex E)**; **and**
	- $\Box$  (n) Original of duly signed and accomplished Price Schedule(s) **(Bidding Form Annex F)**.

#### *Other documentary requirements under RA No. 9184 (as applicable)*

- (o) *[For foreign bidders claiming by reason of their country's extension of reciprocal rights to Filipinos]* Certification from the relevant government office of their country stating that Filipinos are allowed to participate in government procurement activities for the same item or product.
- $\Box$  (p) Certification from the DTI if the Bidder claims preference as a Domestic Bidder or Domestic Entity.
- III. Post-Qualification Requirements:
	- 1. In case only the PhilGEPS Registration Certificate (Platinum Membership) was submitted during the bid opening, submit the certified true copies of the following:
		- (a) Registration certificate from Securities and Exchange Commission (SEC), Department of Trade and Industry (DTI) for sole proprietorship, or Cooperative Development Authority (CDA) for cooperatives or its equivalent document;
		- (b) Mayor's or Business permit issued by the city or municipality where the principal place of business of the prospective bidder is located, or the equivalent document for Exclusive Economic Zones or Areas; and
		- (c) Tax clearance per E.O. No. 398, s. 2005, as finally reviewed and approved by the Bureau of Internal Revenue (BIR).
	- 2. Latest Income/Business Tax Returns;
	- 3. Certificate of PhilGEPS Registration;
	- 4. Pictures of its principal place of business;
	- 5. In case of Goods, submit brochures/prototype/actual sample of the products being offered or in case of Services, concept paper/write-up or description of the services being offered; which must be submitted on the date indicated in the post-qualification letter, addressed to the end-user, and certifies that it is the bidder's official and final offer. Non-submission of this requirement may be a ground for disqualification.
	- 6. In case of procurement for manpower services, proof of contribution/remittance for SSS, Philhealth and Pag-ibig for the last six (6) months from the opening of bid; and
	- 7. Other appropriate licenses and permits required by law as stated in the bidding documents/post-qualification letter.

# *Bidding Forms*

Mandatory Submission of Bidding Forms

#### **ANNEX A**

#### **STATEMENT OF ONGOING, COMPLETED AND/OR AWARDED CONTRACTS**

**The Bids and Awards Committee Department of Energy Energy Center, Rizal Drive, Bonifacio Global City Taguig, Metro Manila**

**Ongoing, completed or awarded but not yet started projects for the period: last two (2) years, where applicable.**

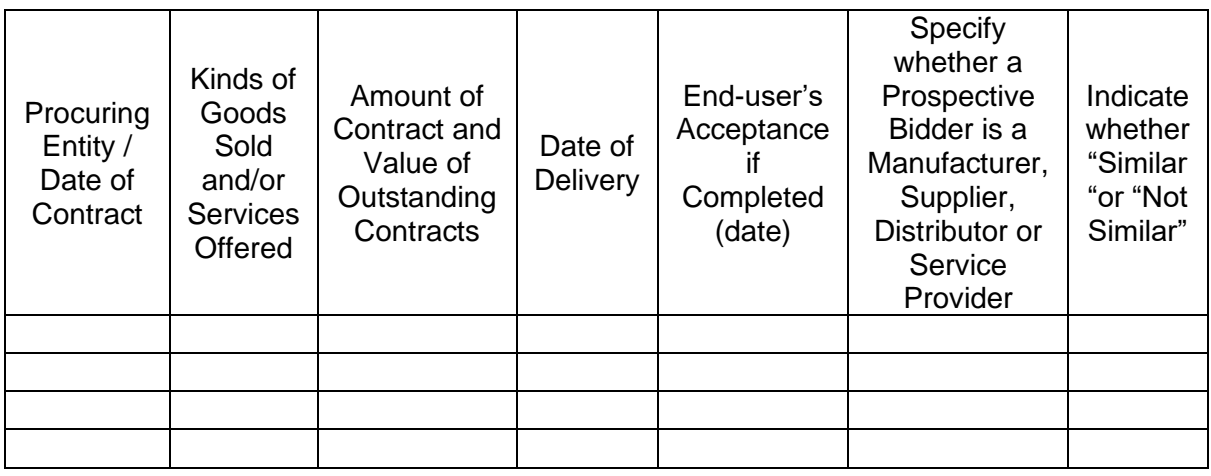

Submitted By:

(Signature over Printed Name)

\_\_\_\_\_\_\_\_\_\_\_\_\_\_\_\_\_\_\_\_\_\_\_\_\_\_\_\_

Note:

- 1. May be reproduced, if necessary<br>2. Please attach end-user's certification
- Please attach end-user's certificate of acceptance

#### **ANNEX B**

#### **STATEMENT OF SINGLE LARGEST COMPLETED CONTRACT**

**The Bids and Awards Committee Department of Energy Energy Center, Rizal Drive, Bonifacio Global City Taguig, Metro Manila**

**Single Largest Completed Contract (SLCC) for the period: last two (2) years, where applicable.**

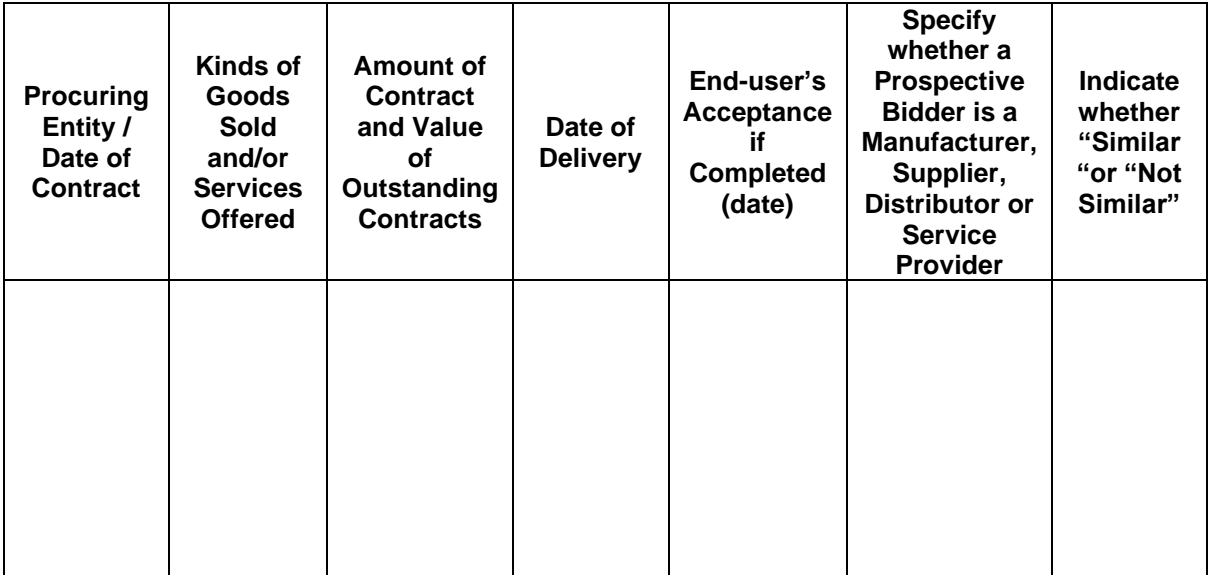

Submitted By:

(Signature over Printed Name)

\_\_\_\_\_\_\_\_\_\_\_\_\_\_\_\_\_\_\_\_\_\_\_\_\_\_\_\_

Note:

- 1. May be reproduced, if necessary
- 2. Please attach end-user's certificate of acceptance

### **Annex C**

#### **Bid Securing Declaration Form** *[shall be submitted with the Bid if bidder opts to provide this form of bid security]*

*\_\_\_\_\_\_\_\_\_\_\_\_\_\_\_\_\_\_\_\_\_\_\_\_\_\_\_\_\_\_\_\_\_\_\_\_\_\_\_\_\_\_\_\_\_\_\_\_\_\_\_\_\_\_\_\_\_\_\_\_\_\_\_\_\_\_\_*

REPUBLIC OF THE PHILIPPINES) CITY OF  $\qquad \qquad$ ) S.S.

#### **BID SECURING DECLARATION Project Identification No.:** *[Insert number]*

To: *[Insert name and address of the Procuring Entity]*

I/We, the undersigned, declare that:

- 1. I/We understand that, according to your conditions, bids must be supported by a Bid Security, which may be in the form of a Bid Securing Declaration.
- 2. I/We accept that: (a) I/we will be automatically disqualified from bidding for any procurement contract with any procuring entity for a period of two (2) years upon receipt of your Blacklisting Order; and, (b) I/we will pay the applicable fine provided under Section 6 of the Guidelines on the Use of Bid Securing Declaration, within fifteen (15) days from receipt of the written demand by the procuring entity for the commission of acts resulting to the enforcement of the bid securing declaration under Sections 23.1(b), 34.2, 40.1 and 69.1, except 69.1(f),of the IRR of RA No. 9184; without prejudice to other legal action the government may undertake.
- 3. I/We understand that this Bid Securing Declaration shall cease to be valid on the following circumstances:
	- a. Upon expiration of the bid validity period, or any extension thereof pursuant to your request;
	- b. I am/we are declared ineligible or post-disqualified upon receipt of your notice to such effect, and (i) I/we failed to timely file a request for reconsideration or (ii) I/we filed a waiver to avail of said right; and
	- c. I am/we are declared the bidder with the Lowest Calculated Responsive Bid, and I/we have furnished the performance security and signed the Contract.

IN WITNESS WHEREOF, I/We have hereunto set my/our hand/s this \_\_\_\_ day of *[month] [year]* at *[place of execution]*.

*[Insert NAME OF BIDDER OR ITS AUTHORIZED REPRESENTATIVE] [Insert signatory's legal capacity]* Affiant

#### *[Jurat]*

*[Format shall be based on the latest Rules on Notarial Practice]*

# **Annex D**

#### **Omnibus Sworn Statement**  *[shall be submitted with the Bid]*

REPUBLIC OF THE PHILIPPINES) CITY/MUNICIPALITY OF \_\_\_\_\_\_ ) S.S.

# **AFFIDAVIT**

I, [Name of Affiant], of legal age, [Civil Status], [Nationality], and residing at [Address of Affiant], after having been duly sworn in accordance with law, do hereby depose and state that:

*1. [Select one, delete the other:]*

*[If a sole proprietorship:]* I am the sole proprietor or authorized representative of [Name of Bidder] with office address at [address of Bidder];

*[If a partnership, corporation, cooperative, or joint venture:]* I am the duly authorized and designated representative of [Name of Bidder] with office address at [address of Bidder];

*2. [Select one, delete the other:]*

*[If a sole proprietorship:]* As the owner and sole proprietor, or authorized representative of [Name of Bidder], I have full power and authority to do, execute and perform any and all acts necessary to participate, submit the bid, and to sign and execute the ensuing contract for [Name of the Project] of the [Name of the Procuring Entity], as shown in the attached duly notarized Special Power of Attorney

*[If a partnership, corporation, cooperative, or joint venture:]* I am granted full power and authority to do, execute and perform any and all acts necessary to participate, submit the bid, and to sign and execute the ensuing contract for [Name of the Project] of the [Name of the Procuring Entity], as shown in the attached [state title of attached document showing proof of authorization (e.g., duly notarized Secretary's Certificate, Board/Partnership Resolution, or Special Power of Attorney, whichever is applicable;)];

- 3. [Name of Bidder] is not "blacklisted" or barred from bidding by the Government of the Philippines or any of its agencies, offices, corporations, or Local Government Units, foreign government/foreign or international financing institution whose blacklisting rules have been recognized by the Government Procurement Policy Board, by itself or by relation, membership, association, affiliation, or controlling interest with another blacklisted person or entity as defined and provided for in the Uniform Guidelines on Blacklisting;
- 4. Each of the documents submitted in satisfaction of the bidding requirements is an authentic copy of the original, complete, and all statements and information provided therein are true and correct;
- 5. [Name of Bidder] is authorizing the Head of the Procuring Entity or its duly authorized representative(s) to verify all the documents submitted;
- *6. [Select one, delete the rest:] [If a sole proprietorship:]* The owner or sole proprietor is not related to the Head of the Procuring Entity, members of the Bids and Awards Committee (BAC), the Technical Working Group, and the BAC Secretariat, the head of the Project Management Office or the end-user unit, and the project consultants by consanguinity or affinity up to the third civil degree;

*[If a partnership or cooperative:]* None of the officers and members of *[Name of Bidder]* is related to the Head of the Procuring Entity, members of the Bids and Awards Committee (BAC), the Technical Working Group, and the BAC Secretariat, the head of the Project Management Office or the end-user unit, and the project consultants by consanguinity or affinity up to the third civil degree; *[If a corporation or joint venture:]* None of the officers, directors, and controlling stockholders of *[Name of Bidder]* is related to the Head of the Procuring Entity, members of the Bids and Awards Committee (BAC), the Technical Working Group, and the BAC Secretariat, the head of the Project Management Office or the end-user unit, and the project consultants by consanguinity or affinity up to the third civil degree;

- 7. *[Name of Bidder]* complies with existing labor laws and standards; and
- 8. *[Name of Bidder]* is aware of and has undertaken the responsibilities as a Bidder in compliance with the Philippine Bidding Documents, which includes:
	- a. Carefully examining all of the Bidding Documents;
	- b. Acknowledging all conditions, local or otherwise, affecting the implementation of the Contract;
	- c. Making an estimate of the facilities available and needed for the contract to be bid, if any; and
	- d. Inquiring or securing Supplemental/Bid Bulletin(s) issued for the *[Name of the Project]*.
- 9. *[Name of Bidder]* did not give or pay directly or indirectly, any commission, amount, fee, or any form of consideration, pecuniary or otherwise, to any person or official, personnel or representative of the government in relation to any procurement project or activity.
- 10.In case advance payment was made or given, failure to perform or deliver any of the obligations and undertakings in the contract shall be sufficient grounds to constitute criminal liability for Swindling (Estafa) or the commission of fraud with unfaithfulness or abuse of confidence through misappropriating or converting any payment received by a person or entity under an obligation involving the duty to deliver certain goods or services, to the prejudice of the public and the government of the Philippines pursuant to Article 315 of Act No. 3815 s. 1930, as amended, or the Revised Penal Code.

**IN WITNESS WHEREOF**, I have hereunto set my hand this \_\_ day of \_\_\_, 20\_\_ at \_\_\_\_\_\_\_\_\_\_\_\_, Philippines.

> *[Insert NAME OF BIDDER OR ITS AUTHORIZED REPRESENTATIVE] [Insert signatory's legal capacity]* Affiant

# *[Jurat]*

*[Format shall be based on the latest Rules on Notarial Practice]*

#### **Annex E**

#### **Bid Form for the Procurement of Goods and Services** *[shall be submitted with the Bid]*

\_\_\_\_\_\_\_\_\_\_\_\_\_\_\_\_\_\_\_\_\_\_\_\_\_\_\_\_\_\_\_\_\_\_\_\_\_\_\_\_\_\_\_\_\_\_\_\_\_\_\_\_\_\_\_\_\_\_\_\_\_\_\_\_\_\_\_

#### **BID FORM**

Date : \_\_\_\_\_\_\_\_\_\_\_\_\_\_\_\_\_ Project Identification No. :

*To: [name and address of Procuring Entity]*

Having examined the Philippine Bidding Documents (PBDs) including the Supplemental or Bid Bulletin Numbers *[insert numbers],* the receipt of which is hereby duly acknowledged, we, the undersigned, offer to *[supply/deliver*/*perform] [description of the Goods]* in conformity with the said PBDs for the sum of *[total Bid amount in words and figures]* or the total calculated bid price, as evaluated and corrected for computational errors, and other bid modifications in accordance with the Price Schedules attached herewith and made part of this Bid. The total bid price includes the cost of all taxes, such as, but not limited to: *[specify the applicable taxes, e.g. (i) value added tax (VAT), (ii) income tax, (iii) local taxes, and (iv) other fiscal levies and duties],* which are itemized herein or in the Price Schedules,

If our Bid is accepted, we undertake:

- a. to deliver the goods in accordance with the delivery schedule specified in the Schedule of Requirements of the Philippine Bidding Documents (PBDs);
- b. to provide a performance security in the form, amounts, and within the times prescribed in the PBDs;
- c. to abide by the Bid Validity Period specified in the PBDs and it shall remain binding upon us at any time before the expiration of that period.

*[Insert this paragraph if Foreign-Assisted Project with the Development Partner:*

\_\_\_\_\_\_\_\_\_\_\_\_\_\_\_\_\_\_\_\_\_\_\_\_\_\_\_\_\_\_\_\_\_\_\_\_\_\_\_\_\_\_\_\_\_\_\_\_ \_\_\_\_\_\_\_\_\_\_\_\_\_\_\_\_\_\_\_\_\_\_\_\_\_\_\_\_\_\_\_\_\_\_\_\_\_\_\_\_\_\_\_\_\_\_\_\_ \_\_\_\_\_\_\_\_\_\_\_\_\_\_\_\_\_\_\_\_\_\_\_\_\_\_\_\_\_\_\_\_\_\_\_\_\_\_\_\_\_\_\_\_\_\_\_\_

Commissions or gratuities, if any, paid or to be paid by us to agents relating to this Bid, and to contract execution if we are awarded the contract, are listed below: Name and address Amount and Purpose of Agent Currency/Commission or gratuity

(if none, state "None") *]*

Until a formal Contract is prepared and executed, this Bid, together with your written acceptance thereof and your Notice of Award, shall be binding upon us.

We understand that you are not bound to accept the Lowest Calculated Bid or any Bid you may receive.

 We certify/confirm that we comply with the eligibility requirements pursuant to the PBDs.

 The undersigned is authorized to submit the bid on behalf of *[name of the bidder]* as evidenced by the attached *[state the written authority]*.

 We acknowledge that failure to sign each and every page of this Bid Form, including the attached Schedule of Prices, shall be a ground for the rejection of our bid.

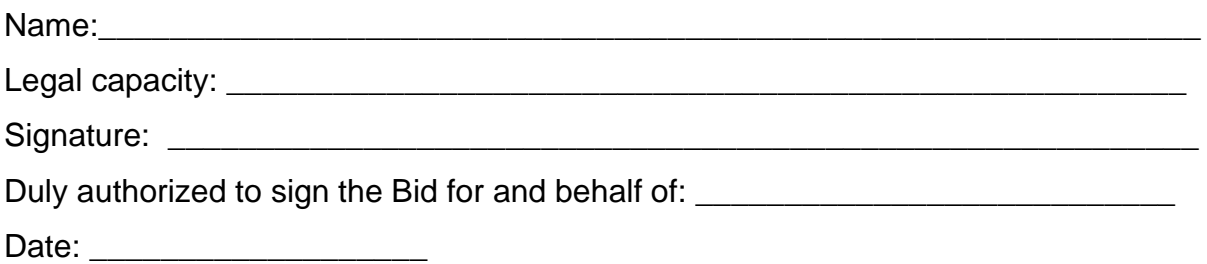

#### **Annex F**

#### **Price Schedule for Goods Offered from Abroad** *[shall be submitted with the Bid if bidder is offering goods from Abroad]*

\_\_\_\_\_\_\_\_\_\_\_\_\_\_\_\_\_\_\_\_\_\_\_\_\_\_\_\_\_\_\_\_\_\_\_\_\_\_\_\_\_\_\_\_\_\_\_\_\_\_\_\_\_\_\_\_\_\_\_\_\_\_\_\_\_\_\_

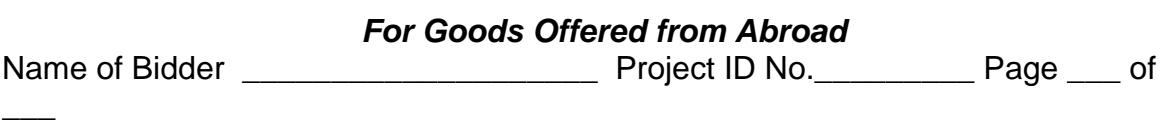

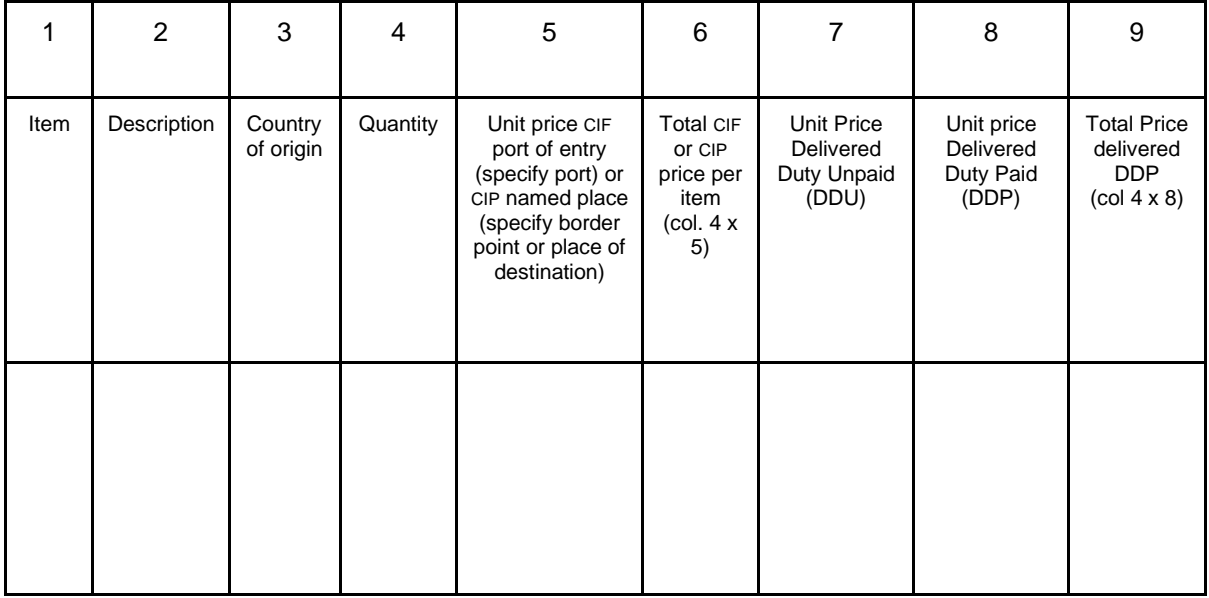

Name: \_\_\_\_\_\_\_\_\_\_\_\_\_\_\_\_\_\_\_\_\_\_\_\_\_\_\_\_\_\_\_\_\_\_\_\_\_\_\_\_\_\_\_\_\_\_\_\_\_\_\_\_\_\_\_\_\_\_\_\_

Legal Capacity: \_\_\_\_\_\_\_\_\_\_\_\_\_\_\_\_\_\_\_\_\_\_\_\_\_\_\_\_\_\_\_\_\_\_\_\_\_\_\_\_\_\_\_\_\_\_\_\_\_\_\_\_

Signature\_\_\_\_\_\_\_\_\_\_\_\_\_\_\_\_\_\_\_\_\_\_\_\_\_\_\_\_\_\_\_\_\_\_\_\_\_\_\_\_\_\_\_\_\_\_\_\_\_\_\_\_\_\_\_\_\_\_\_

Duly authorized to sign the Bid for and behalf of: \_\_\_\_\_\_\_\_\_\_\_\_\_\_\_\_\_\_\_\_\_\_\_\_\_\_\_\_\_
# **Annex F**

# **Price Schedule for Goods Offered from Within the Philippines** *[shall be submitted with the Bid if bidder is offering goods from within the Philippines]*

\_\_\_\_\_\_\_\_\_\_\_\_\_\_\_\_\_\_\_\_\_\_\_\_\_\_\_\_\_\_\_\_\_\_\_\_\_\_\_\_\_\_\_\_\_\_\_\_\_\_\_\_\_\_\_\_\_\_\_\_\_\_\_\_\_\_\_

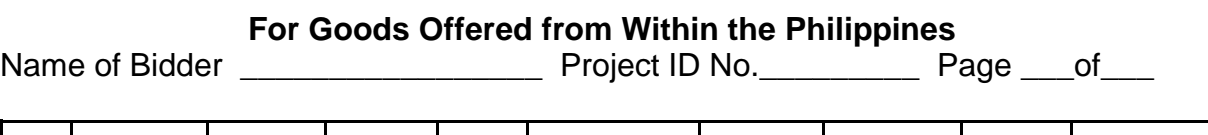

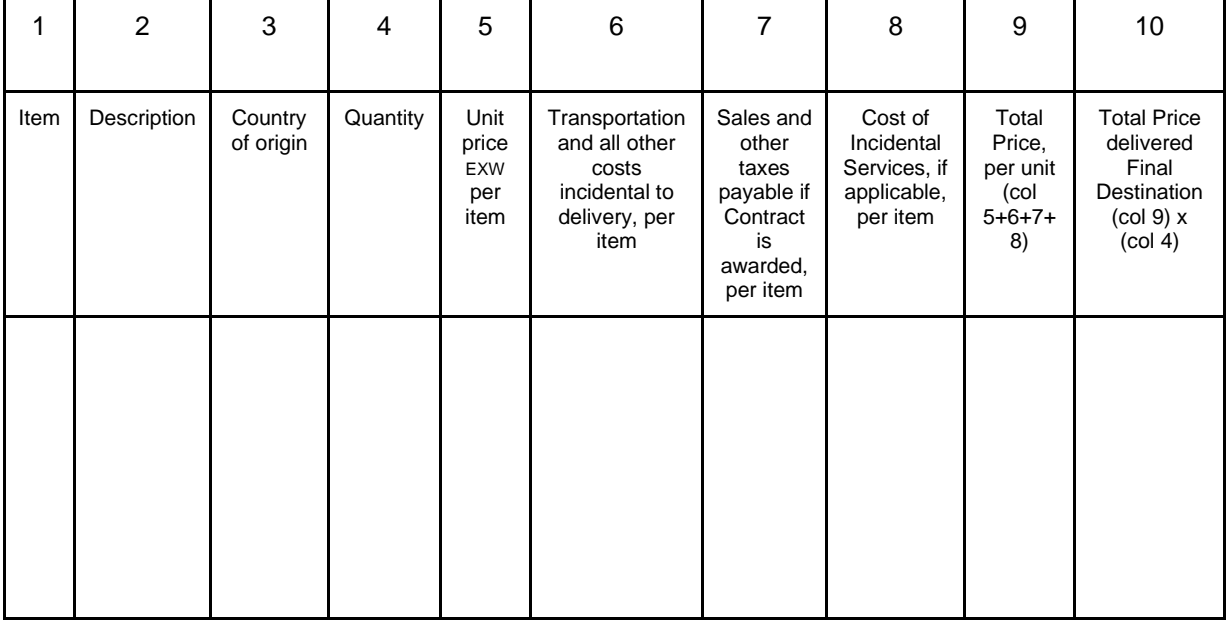

Name:\_\_\_\_\_\_\_\_\_\_\_\_\_\_\_\_\_\_\_\_\_\_\_\_\_\_\_\_\_\_\_\_\_\_\_\_\_\_\_\_\_\_\_\_\_\_\_\_\_\_\_\_\_\_\_\_\_\_\_ Legal Capacity: \_\_\_\_\_\_\_\_\_\_\_\_\_\_\_\_\_\_\_\_\_\_\_\_\_\_\_\_\_\_\_\_\_\_\_\_\_\_\_\_\_\_\_\_\_\_\_

Signature: \_\_\_\_\_\_\_\_\_\_\_\_\_\_\_\_\_\_\_\_\_\_\_\_\_\_\_\_\_\_\_\_\_\_\_\_\_\_\_\_\_\_\_\_\_\_\_\_\_\_\_

Duly authorized to sign the Bid for and behalf \_\_\_\_\_\_\_\_\_\_\_\_\_\_\_\_\_\_\_\_\_\_\_\_\_\_\_\_\_\_\_\_\_

## **Contract Agreement Form for the Procurement of Goods (Revised)**

*[Not required to be submitted with the Bid, but it shall be submitted within ten (10) days after receiving the Notice of Award]*

*\_\_\_\_\_\_\_\_\_\_\_\_\_\_\_\_\_\_\_\_\_\_\_\_\_\_\_\_\_\_\_\_\_\_\_\_\_\_\_\_\_\_\_\_\_\_\_\_\_\_\_\_\_\_\_\_\_\_\_\_\_\_\_\_\_\_\_*

### **CONTRACT AGREEMENT**

THIS AGREEMENT made the day of  $20$  between [name of PROCURING ENTITY] of the Philippines (hereinafter called "the Entity") of the one part and [name of Supplier] of [city and country of Supplier] (hereinafter called "the Supplier") of the other part;

WHEREAS, the Entity invited Bids for certain goods and ancillary services, particularly [brief description of goods and services] and has accepted a Bid by the Supplier for the supply of those goods and services in the sum of *[contract price in words and figures in specified currency]* (hereinafter called "the Contract Price").

NOW THIS AGREEMENT WITNESSETH AS FOLLOWS:

- 1. In this Agreement words and expressions shall have the same meanings as are respectively assigned to them in the Conditions of Contract referred to.
- 2. The following documents as required by the 2016 revised Implementing Rules and Regulations of Republic Act No. 9184 shall be deemed to form and be read and construed as integral part of this Agreement, *viz.*: i. Philippine Bidding Documents (PBDs);
	- - i. Schedule of Requirements;
		- ii. Technical Specifications;
		- iii. General and Special Conditions of Contract; and
		- iv. Supplemental or Bid Bulletins, if any
	- ii. Winning bidder's bid, including the Eligibility requirements, Technical and Financial Proposals, and all other documents or statements submitted;

Bid form, including all the documents/statements contained in the Bidder's bidding envelopes, as annexes, and all other documents submitted (*e.g.*, Bidder's response to request for clarifications on the bid), including corrections to the bid, if any, resulting from the Procuring Entity's bid evaluation;

- iii. Performance Security;
- iv. Notice of Award of Contract; and the Bidder's conforme thereto; and
- *v.* Other contract documents that may be required by existing laws and/or the Procuring Entity concerned in the PBDs. Winning bidder agrees that additional contract documents or information prescribed by the GPPB that are subsequently required for submission after

the contract execution, such as the Notice to Proceed, Variation Orders, and Warranty Security, shall likewise form part of the Contract.

- 3. In consideration for the sum of *[total contract price in words and figures]*  or such other sums as may be ascertained, *[Named of the bidder]* agrees to *[state the object of the contract]* in accordance with his/her/its Bid.
- 4. The *[Name of the procuring entity]* agrees to pay the above-mentioned sum in accordance with the terms of the Bidding.

IN WITNESS whereof the parties hereto have caused this Agreement to be executed in accordance with the laws of the Republic of the Philippines on the day and year first above written.

*[Insert Name and Signature] [Insert Signatory's Legal Capacity] [Insert Signatory's Legal Capacity]*

*[Insert Name and Signature]*

 **for: Department of Energy**

 for: **[Insert Name of Supplier]**

*Witness for DOE [Position Title]*

*Witness for Supplier [Position Title]*

**Helen C. Roldan** *OIC – Chief, Accounting Division Witness*

#### **Acknowledgment**

*[Format shall be based on the latest Rules on Notarial Practice]*